# COMPACTACXO DE CIRCUITOS **INTEGRADOS** : COM APLICAÇÃO DE RELAXAÇÃO LAGRANGEANA

Paulo *CBsar* **Parga** Rodrigues

TESE **SUBBETIDA** AO CORPO **DOCENTE** DA **COOHDENAGXO DOS PROGRAWAS**  DE P6S-CRADUACÃO DE ENGENHARIA DA UNIVERSIDADE **FEDERAL** DO RIO DE JANEIRO COMO PARTE DOS REQUISITOS NECESSARIOS PARA A OBTENCÃO **D0** GRAU DE DOUTOR **EH CIêNCIAS** EM **ENGENHARIA DE**  SISTEMAS E COWPUTAGXO

**Aprovada por** :

**Prof. Nelson Maculan Filho (D.Sc.)** (Presidente)

Prof. Eber A. Schmita (Ph.D,) (co-orientador)

antles

**Prof. Edil** *S.-* T. Fernandes (Ph.D.1

Gard Coller Ce uchelle.

~rGf. Edgard **C.** do Andrade **(D.Sc.1** 

Wultur Luis Kelmanson Prof. **Milton** L. Kelmanson (Ph.D.1

**RIU DE JANEIRO** , RJ - **BRASIL** 

NOVEMBRO DE 1988

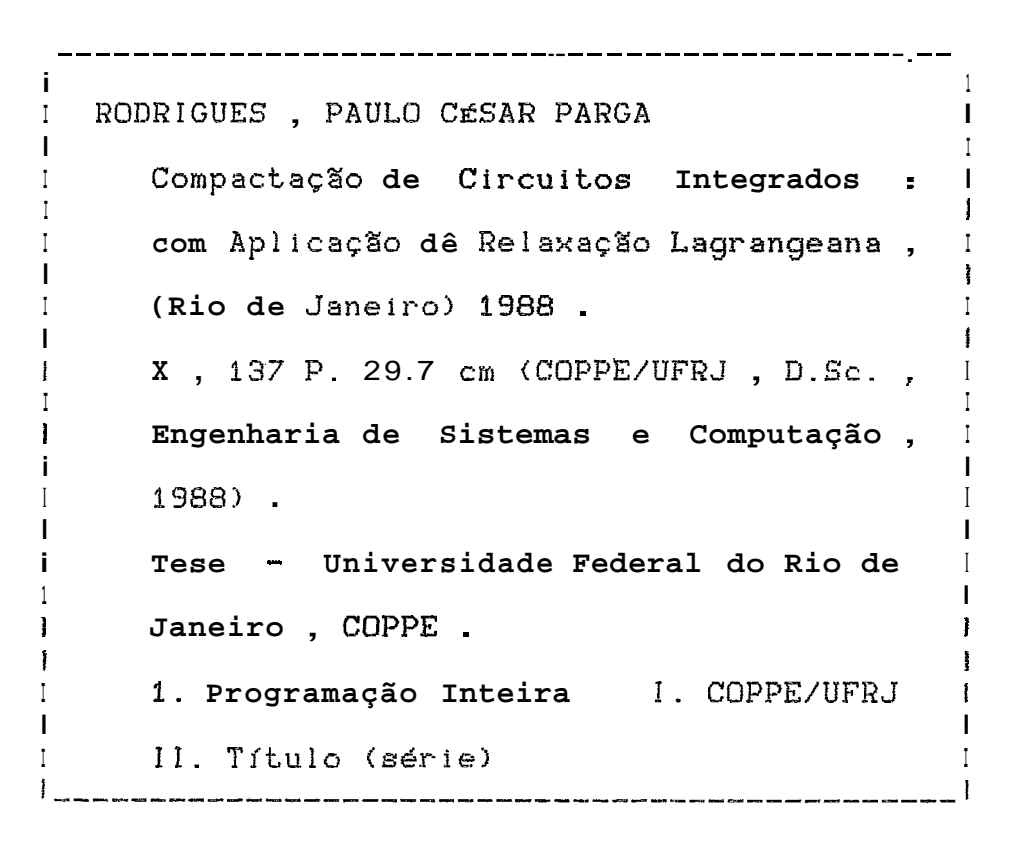

### **Agradecimentos** :

- **Ao** professor **Nelson Maculan Filho pelo apoio** .
- **Ao professor Eber Çchmitz pelo incentivo** .
- **Ao departamento de matemstica da PUÇ**  R9 **pelo use de seus equipamentos** .
- **A CAPES por bolsa concedida** .
- **Ao** CNPq **por bolsa concedida** .

Resumo da Tese apresentada à COPPE/UFRJ como parte dos requisitos necessários para obtenção do grau de Doutor em Ciências **(D. Sc.1** .

Compactação de Circuitos Integrados : com Aplicação de Relaxação Lagrangeana .

Paulo César Parga Radrigues

NOVEMBRO de **1988** 

Orientador : Nelson Maculan Filho

Programa : Engenharia de Sistemas e Computação

Compactar o leiaute de um circuito integrado é minimizar a área do menor retângulo circunscrito ao desenho do circuito, obedecendo regras tecnológicas pré-estabelecidas. O leiaute do circuito integrado é inicialmente representado por um diagrama simbólico, denominado diagrama de varetas.

Como modelo para o problema de compactação são utilizados três grãfos. Um destes grafos é usado na direção horizontal e o segundo na direção vertical de modelo . Cada um destes dois grafos uni-direcionais é resolvido pelo algoritrno do caminho mais longo (ACMLI . **8s** dois grafos unidirecionais são ligados pelo terceiro grafo, que também pode ser visto como um problema linear com variáveis inteiras e 0-1 .

**O** problema de compactar um circuito bi-dimensionalmente é NP-completo. Com objetivo de contornar a complexidade

do problema , é feita uma busca em profundidade **no** terceiro grafo . Esta busca em profundidade leva a um btimo local . Empregando-se uma pós-otimização nos yrafos uni-direeionais o dtimo local é melhorado . Além disso , as folgas das varisveis sãs **usadas** para obter uma soluçZo inicial melhor .

A aplicação de relaxação lagrangeana nesse problema permitiu avaliar com mais eficiência a solução encontrada. A maneira como o problema foi equacionado e a modificação que foi feita nessa forma de equaciond-lo deram bons resultados. **A** escolha da funç3o lagrangeana não s6 fez com que o problema ficasse simples de ser resolvido , coma também melhorou sensivelmente o tempo de computaç3o .

Com a apl icaçzo de uma nova regra no passo **do** metodo do subgradiente, melhorou-se a solução e a convergência do metodo .

Finalmente foi feita uma comparação entre otimizar a área ou o semi-perímetro do leiaute do circuito integrada. Esta comparação nos problemas que foram resolvidos, mostrou que a utilização da área ou do semi-perímetro produziu uma diferença insignificante no resultado .

 $\cdot$  v  $\cdot$ 

Abstract of Thesis presented to COPPE/UFRJ as partial fulfillment of the requirements for the degree of Doctor of Science (D. Sc.).

Compaction of Integrated Circuits  $\sim$  1 with Aplication of Lagrangean Relaxation.

Paulo César Parga Rodriques

NOVEMBER of 1988

Thesis Supervisor : Nelson Maculan Filho

Department : Computing and Systems Engineering

To compact the layout of an integrated circuit  $i s$ to minimize the area of the smallest circumscribed rectangle to the circuit, observing pre-established technological rules . Initially a symbolic diagram is used to represent the layout of the integrated circuit. This representation is named stick diagram.

Three graphs are used as model to the compactification problem. One of this graphs is used in the horizontal direction and another in the vertical direction of the model . Each one of this one-directional graphs is solved by the longest path algorithm. This two one-directional graphs are joined by the third graph, which can be viewed also as an integer linear problem with 0-1 variables.

The problem to compact a bi-dimensional circuit is NP-complete . **A** deep search is done to avoid the eomplexity of the problem. This search produce a local optimum, which is improved by using a pos-optimization in the onedirectional graphs. The variables' slack are used ta obtain a better initial solution .

The application of lagrangean relaxation method in this probiem permits a more efficient estimation of the obtained solution . Good results were obtained by the way the problem was set-up and later msdified . The **ckoice** of the lagrangean function not only transformed the problem into a much simpler one but also shortened considerably the computational time .

With the use of a new rule in each stage of the sub-gradient method the solution waa impsaved and the computational time shortened.

Finally, it is investigated the difference in optimizing area and xemi-perimeter . This comparison shows that at least in the problem solved, the difference is very small .

## $.$   $\vee$   $\overline{1}$   $\overline{1}$   $\overline{1}$  .

## INDICE

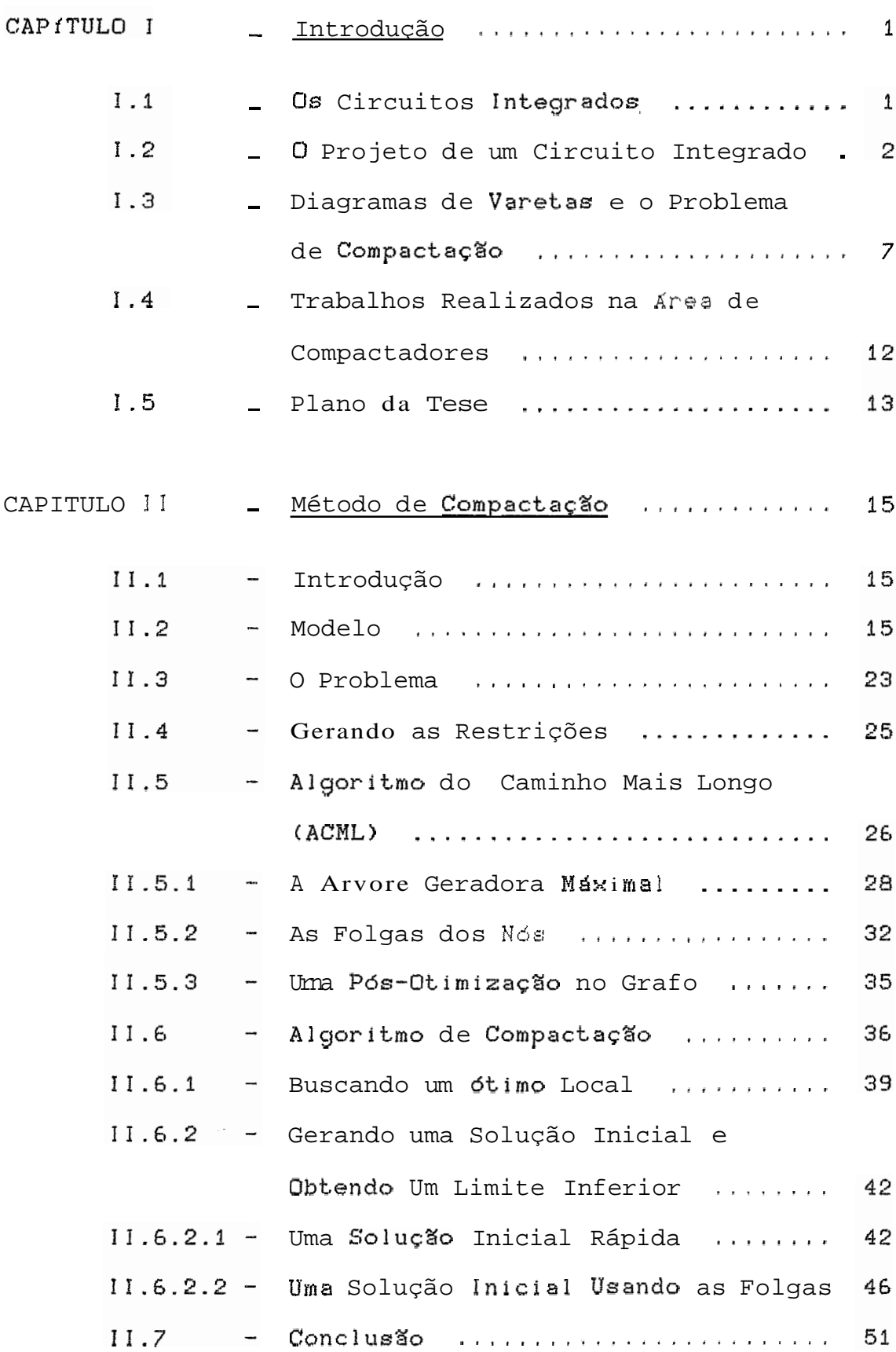

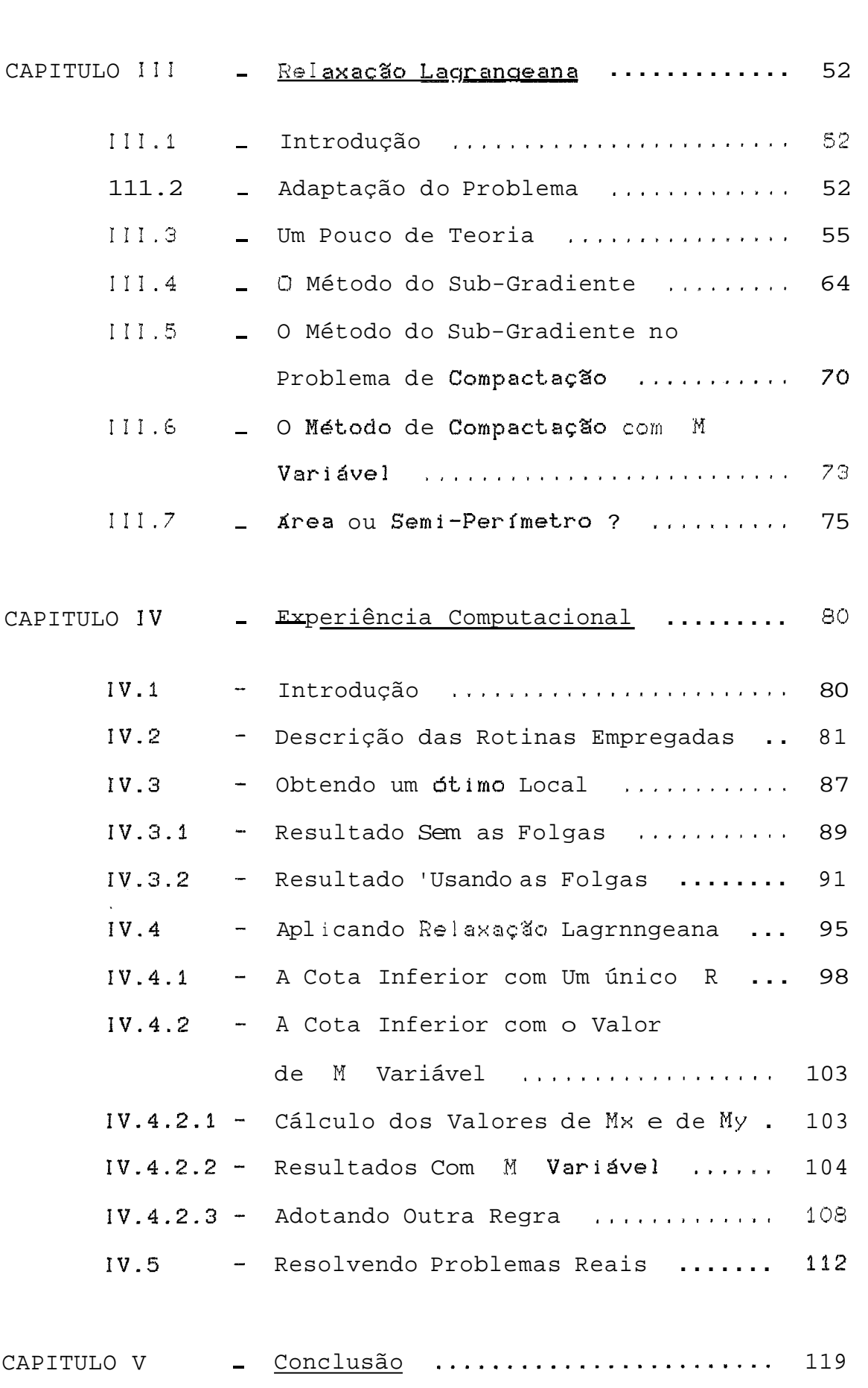

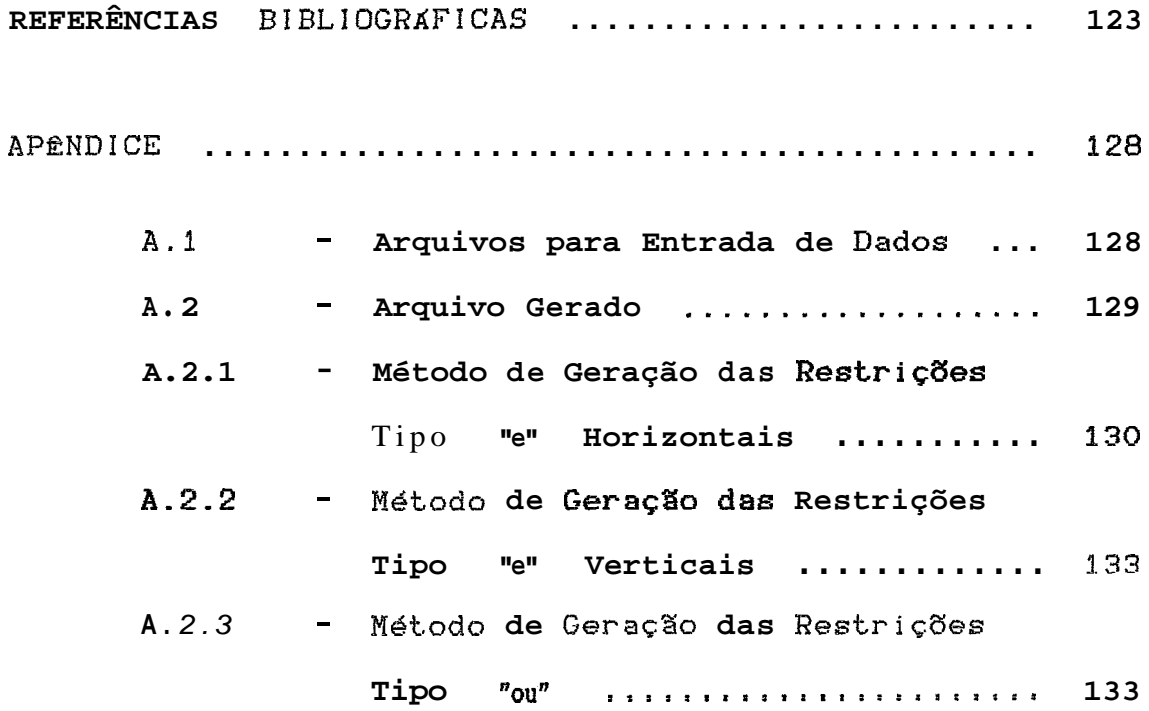

#### CAPITULO I

#### INTRODUÇÃO

1.1 **0s** Circuitos Integrados

a> O que **são** e as formas de c!assifica-los :

0s circuitos integrados são dispositivos eletr6nicos contendo milhares de componentes (transistores, capacitores 3 dentro de uma dnica cápsula . Estes dispositivos fazem as funções de processadores, memórias, etc.

Os circuitos integrados podem ser classificados quanto ao ndmero de componentes colocados na cápsula **i** densidade de integração 1 e quanto ao tipo de transistor .

A seguir cslacamos a classificação quanto *h* densidade integração :

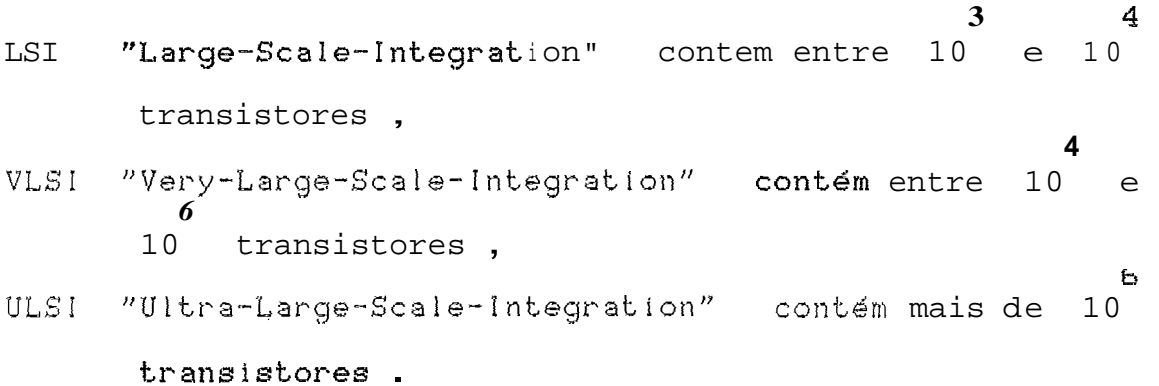

Os circuitos integrados são classificados quanto ao tipo de transistor da seguinte maneira :

**BIPQLAR** ( **por** exemplo TTE , ECL , etc . 1

RUt?" "Reta **l -Ux** i de-Sem i *cunductor"* ( por exemplo **NHOÇ** , **CMQS** <sup>&</sup>gt;

b> Como sãs feitos :

Um circuito integrado  $\epsilon$  um conjunto de camadas, constituidas de diversos materiais. Essas camadas são separadas por camadas de isolantes . **As** camadas **s3o** colocadas sobre uma lâmina de silício, denominada substrato.

Para criar um circuito integrado deve-se repetir, para cada uma das camadas , os denominados passos de processo . Um passo de processo consiste de :

- 1. Depositar **s** material da camada .
- 2. Fazer a gravação do material da camada usando uma msscara . **C** Este processo & semelhante au que @ **usada**  fotografias <sup>&</sup>gt;

Assim para fazer um circuito integrado **devemos** abter as máscaras . Para cada uma das camadas temos uma máscara .

1.2 O Projeto de um Circuito Integrado

### a> **A Fase de** Projeto

Quando pretendemos fabricar **um** circuito integrado , devemos projetar as m4scaras das camadas envolvidas no pro-

 $\mathcal{D}$ 

cesso de fabricação .

O desenho de cada máscara consiste de um conjunto de retângulos com os lados paralelos entre **si** . **As** dimens8es desses retângulos dependem de parâmetros, que são definidos pelo processo de fabricação .

Para projetar um circuito integrado devemos seguir um processo. Este processo inicia com a especificação da funç%o a ser executada pelo circuito e termina com o desenho **esf~** escala de todas as rnáscaras necessdrlas para **as** camadas. <sup>A</sup>**Eeguir** descrevemos as etapas intermediárias do processo :

- Definir os blocos componentes ( quais funções serão executadas por cada bloco ).
- Definir a rede de transistores de cada bloco.
- Desenhar as máscaras de cada bloco ( leiaute a nível de blocos).
- Fazer a composição final ( montagem ).

**b>** A etapa do leiaute

Para gerar o leiaute final de um bloco , parte-se da da rede de transitares .

A seguir colocamos as técnicas que podem ser usadas para fazer o leiaute de um bloco lágics. **O** projetista pode:

- 1. Fazer o desenho na tela de um computador , usando um editor gráfico .
- 2. Usar uma biblioteca de células , no **caso** de ter uma a sua **d!syosiqão** . **Reste caso o** problema **consiste** em

З

fazer as interligaç8es das c6lulas .

- 3. Utilizar pacotes de CAD ( "Computer-Aided-Design" ) que fazem a geração automática do leiaute de um bloco.
- 4. Através de um desenho simbólico, denominado diagrama de varetas ( "Sticks" ) , fazer uma representação do leiaute do bloco . Com essa representação simbólica usar um algoritmo de compactação para geras o leiaute final .

### c) Representação do circuito por suas máscaras

A representação final de um circuito é feita por suas máscaras . A representação por máscaras , consiste em desenhar os retângulos dos diversos materiais. Estes retângulos estão dispostos de forma que seus lados são verticais ou horizontais, não se permitindo retângulos inclinados. Assim estamos empregando a mesma teçnologia que foi usada em **MEAD**  8 CQMWAY C181 . Na figura 1.1 , colocamos a forma de representar os diversos materiais para circuitos construidos na tecnologia **NMOS** .

Quando dois retângulos de difusão e polisilicio se cruzam, eles formam um transistor. Um exemplo deste tipo de elemento do circuito esta desenhado na figura 1.2 .

Por outro lado, quando retângulos de metal e de polisilício ( ou de difusão ) se sobrepõem , não há interferência entre eles. Para que haja interferência é necessário um contato . O contato consiste de um furo na camada de isolante . Na figura **1.3** pode sei= vista um **sxempla** de canteto entre um retângulo de difusão e um de metal .

 $\overline{\mathbf{4}}$ 

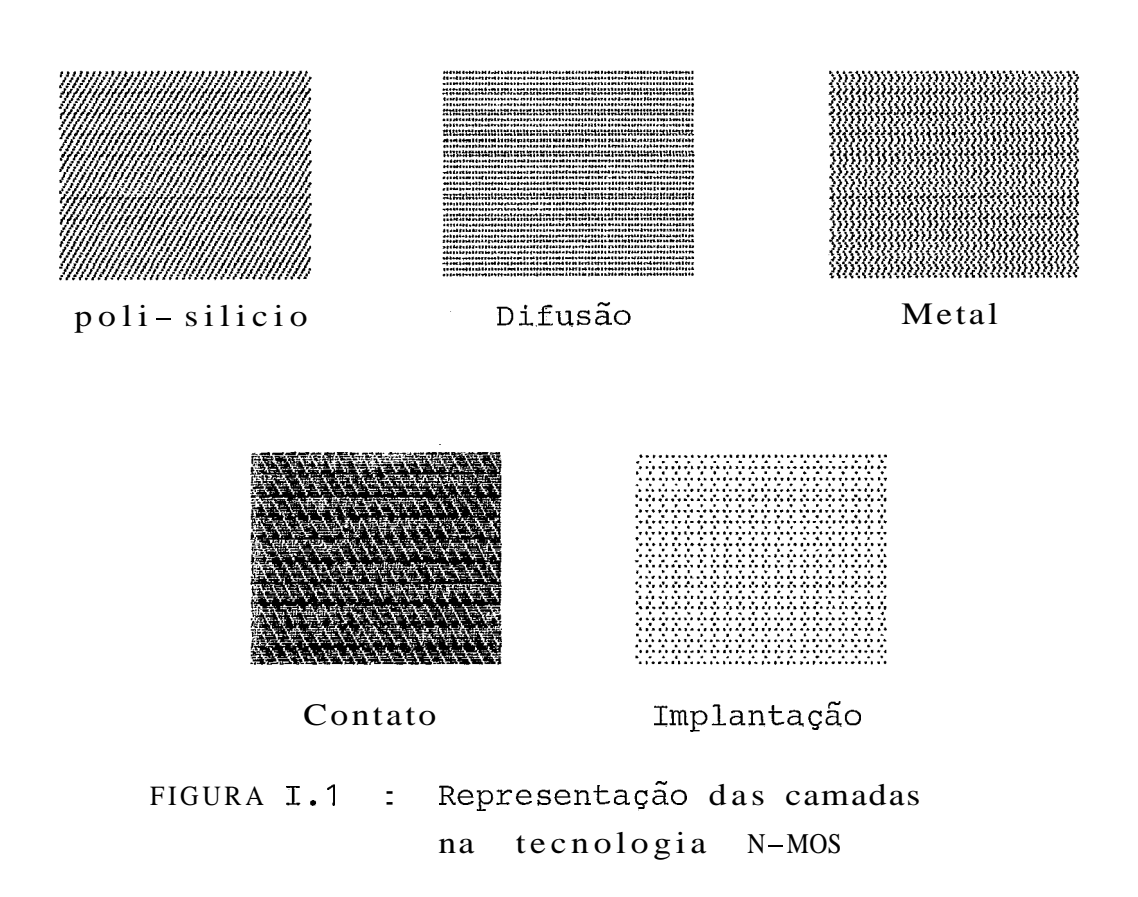

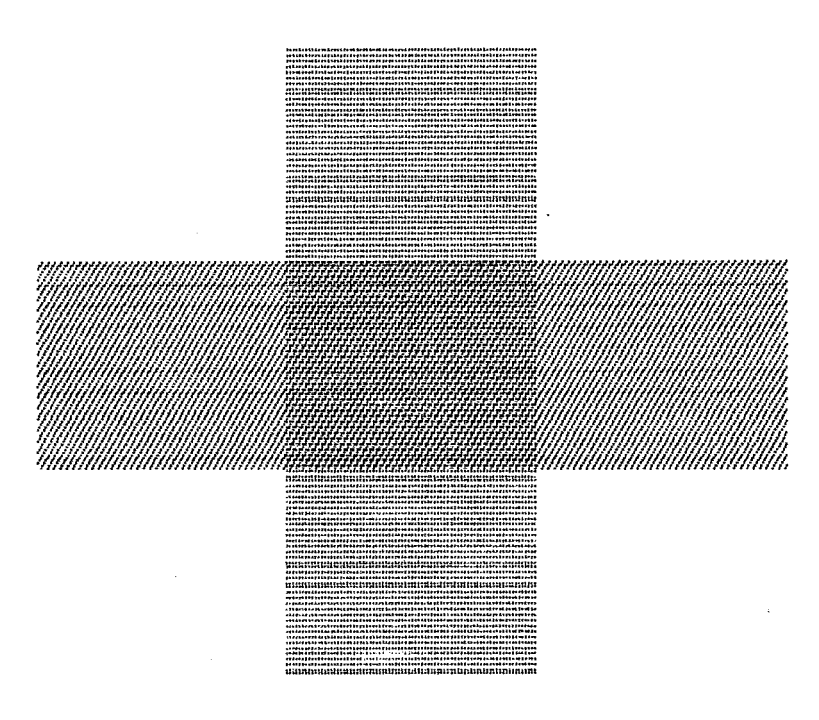

FIGURA 1,2 : Transistor

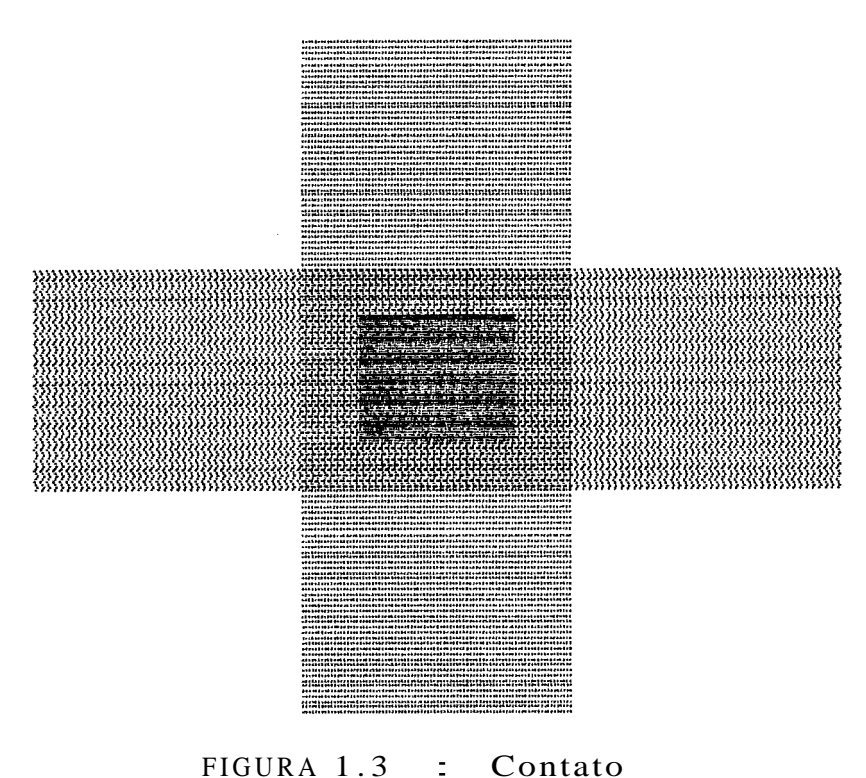

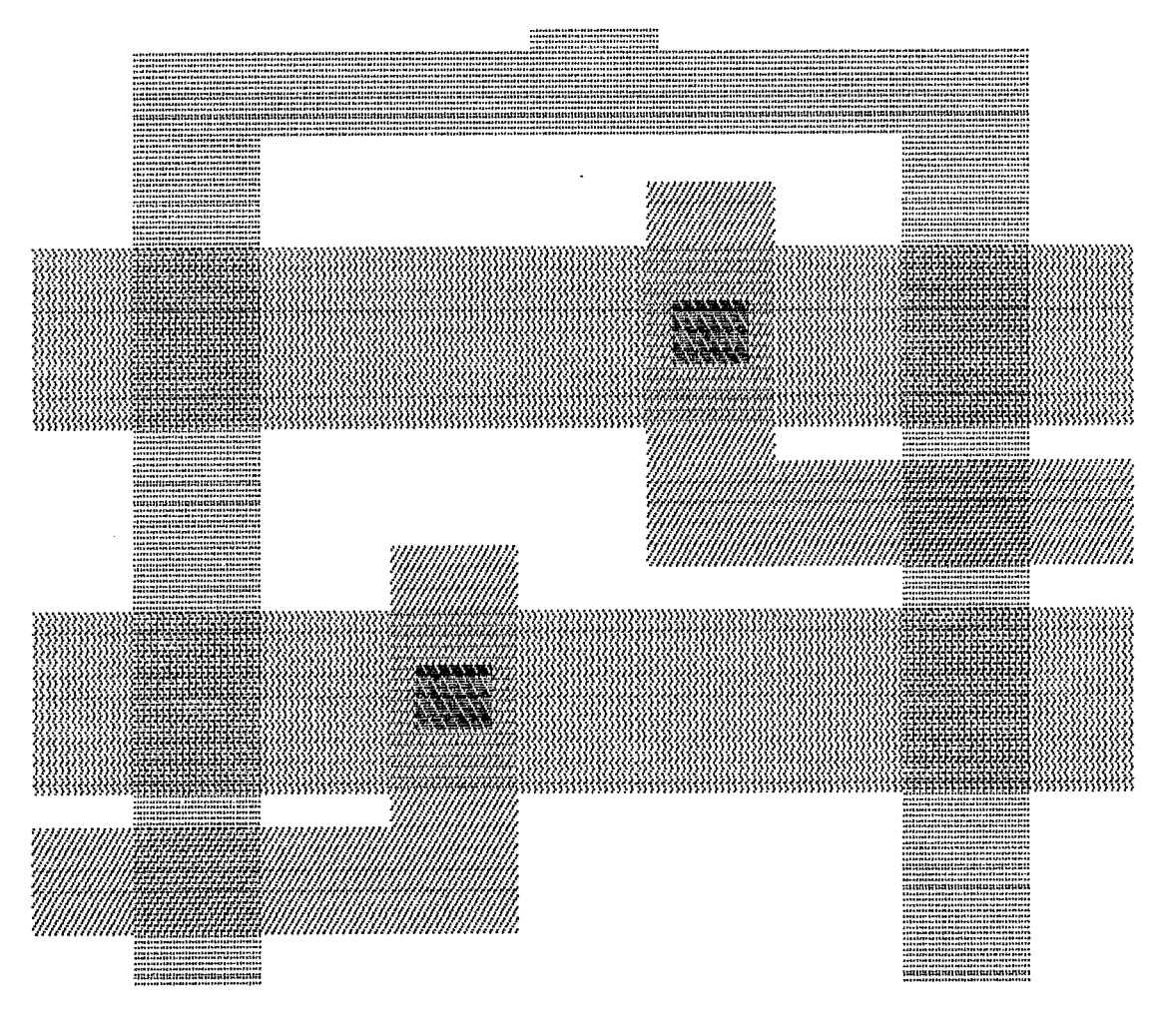

FIGURA 1.4 : Multiplexador

Na figura 1.4 temos um desenho de um circuito, representado por suas máscaras .

As figuras 1.1, 1.2, 1.3 e 1.4 foram feitas com o pacote TEBMOS desenvolvido no Núcleo de Computação Eletrônica da Universidade Federal do Rio de Janeiro .

Cada um dos elementos do circuito tem uma largura , e entre eles existe uma distância mínima . Considerando que a unidade em questão é d , por exemplo a largura de um fio de metal é no mfnimo 3d . A distância mínima entre um fia de polisilício e de difusão deve ser 2d, ou a distância mínima entre dois fios de metal, cujos potenciais elétricos **são** d l **ferentes** deve **ser- 3d** , etr . . . . Estas ! **srgur-as <sup>e</sup>** distâncias dependem da tecnologia empregada . A tabela para circuitos **NMOS** pode ser encontrada no livro de MEAB & CONWAY [18]

1.3 Diagramas de Varetas e o Problema de Compactação

a) Simplificando **o** projeto .

Para poder dimensionar os retângulos , de cada uma das máscaras , o projetista deve levar em conta dois tipos de regras de projeto :

- Eldtricas ; Para definir o tamanho dos retângulos em função de caracteristicas elétricas, tais como corrente , capacitância , etc .
- Geométricas ; Indicam qual a largura mínima que um elemento pode ter , **uu qual u** dist3ncia

mínima entre dois elementos C da mesma camada ou não **1** .

Se o leiaute fôr feito manualmente pelo projetista, o problema dele consiste em posicionar os retsngulos de forma que os blocos executem as funções desejadas . Cabe então colocar os elementos numa pesição tal que :

- As regras de projeto sejam obedecidas.
- A area total seja mínima .

Uma alternativa para o leiaute manual é utilizar um algsritmo que , a partir de um esboço **da** circuth **faca** <sup>o</sup> leiaute final . Isso permitiria ao projetista explorar as diversas possibilidades de colocação dos retângulos , e com isso descobrir ( se possível ) qual a posição que daria a área mínima .

Desta forma, a rotina de projeto um bloco fica muito simplificada . Mostramos a seguir como fica a rotina de projeto usando diagramas de varetas :

- $1$ . Define-se padrões de cores ou de linhas para os elementos de cada máscara.
- Abstrai-se a informação de largura e de comprimento dos retângulos ( estas informações podem ser obtidas das regras de projeto ) . Um retângulo passa a ser um segmento de reta de uma dada cor ou um ponto , representando sua camada .
- **Cl** projetista faz um desenho, que é um esboço do leiaute ( denominado diagrama de varetas ) . Neste desenho

se representa apenas a topologia **do** circuito C sem métrica ).

4. Aplica-se o algoritmo de compactação :

- Partindo das regras de projeto descobre-se o tamanho dos elementos .
- Procura a posição dos elementos de forma a minimizar a área total

5. Gera-se o leiaute final usando uma rotina simples .

### bl **O** diagrama de varetas

0 diagrama de varetas ( "Sticks" )  $\leq$  uma representação simbólica do circuito integrado . É uma representação por linhas , sem levar em conta a largura e o comprimento dos elementos do circuito . O diagrama de varetas é um **esboqu** do posicionamento relativo dos elementos do circuito . Esta representação foi criada por WILLIAMX C303 , que desenvolveu o compactador Sticks

Este diagrama usa linhas para representar os diversos fios do circuito e pontos para os contatos. A representação dos fios tem linhas diferentes para as diversas camadas , como podemos ver na figura 1.5 .

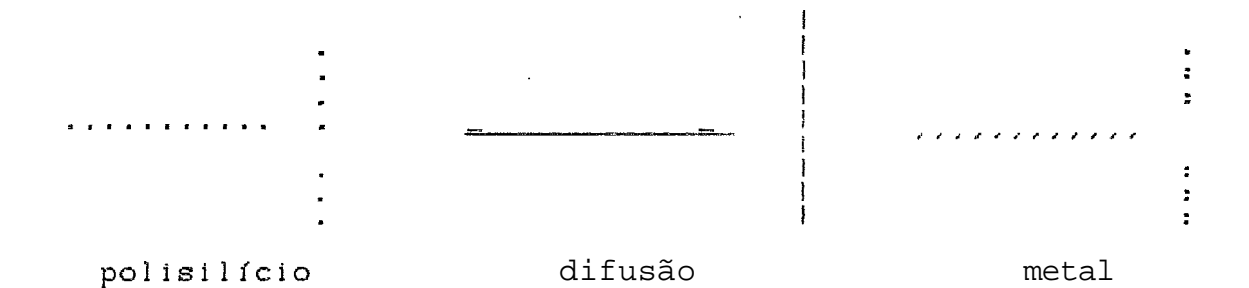

## FIGURA 1.5 : Representação das Camadas no Di agrama de Varetas

Como não levamos em conta, as larguras e as distâncias entre os elementos, quardamos estes dados em um arquiva. Na literatura , como em ULLMAM **I281** e em **HEAD** 8 **CONWAY E183** este arquivo *e* guardado como uma linguagem CIF ( que a abreviaç2ío de "Caltech Intermediate Form" **1** . Esta linguagem serve para armazenar os dados tecnológicos e também para fornecer dados para a fabricação automática do circuito . Para dar uma ilustracão melhor da representação tipo "stick", re-desenhemos o circuito da figura 1.4, usando esta representação na **figura** !.6 .

Na figura 1.6 , denominamos por X as coordenadas horizontais **dos** elementos do **clrcuíto** e por **Y 38** coardenadas verticais . Essas coordenadas são as do centro de cada um dos elementos do circuito da figura 1.4 . Os fios verticais têm somente coordenadas horizontais e os fios horizontais somente as coordenadas verticais. No capitulo II daremos mais detalhes sobre essas coordenadas, lá elas são usadas para modelar o problema .

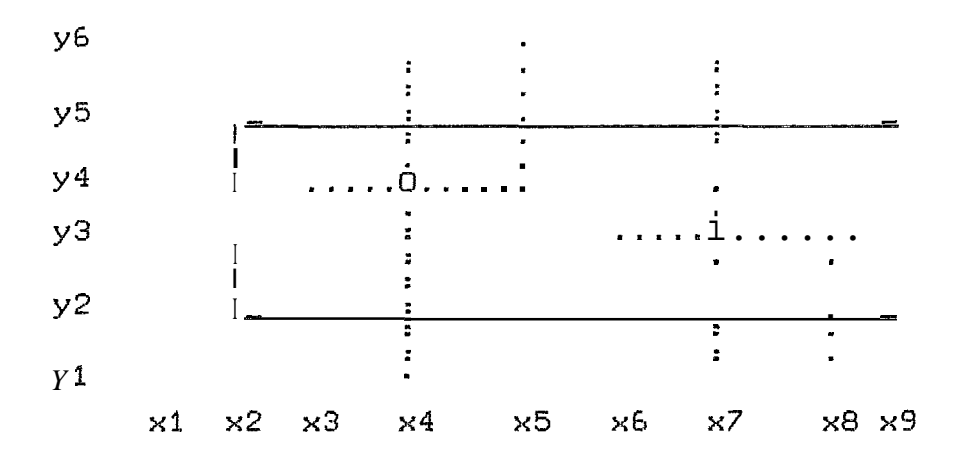

FIGURA 1.6 : Representacão de **um** Multiplexador Usando Diagrama de Varetas

Para melhor ilustrar a figura **1.6** , x1 é a coordenada horizontal do ponto mais a esquerda e x<sup>9</sup> a do ponto mais a direita . Outro exemplo de coordenada horizontal é **x6** , que fornece a posição do extremo esquerda do fio horizontal de polisilício que tem coordenada vertical y3 . As coordenadas verticais têm um ponto extremo inferior yl e um superior y6 .

## c> Compactação de grupos de células previamente desenhadas

Alguns compactadores usam células para representar o circuito , como por exemplo **WILLIAMS E303** e SCWLAG **C251.**  Devido à grande complexidade do desenho ele **4** decomposto **em**  células, que são circuitos pré-desenhados. Estas células funcionam como caixas pretas e são representadas por retângulos . Esses retângulos são olhados como elementos do circuito. A largura e a distância mínima entre os elementos são fornecidos em um arquivo de dados.

Na caso do algoritmo que apresentaremos nos outros capitulo~nso há diferença entre usarmos este tipo de representação ou a representação simbólica . O que nos interessa como dados, para fazer a compactação, são as coordenadas das elementos do circuito. No capítulo II fazemos um comentário sobre as coordenadas e no apêndice apresentamos um ai goritmo que part indo de uma representação simbólica uu por células obtemos as coordenadas .

## d> **A** compactação do leiaute de Circuitos Integrados

A topologia inicial de um circuito integrado, como já dissemos na seção **1.1** , **B** feita quando são resolvidos os problemas de disposição e ligação . Compreendemos como topologia do circuito a posição relativa entre seus elementos, sem levar em conta as larguras e as distâncias entre os elementos . Compactar um circuito é partir de um desenho inicial e reduzir sua área, obtendo um desenho que respeite as regras pré-estabelecidas e que não altere sua topologia inicial. A invariância da topologia se faz necessária, para manter o circuito que foi previamente desenhado usando-se os problemas de disposição e ligação . Permite-se então que os fios **sejam** esticadug **au** enc~lhldõs , **<sup>t</sup>**que us elementos mudem de posição , sem alterar suas posições relativas .

### 1.4 Trabalhos Realizados na Área de Compactadores

Um quadro comparativo contendo os diversos algoritmos sobre compactação de circuitos integrados , pode ser encontrado no artigo de **MLYNSKI 8 ÇUNG C?9f** , onde foi feito um pequeno "survey" sobre compactadores .

A maioria dos algoritmos desenvolvidos até o momento usam compactação unidirecional, ou melhor duas compactações distintas unidirecionais . Podemos ressaltar alguns autores que usam este tipo de modelo para cornpactar , **WILLIAHS E903 e LIAO d WONG C151** dentre outros .

O maior problema com os compactadores bi-dimensionais <sup>é</sup>que, como mostraram **SCWLAG** , **LIAO 8 WONG C253** , o problema de compactar um circuito bi-dimensionalmente é NPcompleto . Isto **6** , **OS** algoritmos não s%o polinomiais .

Os autores KEDEB 8 **WATAMABE C121** por exemplo , usaram um modelo bi-dimensional , e para compactar aplicaram o algoritmo "Branch-and-Bound". Quando o número de elementos do circuito é muito grande, o algoritmo "Branch-and-Bound" fica praticamente impossfvel de ser realizado . Outros autores também desenvolveram compactadores bi-dimensiunsia, ta i **s** corno WBL,F , **MATHEWS** , **NEWKIRK 8** DUTTBM **C311** <sup>e</sup> tambdm **SHLAG** , **LIAO 8 WONG C253** . Todas estes artigos usam variáveis 0-1 para modelar seus algoritmos .

## **1.5** Plano da **Tese**

No capítulo **I1** apresentamos o modelo que foi usada neste trabalho, para compactar um circuito Si dimensionalmente. Também neste capítulo, mostramos como foi empregada uma pós-otimização nas grafos para melhorar o algaritmo de compact ação .

Técnicas de relaxação lagrangeana foram aplicadas ao problema , para obter uma análise mais precisa dos resulta-

**dos obtidos na compactação** . **Esta aplicação e o desenvsivimento da teoria necessdria foram feiLos no capítulo I11** .

**As experi9ncias computacionais e suas análises estão feitas no capitulo IV** . **Tambem nesse capítulo são feitas algumas alteraç8es no equacionamento do problema** , com **referQncia aa que foi apresentado no capitulo 111** .

**As conclus~es finais e** a **avaliação do trabalho estáo no capítulo V** .

#### CAPITULO *II*

## METODO DE COMPACTAÇÃO

## 11.1 Introdução

Neste capitulo descreveremos o método utilizado para a compactaç3o de um circuito VLÇI . A modelagem que usaremos aqui, apresentada na seção II.2, será a mesma que foi usada na tese do WATANABE C293 . Na seção 11.3 discutiremos o problema de compactar o circuito. **O** problema de gerar as restrições para o problema , bem como o tipo de arquivo que é usado pelo programa de compactação está descrito na seção 11.4. Na seção 11.5 , obteremos uma árvore geradora máxima1 para o grafo, com o algoritmo do caminho mais longo **(ACRL).**  Este algoritmo será utilizado no método de compactação. Ainda na seção II.5, faremos uma pós-otimização no grafo a partir das folgas dos n4s . Finalmente , na **seç%o** 11.6 , obtemos um ótimo local com o algoritmo de compactação.

## II.2 Modelo

Os elementos do circuito estão dispostos no primeiro **2**  quadrante do espaço Euclidiano R . Porém os elementos do circuito são desenhados somente sobre os números inteiros positivos . Isto *<sup>6</sup>*, consideramos que o "layout" do circuito esteja sobre o espaço N X **N** ( produto cartesiano ) , onde N é o conjunto dos números naturais **{O,i,...J** .

Os elementos do circuito são representados por retângulos de lados paralelos aos eixos coordenados , isto **4** , verticais e horizontais . Cada elemento i  $\phi$  representado pelas coordenadas de seu centro **(xi,yi>** . São denominados - **fioa** as interliga@%s entre os elementos do circuito . Da mesma forma que os elementos esses fios só podem ser verticais ou horizontais , não se permitindo fios inclinados. 0s fias verticais sd terão coordenadas horizontais **xi** e os fios horizontais **s6** coordenadas verticais yi . **As** coordenadas xi ou yi dos fios são suas posicões centrais .

As regras que dão as distâncias entre dois elementos **ou** entre dois fios , ou ainda a largura dos olenm-itos são se do **livro** de **MEAD 8 CONUAY C183** .

Considere dois elementos quaisquer i e J dispostos como na figura 11.1 , cujas coordenadas s%o **(xi,yi>** e (xJ,yj> , suas larguras são Li e Lj e a distsncia **rní**nima entre eles é wij . Temos que a distância minima entre seus centros é dada por : xj - xi **2** dij , onde  $dij = (Li/2) + (Lj/2) + wij$ .

Caso os elementos estejam dispostos como na figura 11.2, devemos ter restrições entre as coordenadas verticais dos dois elementos i e j . Neste caço a restrição fica : yj - **yi** 2 dij , onde dij e a distancia **minima** entre os centros dos elementos.

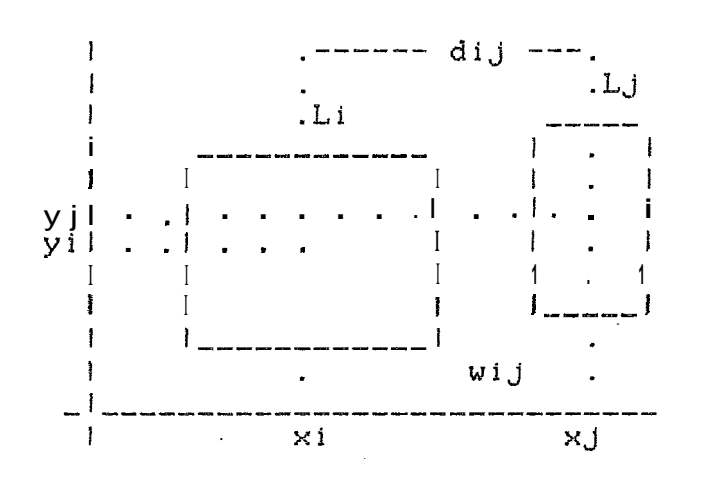

Restrição horizontal FIGURA II.1 :

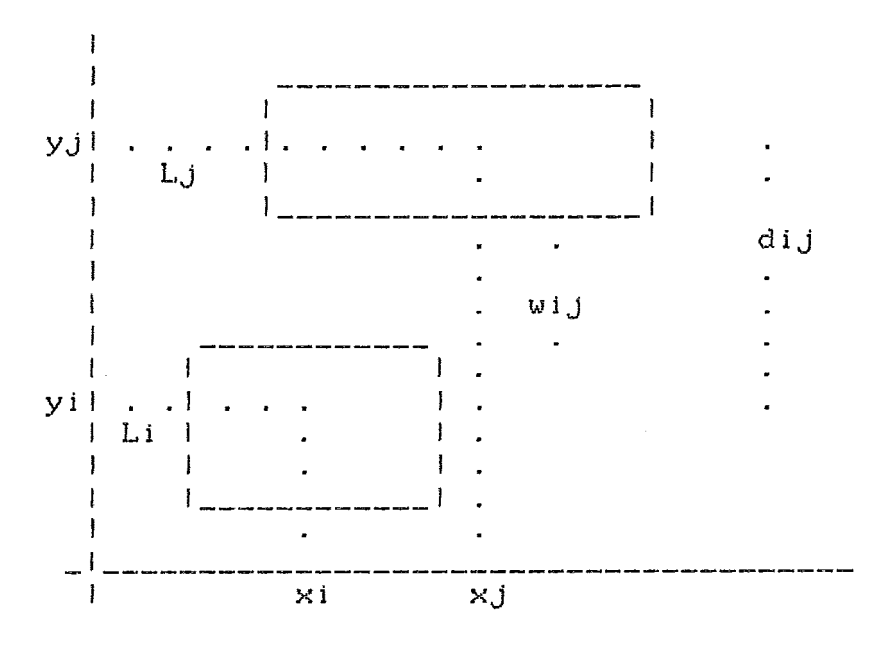

FIGURA 11.2 Restrição vertical  $\mathbf{r}$  .

Vimos até agora que temos dois tipos de restrições em e em Y. Estes conjuntos de restrições são aparentemen- $X$ te independentes . Porém esta independência não ocorre, já que esses dois conjuntos de restrições podem ser ligados de duas maneiras.

Ao compactar um circuito os elementos A e B podem estar dispostos de duas formas, lado a lado ou um acima do outro . Neste caso aparece uma das duas restrições, uma para afastar A e B horizontalmente ou uma outra para afastá-los verticalmente (veja figura II.3).

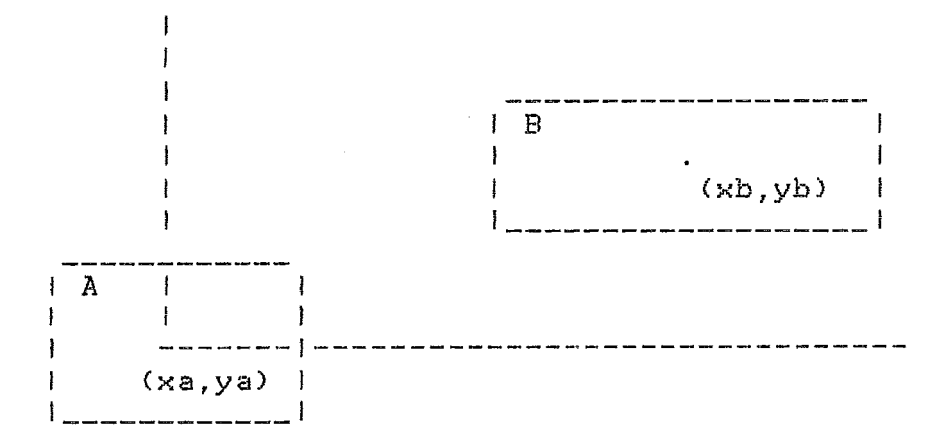

FIGURA II.3 : Posição do centro do elemento A relativamente ao elemento R

Neste primeiro caso as restrições ficam da seguinte forma:

 $xb - xa \ge dab$  ou  $yb - ya \ge dab$ ,

fazendo uma ligação entre as restrições em X e Y.

O segundo caso se dá entre três elementos A, B e C (ou mais ) come mostrado na figura fl.4. Dependendo da posição vertical que o elemento C se encontre, devemos considerar o afastamento mínimo de A ou de B. Este caso é considerado quando há um grupo de elementos verticais.

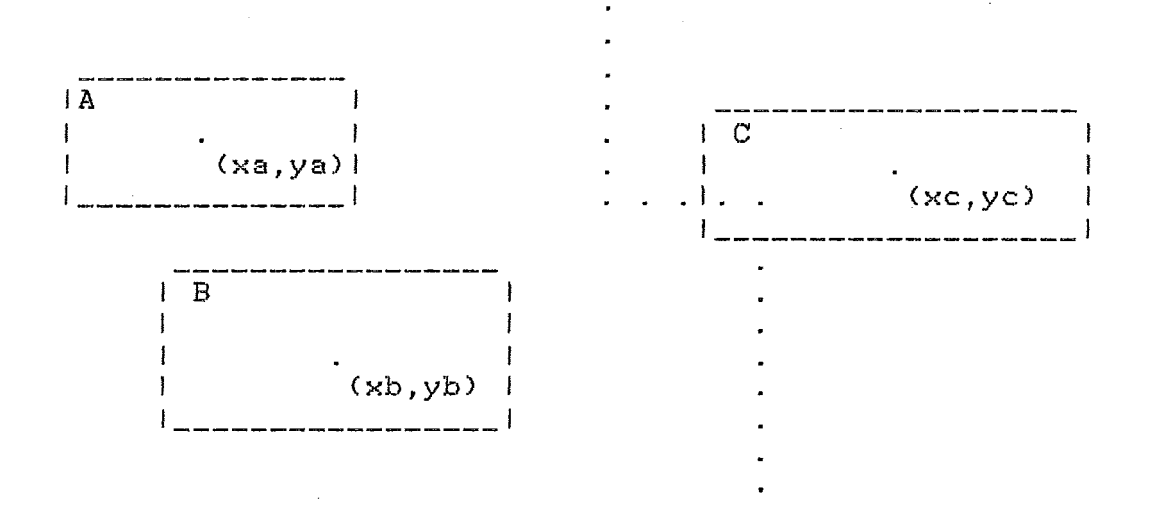

FIGURA II.4 : Posição do centro do elemento C em relação aos elementos A e B

Neste segundo caso, as restrições ficam da seguinte forma:

 $yc - yb \geq \overline{d}bc$  então xc - xa  $\geq$  dac  $se$ senão yc - yb  $\leq$  dbc e então xc - xb  $\geq$  dbc

onde dbc , dbc e dac são os respectivos afastamentos mínimos entre B e C e entre A e C (a barra é para diferenciar o afastamento vertical do horizontal ) .

O mesmo tipo de restrição aparece, quando há grupos horizontais.

Porém para que o algoritmo não fique demasiadamente complicado pode ser usado spenas o primeiro caso. Quando aparecerem grupos verticais ou horizontais, o distanciamento mínimo entre o grupo e um elemento fora do grupo, pode ser considerado como o maior distanciamento dentre as

elementos do grupo e o elemento de fora. Perdemos um pouco da compactação mas ganhamos em tempo de computação, como poderá ser visto posteriormente . O esboço da região onde pode ficar o centro de elemento C, quando abandonamos as restrições deste tipo, está feito na figura II.5. A região da figura 11.5 é menor que a da figura II.4.

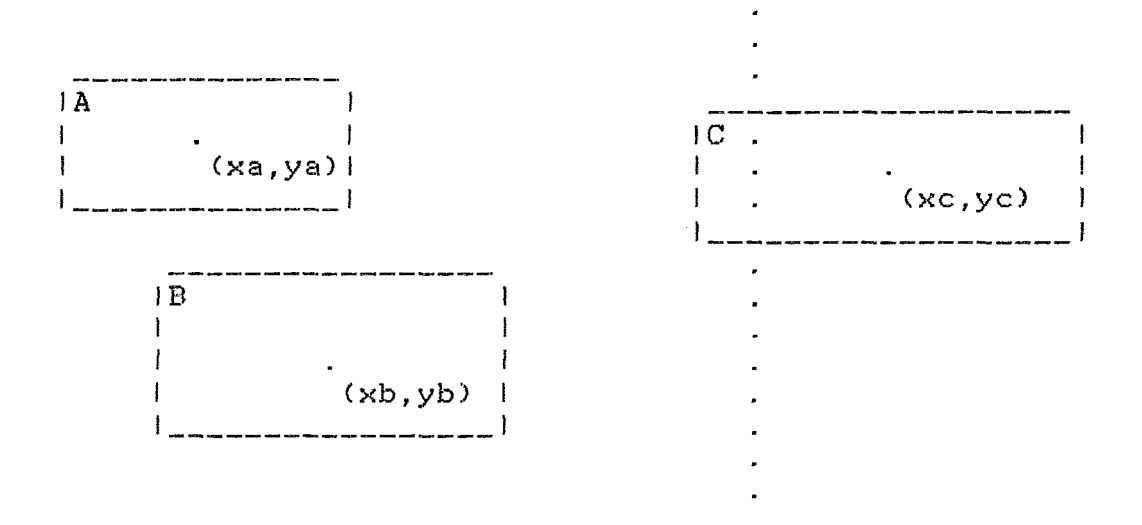

## FIGURA II.5 : Posição do centro de C ao usar apenas o afastamento horizontal de B

Se o projetista achar que há um ganho razoável no desenho do circuito, poderá substituir o segundo caso por duas ou mais restrições ( como no exemplo acima ) do primeiro caso . As duas restrições são

$$
(yc - yb \ge dbc
$$
 ou  $xc - xb \ge dbc$ ? e  
 $(yc - ya \ge dac$  nu  $xc - xa \ge dac$ )

que equivale a alterar a região possível para o centro de C para a região da figura II.6 . É importante que as po-

sições relativas de A e de **B** estejam como na fígura **11.6** . - Isto é , A e **B** devem estar de tal forma que  $xb + dbc \geq xa + dac$ , Caso isto não ocorra, perdemos espaço para a posição relativa para o centro de C, se usamos este tipo de substituição . E neste caso o desenho da região fica como na figura 11.7 . Podemos ver que esta região é equivalente a da fígura 11.5 .

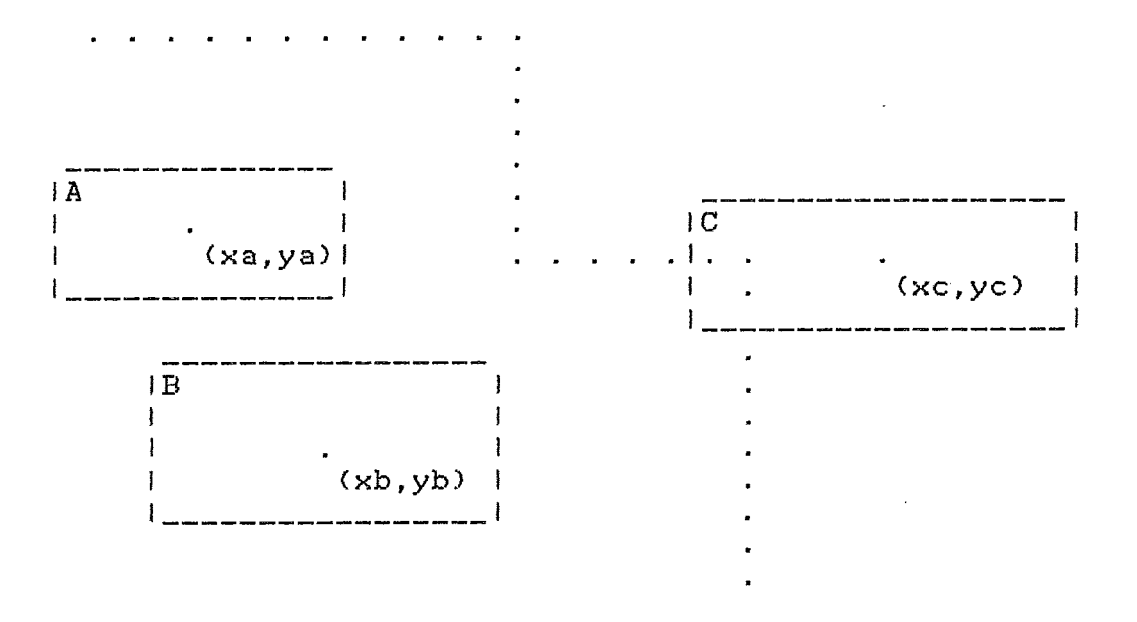

**FIGURA** 11.6 : Posição do centro do elemento C ao considerar os afastamentos de **<sup>A</sup>**e **B** verticais e horizontais

Podemos pensar que o projetista estaria desenhando o leiãute do circuito integrado sobre um reticulado no plano . **Ou** melhor , **<sup>4</sup>**como se ele estivesse colorindo os elementos Aij de uma matriz A . Estas cores representariam os tipos de elementos do circuito . As cores podem ser substituidas por números . Por exemplo o número O significa que não há elementos naquela posição . O elemento

**A(J,9)** da matriz ser igual a 1 ( representado em um desenho pela cor azul **)**, diz que na posição X = 3 **e** Y = 9 devemos ter, por exemplo, o centro de um retângulo que pertence a camada de meta!, etc....

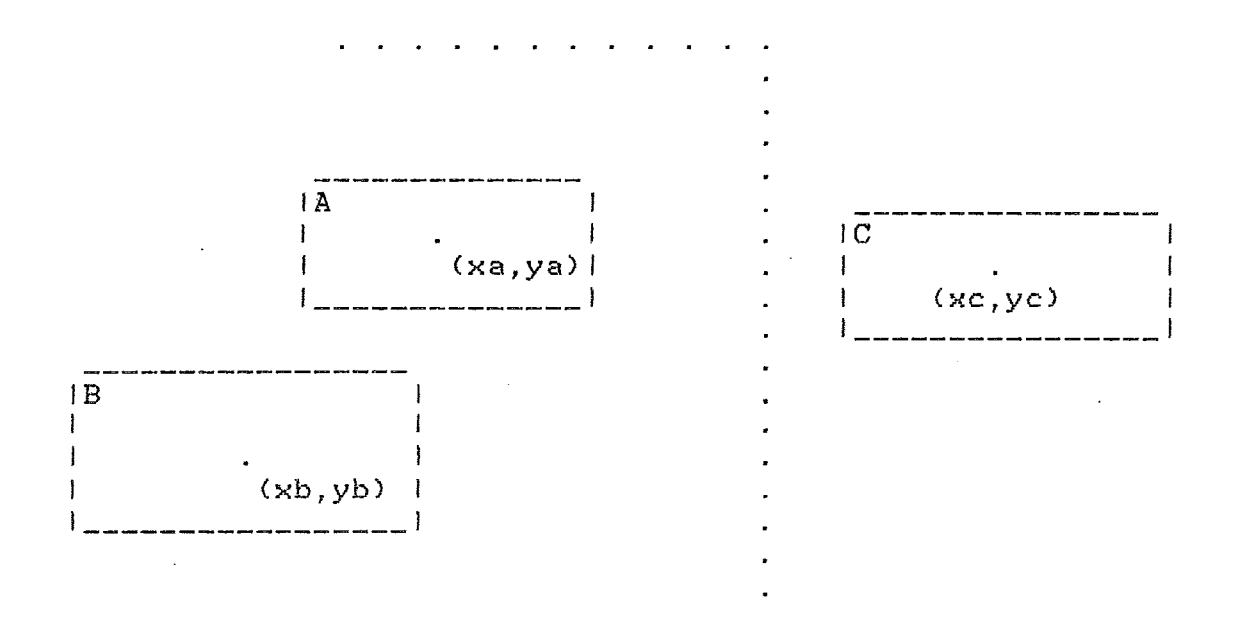

**FIGURA** 11.7 : Posição do centro do elemento C com o elemento **B** *B* esquerda do do elemento A

Ao desenharmos o circuito consideramos dois elementos artificiais . O primeiro mais à direita de todas os outros, com coordenada horizontal xnx e um outro mais alto , com coordenada vertical yny . Além disso, não colocamos nenhum elemento nas coordenadas xl e yi . Estas duas coordenadas são reservadas para os eixos X e Y , respectivamente , e a elas é atribuido a valor zero . Estes elementos são os delimitadores do leiaute . O circuito deve estar inscrito em um retângulo, cujos lados estão sobre os eixos coordenados e **sobre as** retas **X** = xnx **e Y** = *YnY* -

11.3 O Problema

O problema a resolver é minimizar a área do leiaute, ou seja :

Minimizar a área do retângulo acima ( descrito no fit \*<br>nal da seção anterior ) que é xnx yny , sujeito às restrições tecnológicas ( comprimento, distancia entre os elementos, etc ... ) .

OTTEN [21] sugere minimizar o semi-perímetro que é xnx + yny no lugar ds área, para que o problema fique linear. Na seção III.7 discutimos a questão de usar a área ou o semi-perímetro e suas implicações.

Como vimos na seção anterior existem dois tipos de  $"ou"$ "e" . Se considerarmos apenas as resrestri**ção**  $\epsilon$ trições do tipo "e" e aceitarmos a sugestão de OTTEN 6213, ficamos com um problema de programação linear :

#### minimizar xnx + yny

sujeito a  $A1X \ge b1$ ,  $A2Y \ge h2$ ,  $X \ge 0$  e  $Y \ge 0$ 

onde A1 e A2 são matrizes mx X nx e my X ny, respectivamente, bl matriz mx X 1, b2 matriz my X 1 e X e Y são as variáveis do problema com nx e ny coordenadas.

Este problema pode ser resolvido, por exemplo pelo método Simplex . Porém as matrizes A1 e A2 são totalmente unimodulares . As linhas destas matrizes tem todos os elementos iguais a zero exceto dois deles que são 1 e -1.

Neste caso, fica mais fácil usar o algoritmo ACHE, " Algoritmo do Caminho Mais Longo " ( seção II.5 ), do que usar o método Simplex . Isto se deve ao fato de que no aigoritmo ACML necessitamos apenas comparar c fazer m somas, onde m é o número de restrições, enquanto que no método Simplex temos que inverter pelo menos uma matriz m X m . A solução ótima é encontrada facilmente, e como os elementos das matrizes bl e b2 são números inteiros, a solução ótima também será inteira . Ainda mais, quando não usamos as restrições tipo  $r_{00}r$  isto é, quando fixamos estas restrições em  $X$ ou em Y, o problema fica separável em dois problemas independentes, um em X e e outro em Y que são :

> minimizar xnx sujeito a  $A1X \ge b1$  e  $X \ge 0$

> minimizar yny sujeito a  $A2Y \geq b2$  e  $Y \geq 0$

O problema fica difícil de ser resolvido quando são consideradas as restriçõoes do tipo "ou". Cada uma destas restrições nos diz que devemos considerar uma restrição do tipo "e<sup>n</sup> em X ou uma em Y podemos assim criar uma variável 0-1, que nos informa se estamos usando a restrição em X (se o valor desta variável é zero ) ou em Y (e neste caso é igual a um ) . Suponhamos que o número de tais variáveis é p. Para cada uma delas temos duas possibilidades de escolha . Logo o número total de problemas P somente com restrições do tipo **"e"**  $\phi$  2

#### 11.4 Gerando as Restrições

rar as **restricões tecnológicas** das distâncias mínim**as** entre seus elementos e das larguras destes . Estas restrições es-Quando desenhamos o circuito aparece o problema de qetão descritas na seção 11.2. Temos em primeiro lugar restrições horizontais ( em X ) e depois as verticais ( em <sup>Y</sup>> . As restrições em **X** devem estar ordenadas segundo os indices das variaveis xi . As restrições em Y também de**vem** ficar ordenadas da mesma forma .

Devem ser fornecidos dados sobre a tecnalogia empregada, o esboço do leiaute e suas "esquinas" . **As** "esquinas" são as restrições do tipo "ou" que discutimos na seção 11.2 . Bois tipos de informações são necessárias para definir estas "esquinas" : Onde estão localizadas inicialmente e de que tipo são .

As "esquinas<sup>d</sup> podem ser de quatro tipos : **1** nordeste **(NEI** , 2 noroeste **(NU>** , 3 sudoeste **(ÇW)** e 4 sudeste **(SE>** . Seguem o sentido trigonométrico como podemos ver na figura !!.8 .

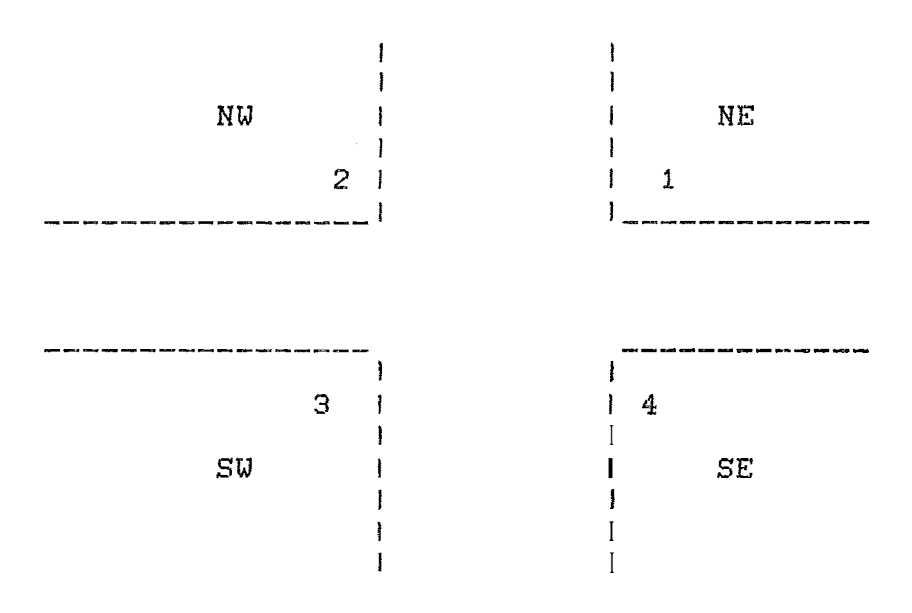

FIGURA 11.8 : Tipos de "esquinas"

No apêndice colocamos um algoritmo para gerar as restrições . Este algoritmo embora ainda sem implementação, **gude** servir **de** base para uma futura implementação .

Quando geramos as restrições várias delas são supérfluas . No apêndice colocamos uma maneira de eliminar tais restrições , permitindo diminuir a tempo de execução nos algoritmos de compactação .

**11.5** Algoritmo do Caminho Mais Longo ( **ÃCHL** <sup>&</sup>gt;

Consideremos um grafo **G** = CN,R> , sem circuitos , direcionado , simples , finito , com custos positivos (inteiros), com uma fonte e um alvo . Desejamos obter o caminho mais longo ligando a fonte ao alvo . Este caminho mais longo ou caminho de maior custo é denominado caminho
**crítico** . **Na figura 11.9** , **podemos ver um exemplo de tal grafo** .

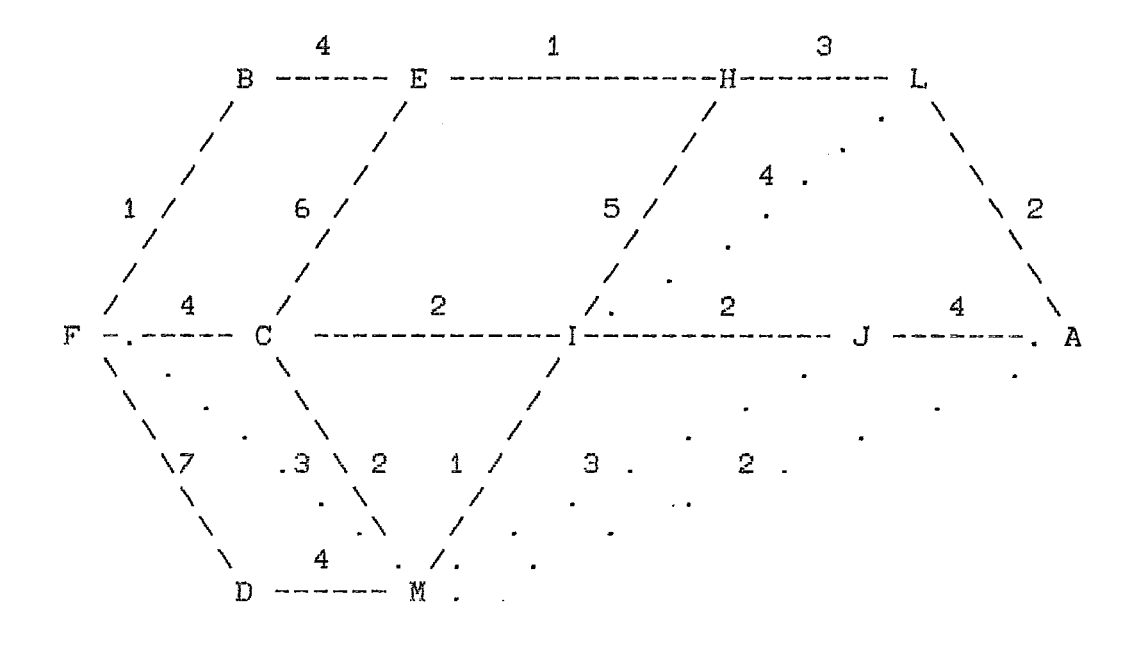

FIGURA II.9 : Exemplo de um grafo

**Os nds do grafo G na figura** 11.9 , **são as elementos do conjunto** 

 $N = (F, B, C, D, E, M, I, H, J, L, A)$ 

**onde F B a fonte e A o alvo** . **Os ramos de** *G* **são dados pelo conjunto** 

**onde cada terno acima é formado pelo nó inicial, o nó final** 

**I** 

e o custo deste ramo **do** grafo .

A rigor, no nosso caso, não usaremos um grafo como o do exemplo acima , pois como podemos ver na seção **11.4** <sup>e</sup> no apêndice, alguns ramos pontilhados podem ser eliminados quando geramos as restrições. Quando fazemos as eliminações no método de gerar as retrições ( ver apêndice ), o ramo pontilhado **(M,A,2)** não é eliminado ( porém neste exemplo podemos eliminá-lo por simples inspeção ). Este fato ocorre devido **as** restr i qões do tipo **"oun** ( **veja secão II.6** 1 . Por6m estes ramos continuam no grafo a titulo de exemplo.

## 11.5.1 A Árvore Geradora M4ximal

Para que obtenhamos o caminho crítico de **F** a A , vamos dar a cada um dos nós , o custo do caminho mais caro para ir de **F** ate este n6 . **A** nossa intenqão neste casa , é obter a árvore geradora máximal do grafo C de maior custo . Como não sabemos estes custos , inicialmente vamos atrihul~ **aos** nds um custo nulo . Depois olhando para cada um dos ramos de G , comparamos o custa do nd final **do** ramo com o do nó inicial . Colocamos corno custo do nó final do ramo , o maior valor entre o custo pré-existente do nd final e o custo do nó inicial mais o custo do ramo em questão .

Consideremos que o número de ramos em R é q , que estes estão na forma (1,j,Clj), onde i e J são elementos do conjunto de nós N e que Cij **B** o custo deste ramo . A seguir colocamos o algoritmo ACML :

Algoritmo **<do** caminho mais longo **(ACML)>** :

{Obtém uma Brvore geradora maximal , fornecendo **os** caminhos crfticoç para ir da fonte a todos os demais nds) **{N** =: conjunta dos n6s do grafo ; <sup>R</sup>=: conjunto **dos** ramos do grâfo ;  $\mathbf{F}$  =: fonte ; <sup>m</sup>=: contador dos ramos ; <sup>i</sup>=: nó inicial , j =: n6 final e Cij =: **custo** do ramo  $(i, j, Cij)$ ; q =: número de ramos em R ; **vj** =: maior custo entre os caminhos obtidos para ir de F ate o n6 j ; aj =: antecessor do **n6** j na Arvore maximal obtida ; **<sup>I</sup>** inicia  $i \leq -F$ ;  $m \leq -1$ ; Para todo j em N , vj <- O e aj <- **O** ; 1: CONSIDERE ORAMO  $m = (i,j,Cij)$  em R ; **Para** todo jem N<br>CONSIDERE ORAMO m<br><u>Se</u> vi + Cij > vj então : vj  $\leftarrow$  vi + Cij  $a_j \leq -i$ ; **<sup>m</sup>**< - **Ki -t- 1** :  $\frac{Se}{2}$  **m** = q + 1 **então** : PARE ; C Para todo j em N , o valor vj é o custo do caminho átims para ir da fonte **F** ao nó j e aj sãs os antecessores do nó J **ns** Lrvure geradora mdxiwal . **<sup>1</sup> senão** : **Yd PARA P** :

**fim** 

Para que o algoritmo funcione, é necessário que o conjunto N esteja de tal forma que a fonte seja o primeiro nó, o alvo o último e os demais nus estejam ordenados de maneira que os sucessores venham sempre depois de seus antecessores. Além disso, o conjunto R dos ramos também deve ter uma ordenação. Seguindo a urdem de N, o conjunta R deve ser ordenado pelos nós finais de cada ramo. Estas ordenações são possíveis porque exigimos que o grafo não tenha circuitos.

Para resolver o exemplo, montamos o quadro 11.1 a seguir, onde atualizamos os valores de vj e de aj conforme vamos percorrendo o conjunto R, segundo o algoritmo ACML acima:

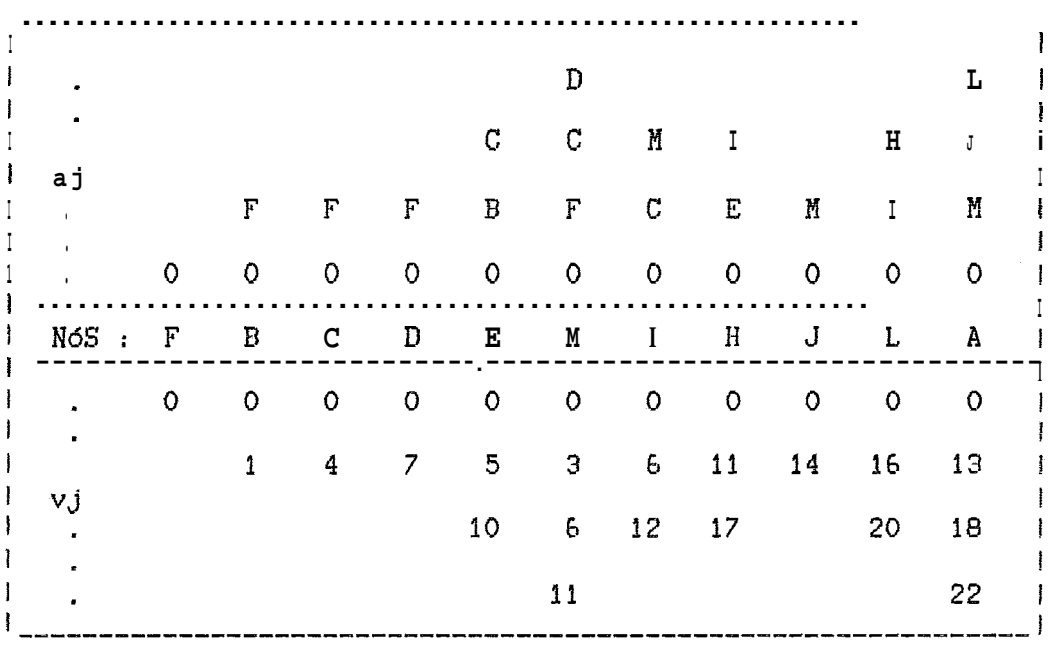

QUADRO II.1

Com auxilio do quadro 11.1 podemos construir a árvore geradora máximal, recuperando os caminhos críticos através dos antecessores de cada nó que estão na parte do quadro de aj na posi~Zo mais acima. Na figura **1l.10** desenhamos esta árvore, onde os números ao lado dos nós (valores de vjl, são os custos máximos para se ir da fonte F até aquele nó.

Este algoritmo  $\acute{\text{o}}$  usado em PERT/CPM com  $\circ$  nome de "Lungest Path Algorithm" e pode ser encontrado com **mais**  detalhes no livro **de** GONDRAN e MINOUX C071 . Aqui nos limitamos **21** Forma que ser4 empregada no algoritmo de **com**pactação .

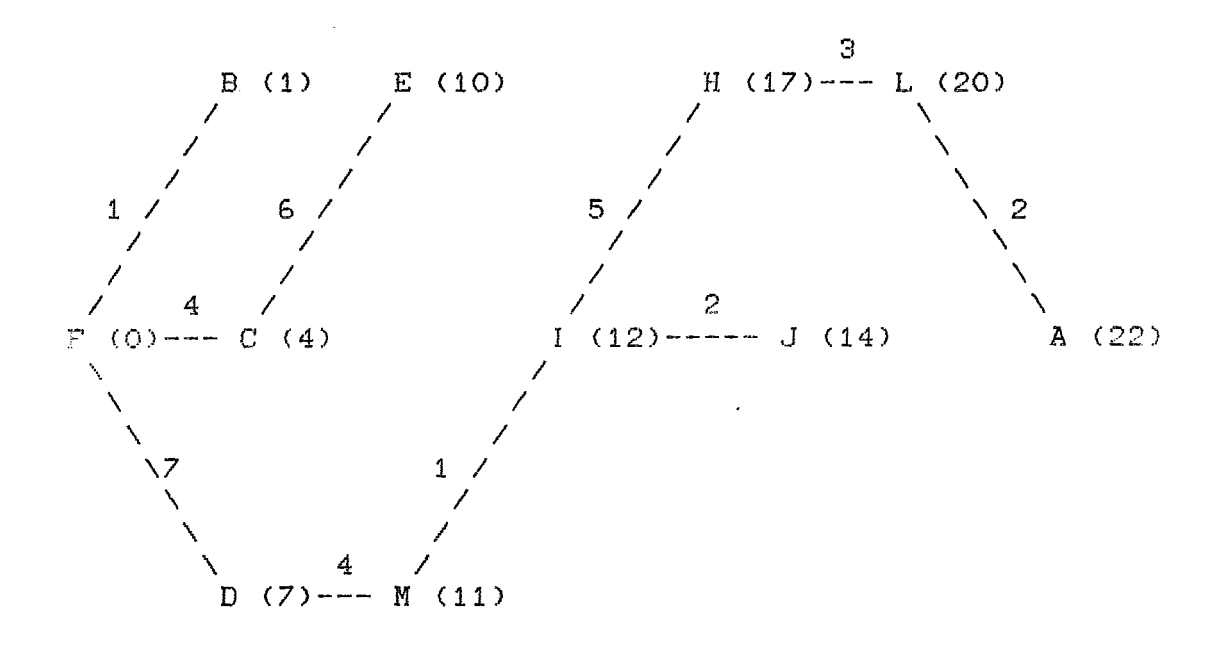

FIGURA **11.10** : Arvore geradora mãximal

**11.5.2 As** Folgas **dos Nds** 

costa riamo^ **de** saber qual **B u** msiúr custo que **cada**  um dos nós do grafo C pode ter sem que o custo do alva aumente . Denaminamos este valor para cada um dos nós , <sup>o</sup> custo máximo do nó .

Denominamos o algoritmo que calcula estes custos de LDATE . Se pensamos nos custos como datas, isto é, nos custos de cada arco como Lempo, estamos procurando a última data i em inyfss "lãet date" > de **cada nd que nSu alte~e**  e data final . Ou melhor , que a data do alvo continue a mesma .

O alqoritmo que descreveremos **a** seguir pode ser encontrado no livre de **HIRSMFELB** C113 , onde @ feita uma discussão maís profunda sob o ponto de vista de **FERT/CPM** .

Para obter este custo máximo dos nós, inicialmente começamos com o alvo, atribuindo a próprio custo dele ao seu custo mdximo . Depois percorrendo o conjunta **das nds** <sup>N</sup> em ordem decrescente, isto **4,** do alvo **A** para a fonte F , procuramos os sucessores de cada nó . Colocamos como custa máximo de cada nó , o minimo dentre todos os sucessores deste nó, da diferença entre o custa máximo do sucessor e o custo **do** arco entre o n6 e o sucessor .

Na seção II.5.1, o algoritmo ACML obtém os custos vj de cada um dos nós J pertencentes a N. Denominaremos por xlj os custos máximos dos nós j. Cij será o custo do arco ligando i e J . Suporemos que o conjunto dos nós N tenha n elementos , assim o custo do alvo é xn .

Algoritmo **<LDATE>** :

(Calcula o custo máximo de cada um dos nós, fornecendo as folgas dos nós . Os nós devem estar numerados com a fonte igual a 1 e o alvo igual a n I (N =: conjunto dos nós do grafo ; n =: número de nás em N ; <sup>m</sup>=: contador de nds ;  $i =:$  no inicial ,  $j =:$  no final e Cij =: custo do ramo  $(i,j,Cij)$ ; **Ti** =: conjunto dos sucessores do n6 i ; j =: sucessor de i ; xn =: custo do alvo ; **X1** =: vetor com n coordenadas com os custos m6ximos dos n6s ; **xlj** =: j- ésima coordenada de **X1** , cujo valor *6* o custo

máximo do nó j ; I

# inicio

 $x \ln$   $\leftarrow$   $xn$ ; **I**  $\leftarrow$  1; 1: i  $\le -n - m$ ; OBTENHA Ji ; Para todo jem Ji, xli <- mínimo (xlj - Cij) ;  $m \leq -m+1;$  $S_e$  m = n + 1 então : PARE ; (os custos máximos estão em X1.) senxo : **VÃ** PARA 1 ; - fim

**<sup>A</sup>**folga de cada nó é a diferenca entre, o custo máximo e o custo. de cada n6 , *xlj* - xj . Esta **4** a quantidade que o custo do nó pode crescer sem aumentar o custo do nó final . O caminho crítico é aquele que tem folga zero . Pode haver mais de um caminho crítico no grafo .

Na figura II.11, colocamos em cada um dos nós do exemplo um terno que representa seu custo, seu custo máximo e sua folga .

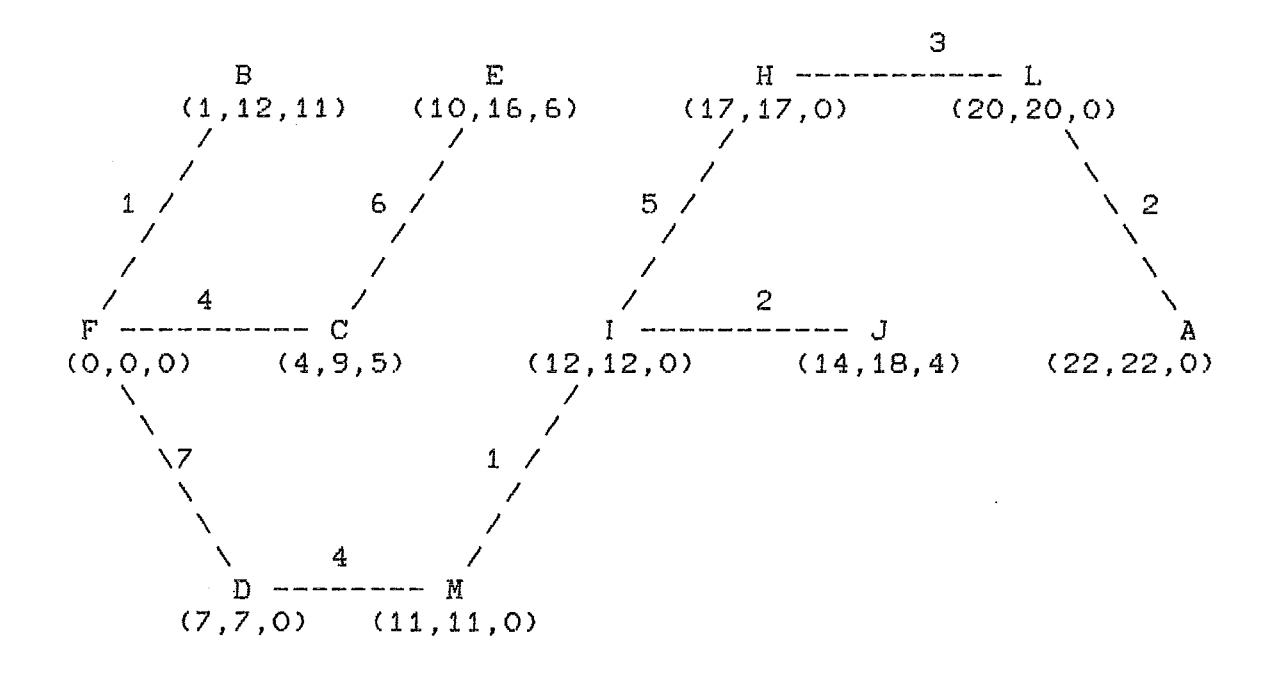

FIGURA II.11 : A folga dos nós

Olhando para a figura **11.11** , vemos **nds** que têm folga zero . Estes são exatamente aqueles nós, que formam o caminho crítico . **Assim** o caminho crílico , é a caminho **descrito** pelo conjunto E F,D,M,I,H,L,A ? .

11.5.3 Uma Pós-Otimização no Grafo

Usando as folgas podemos fazer uma pós-otimização nu grafo . Uma primeira pós-otimização já foi feita quando definimos as folgas . Sabemos até quanto podemos aumentar **<sup>s</sup>**custe de um arca ser11 alterar o cueto do **alva** . Se este valor ultrapassar a folga , o custo do alvo crescer4 tanto quanto for o valor ultrapassado , não importando **se** o referido arco está ou não no caminho critico. A única diferença  $\acute{\text{e}}$  que se o arco não está na caminho crítico, no novo grafo ele estará . Após a alteração as folgas mudarão de valor .

Ao acrescentarmos um novo arco no grafo , qual será a mudança que ocorrerá no custo total ? Desejamos colocar um novo arco (i,j,Cij) , onde conhecemos o custo do nó i , xi, e o custo máximo do nó j, xlj. Este nova arco não vai mudar o custo total do grafo , se o novo custo **da** nd <sup>J</sup> não ultrapassar xlj . Isto é , o custo do **n6** i mais Çij deve ser no máximo igual ao custo máximo do nó j . Podemos escrever que se

$$
\times 1 \quad J - \times i \geq C i j
$$

não haverá mudança no custo do alvo . Caso esta equação não seja satisfeita , o custo do alvo aumentará de

$$
dx = Cij + xi - xlj.
$$

Este valor **dx** é o que o novo valor do nó j ultrapassará xlj . Neste caso , o valor do alvo xn mudará para

 $xn + dx$ .

Quando retiramos um arco do grafo , qual a mudança no custo total ? Se o arco n3o pertence ao caminho crítico o custo do alvo não será alterado . Se o arco está no caminho crítico , tamb@m pode não ter nenhuma alteração , pois pode existir um outro caminho crítico diferente deste . Podemos neste casa saber apenas , qual seria a alteração mdxima que poderia ocorrer na custo total. Retirando o arco (1, 1, C11) pertencente a um caminho critico do grafo , o custo **do** alvo no mdximo 'diminuir8 de CiJ .

## 11.6 Algoritmo de Compactação

Como vimos as restrições do problema são de dois tipos  $n_{\rho}n$ **e** *"ou"* Consideremos *um* **vskor** V com **tankas caor**denadas quantos são as restrições do tipo *"oun* . **Cada** *uma*   $1$ das coordenadas de **V**, V(i), está associada a uma restri-**<sup>9</sup>ção** do tipo *"oun* . ~8t.a~ **coardemadas** recehm **os valsrss** O , **<sup>1</sup>**ou -1 . Ovalor de VCi> **B** O se **arestriçãu** *"ouw*  ndmero i *a* ser considerada é a restrição em **X** , vale 1 se for considerada a restrição em Y e -1 se não considerarmos nenhuma das duas restrições ( neste caso o problema pode ser inviável, isto é, os requisitos tecnológicos do circuito podem n%o ser atendidos **1** .

Ao fixarmos Víi> **cam** valor O ou 1 obtemos dois grafos como o da seção 11.5 , um para **O** e outro para **<sup>1</sup>** da seguinte forma :

Quando as restrições tipo "ou" , são fixadas em X ou em Y, todas as restrições passam a ser do tipo "e"

Consideremos as coordenadas- horizontais dos elementos do circuito

$$
x1
$$
,  $x2$ ,  $x3$ , ...,  $xnx$ .

**0s** n6ç do grafo são os índices destas coordenadas

$$
NX = \{1, 2, 3, ..., nx\} .
$$

Cada restriçso xj - **xi** > dij representa um ramo **(i,J,díj>**  em **RX** do grafo

$$
GX = {NX, RX}.
$$

O mesmo procedimento que fizemos com as restrições horizontais para obter **s** grafo GX , devemos fazer com as restrições verticais para obter o grafo

$$
GY = (NY, RY) \qquad a partir de y1 , y2 , ... , yny .
$$

Para obtermos o leiaute mais compacto que obedeça a estas restrições , basta aplicar o algoritmo ACML da aos grafos GX e GY , independentemente.

0s grafos GX e GY não tem circuitos porque todos seus ramos (i,j,dij), de cada um dos grafos, estão sempre orientados de i para jonde i  $\leq$  j.

Ma seção 11.5 comentamos que não seria possível eliminar todos os ciclos do grafo em questão , devido **21s** restriçães do tipo **"oun** . **Wa** figura 11.12 vemos um exemplo de um ciclo de um grafo que não pode ser eliminado . Eliminamos da figura 11.12.a a ramo **(C,A,2>** , obtendo a figura  $11.12.b$ .

Quando fixamos as restrições tipo "ou", estas apare**cem em alguns grafos e em outros não** . **Se no grafo da figura** 11.12 **o ramo** (Z,C,5> , **associado a** uma **restriçso tipo**  "ou" não aparece, este pode aparecer no grafo da figura

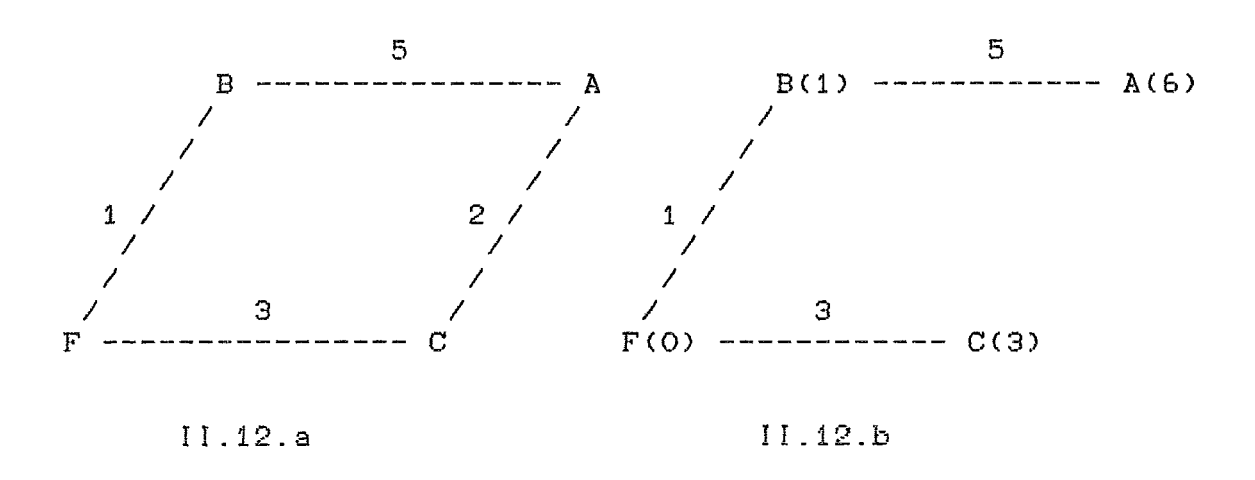

**FIGURA 11.12** : **Eliminando o ramo (C,A,2)** 

11.13 . **E neste caso a árvore geradora maximal que aparece na figu~u í1.12.h** , **B diferente daquela que aparece** na **figura Iã.13.b** . **Por isso, na seção** 11.4 **não podemos fazer mais eliminações do que as que já est% propostas 14** , **sem maiores consideraçGes** .

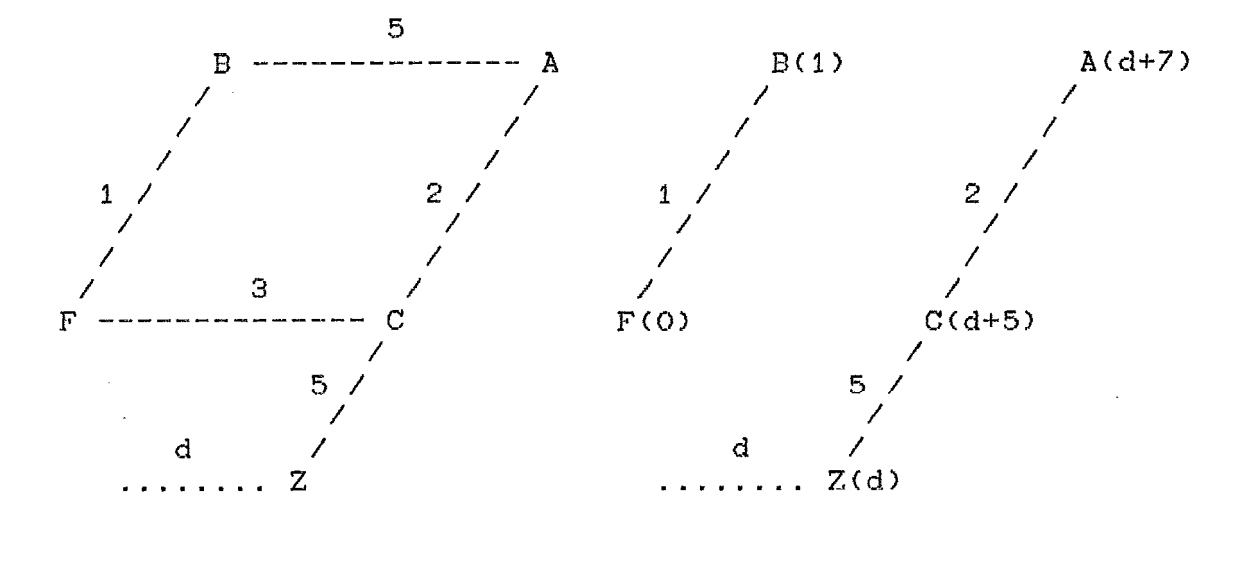

11.13.a

II.13.b

FIGURA 11.13 : 0 ramo (C,A,2) não é eliminado

Vimos que quando fixamos as variàveis tipo "ou" em X ou em Y o problema é simples de ser resolvido. O que fica difícil de se resolver é quando variamos estas restrições. Se o número de restrições "ou" é p , temos que aplicar  $(p+1)$  $\overline{2}$ vezes o algoritmo ACML , uma vez que fixando o vetor V, ficamos com dois grafos GX e GY .

## 11.6.1 Buscando Um ótimo Local

Usaremos um vetor V (como o descrito na seção II.6 ) com suas coordenadas fixas por Vi, para cada valor fixo. Neste caso estaremos considerando que as coordenadas de Vi são 0 ou 1. Convém chamar a atenção do leitor sobre a notação que estamos usando . Denotamos por Vi um vetor fixo, e por V(1) a i-ésima coordenada do vetor V.

Diremos que o vetor Vi é vizinho do vetor VJ, se os dois vetares **s%o** iguais **exceto** em uma coordenada .

O algoritmo procure entre os vizinhos de um vetar dadu Vo , um outro vetos Vj que seja melhor que ele . Depois tomamos o vetor **Vj** no **lugar** de Vo e repetimos o processa até que não encontremos nenhum vizinho melhor .

Consideremos um vetor V . Os vetores X e Y são as solucões obtidas aplicando o algoritmo **ACME** para V e para os grafos **GX e** GY , respectivamente . **i3** valor da coordenada de X de maior índice é xnx e o de Y é xny. Assim a área que obtemos a partir de V é xnx \* yny .

Com **este** algoritmo estamos usando um terceiro **yrafo** G cujos nds são os vetores Vi e os ramos são formados com **OS** vizinhos . Isto é , (Vi,Vj,Cijl é um ramo se Vi **B** vizinho de Vj . O custo Cij deste ramo e fornecido pela diferença entre, a área obtida de Vj e a área obtida de **Vi** . **Ou seja** : Cij = (área obtida de Vj) - (área obtida de Vi l . **O** algoritmo bi-dimensional procura **s** caminho de cuetú minirno partindo de um **nd** inicia! **Vo** . Este caminha existe pois os custos são inteiros , o custo de um caminho **B** a diferenca das áreas obtidas dos n6s final e inicial e as 6reas estão logicamente limitadas

A seguir colocamos o algoritmo que foi usado para obter um ótimo local, quando são consideradas as **restrl~ões**  do tipo "ou",

inicio

Use o ACML para Vo obtendo X e Y :

1: área  $\leq$   $\times$ nx  $\times$  yny ;

 $j \le -1$  :

2: Modifique a coordenada J de Vo obtendo o vizinho VJ; Use o ACML, para VJ obtendo novos valores de X e Y; Se área > xnx \* yny

então: Vo <- Vj

vá para 1:

 $\frac{\text{senão}}{\text{so}}$  : Se  $j = p$ 

então: PARE ; { Vo é un ótimo local)  $\frac{\text{senão}}{\text{so}}$  :  $j \leftarrow j + 1$  $v$  para 2;

 $f$  im

I.. Gerando Uma Solução Inicial e Obtendo Um Limite Inferior

Para que obtenhamos a solução inicial, que nos referimos na seção II.6.1, vamos apresentar dois algoritmos diferentes , que são usados independentemente de acordo com a problema em quest3o .

O primeiro, descrito na seção II.6.2.1, obtém uma solução inicial mais rapidamente e não usa as folgas das **116s** . O segunda alyuritmu , que veremse na se~So **II.G.2.2** , usa as folgas dos nós e apesar de levar mais tempo em termos computacionais, porque a cada passo re-calcula as folgas, obtém uma solução inicial mais próxima do ótimo local .

Todos dois algoritmos obtêm uma cota inferior para a área , da seguinte maneira . Consideramos o vetor V com todas as suas coordenadas iguais a -1, isto é, estaremos usando inicialmente somente as restrições tipo "e" Aplicamos o algoritmo ACHL para GX e GY obtendo respectivamente **X** e Y para este vetor inicial V . **O** valar xnx **A** yny *6* um limite inferior para a drea da circuito , uma vez que não estamos considerando nenhuma restrição tipo "ou" Ao colocarmos estas restrições no problema , a área tenderá a aumentar .

II.6.2.1 Uma Solução Inicial Rápida

Para obtermos uma solução inicial, olhamos para as restrições tipo **"ou"** , digamos a de n~lmero **k** :

$$
xi = xj \geq dij \quad ou \quad yi = yj \geq dij .
$$

Dependendo do valor de **xi'** - **xj** - dij e de yi - yj - dij escolhemos o valor 0 ou 2 para  $V(k)$ . Se as duas restrições falham , colocamos em  $V(k)$  o valor 0 se o valo>em **X** for maior do que o em Y , e o valor 1 se ocorrer o oposto . Se uma das duas não falhar não alteramos o vetor **V** nesta fase . Repetimos o processo reaplicando o ACML para os novos valores de V até que não alteremos mais os valores das coordenadas do vetor V . As coordenadas de V que ainda ficaram iguais a -1 , s%o tornadas iguais a O se a restriqão em X for satisfeita , senão serão colocadas com o valor 1 . A seguir descrevemos **o** algoritmo :

Algoritmo <Solução inicial rápida) :

{Obtem rapidamente uma solução inicial para o algoritmo de coompactação bi-dimensional )

**IG** =: grafo descrito na seção 11.6.1 ;

<sup>V</sup>=: vetor de coordenadas O , 1 ou -1 . **k** um nó de <sup>G</sup> quando V(i> & diferente de -I , para tudo i : <sup>p</sup>=: número de coordenadas de V ; área =: valor da área obtida de Vi ; X = solução obtida do algoritmo ACML para GX e Vi ;  $x_n$ xnx =: valor da coordenada de mais alta índice de X ; Y =: solução obtida **do** algoritmo ACML para GY e Vi ; yny **=r** valor **da** coordenada de mais alto índice de Y ; muda =: variável indicativa de que houve **alteracão** em V(i1  $para$  algum  $i = 1, ..., p ;$ 

inicio

Vara todo **k** = **l,..,p VCk)** - **- <sup>1</sup>**; **Use** a ACML para V obtendo X e Y ; **<sup>I</sup>**uma cota inferior para a **Brea B** xnx\* yny **1**  k  $\leftarrow$  0 :  $muda$  <-  $0$  :

 $l: k \leq -k+1;$  $Se$   $k = p + 1$ então : vá para 3 ; 2: OBTENHA A RESTRIÇXO "ou" EM X NÚMERO k;  $C \times i - xj \geq dij$ ) Se  $xi = xj \ge di, j$  $então: v6 para 2;$ senão: OBTENHA A RESTRIÇÃO "ou" EM Y NÚMERO k  $\{ \forall \text{ys} - \text{yt} \geq \text{dst} \}$ Se ys - yt  $\ge$  dst então: vã para 1 senão - Se dij - xi + xj > dst - ys + yt  $ent$  20 :  $V(k)$  <- 0 muda  $\leq -1$  $v6$  para 1; senão:  $V(k) < -1$ muda  $\langle -1 \rangle$ vá para 1;  $3:$  Se muda = 1  $ent\$  : muda <- 0  $k \leq -0$  $v$ á para 1;  $s$ enão : k  $\leftarrow$  0  $k \leq k + 1$ ;  $4:$  $Se \t k = p + 1$  $ent\$  :  $PARE$  ; { V é uma solução inicial }  $\frac{\text{senão}}{\text{se}}$  :  $\frac{\text{Se}}{\text{se}}$   $V(k) = -1$  $então : vá para 5:$ senão: vá para 4; 5: OBTENHA A RESTRIÇXO "ou" EM X NÚMERO k;  $C$   $\mathbf{xi} = \mathbf{x} \mathbf{j} \geq \mathbf{d} \mathbf{i} \mathbf{j}$ ) 3  $Se  $xi - xj \geq dij$$ </u>  $ent\$  :  $V(k)$  < - 0 :  $\frac{\text{senão}}{\text{ }1}$  :  $V(k)$   $\left(-1\right)$ vá para 4;

**11.6.2.2** Uma Sslu~ãu Inicial Usando **as Folgas** 

Da mesma forma que fizemos na seção II.6.2, para obter uma cota inferior usamos todas as coordenadas do vetor V iguais a **-1** .

Em primeiro lugar , verificamos dentre as restrições do tipo **"ou"** aquelas que sat-isfazem as **reatri~6es** do tipa **"en** , **f sto B** , apl i camas **0** alcpr **it-mo ACHL** para **GX s GY**  somente com as restrições **"e"** e depois **verificamos aa as**  restrições tipo **"ou" em** X **sati af azem a 81 as** . Se **satis**fizerem mudamos **a** coordenada correspondente **do** vetor V para O . Depois fazemos o mesmo para Y , alterando neste casa , a cao~denadu para **1** .

Depois, analisamos uma a uma as restrições em X com folga suficiente para não aumentar a área . Toda vez que uma coordenada de V **4** alterada de -1 para O , neste caso, re-aplicamos o algoritmo ACHL e re-calculamos as folgas . Após a análise com X , fazemos o mesmo tipo de análise para Y , transformando as coordenadas do vetor V  $de -1$  para  $1$ .

Finalmente escolhemos dentre as coordenadas de V que ainda ficaram iguais a **-1** , as restrições **"oun em** <sup>X</sup> ou em Y aquelas que aumentam menos a área. Isto é feito usando a pós-otimização que nos referimos na seção II.5.3 quando colocamos um novo arco em um grafo . Para **cada** alteração do vetor V, ou o que é a mesma coisa dos grafos **GX** ou **GY** , os vetores **X** ou **Y eãa** re-calculados e também as suas folgas.

Algoritmo <Solução inicial com as folgas> :

{Obtem uma solução inicial para o algoritmo de compactação bi-dimensional, usando as Folgas das variáveis)

**fG** =: grafo descrita na seção 11.6.4 ;

**<sup>W</sup>**=: vetor de coordenadas O , 1 ou -1 . É um **n6** de **<sup>G</sup>** quando V(i) é diferente de -2, para todo i ; <sup>p</sup>=: número de coordenadas de V :  $área =: valor da área obtida de Vi ;$  $X =$ : solução obtida do algoritmo ACHL para GX e Vi ;  $x_n$ xnx =: valor da coordenada de mais alto índice de X : <sup>Y</sup>=: so!uç3o obtida do algoritmo AÇML para GY a Vi ; yny =: valor da coordenada de mais alto índice de Y ; XL =: vetor das folgas de X ; xli =: i-ésima coordenada de XL ; YL =: vetor das folgas de Y : **yli** =: i-&sima coordenada de YL ; arenox =: valor da área nova, ao acrescentar uma restricão em X ; arenoy =: valor da área nova, ao acrescentar uma restrição em  $Y$ ;  $3$ 

## inicio

Para tudo  $k = 1, ..., p$ ,  $V(k)$   $\langle -1;$ Use o ACML para V obtendo X e Y ; ( uma cota inferior para a area  $\neq$  xnx  $\times$  yny *1* **k** <- <sup>0</sup>;

1: k  $\leq$  k + 1;  $Se$   $k = p + 1$ então: vá para 3; senão: vá para 2 : 2: OBTENHA A RESTRIÇÃO "ou" EM X NÚMERO k;  $0 \times x_i - x_j \geq d_i j$ ) Se  $xi - xj \geq dij$  $ent\%$  :  $V(k)$  <- 0 vá para 1; senão: vá para 1;  $3: k \leftarrow 0;$  $4: k \leftarrow k + 1;$  $\frac{Se}{h}$  k = p + 1 então: vá para 6; senão: vá para 5; 5: OBTENHA A RESTRIÇXO "ou" EM Y NÚMERO  $k$ ;  $($  (  $yi - yj \geq dij)$  ) Se  $V(k) = -1$ então: Se yi - yj  $\ge$  dij então :  $V(k)$   $\leq -1$  ; vá para 4;  $6: k \leftarrow 0;$  $7: k \leftarrow k + 1;$ Se  $k = p + 1$ então: vá para 9;

8: OBTENHA A RESTRIÇXO "ou" EM X NÚMERO k ;  $($   $(xi - xj \geq dij ) )$  $\text{SE}$  V(k) = -1 então : CALCULE AS FOLGAS DE X, XL  $\frac{Se}{d}$  xli - xj  $\le$  dij então: vá para 7;  $\frac{\text{senão}}{\text{O}}$  :  $V(k)$   $\leftarrow$  0 use o ACML para calcular X ; vá para 7;  $9: k \leftarrow 0$ 10:  $k \leq -r + 1$  $S_e$   $k = p + 1$ então: vá para 12 11: OBTENHA A RESTRIÇXO "ou" EM Y NÚMERO k; E (  $yi - yj \geq dij$  ) }  $Se$   $V(k) = -1$ então : CALCULE AS FOLGAS DE Y, YL Se yli - yj  $\le$  dij então : vá para 10 :  $sen$  30 :  $V(k)$   $\leq -1$ use o ACML para calcular Y ; vá para 10;  $12: k \leftarrow 0;$  $13: k \leftarrow k + 1;$  $\text{Se}$   $k = p + 1$ então: PARE ; { V é uma solução inicial }

14: OBTENHA A RESTRIÇXO "OU" EM X NÚMERO k;  $C$  ( xi - xj  $\ge$  dij 3 )  $Se$   $V(k) = -1$ então : CALCULE AS FOLGAS DE X, XL  $dx \leftarrow dij - xli + xi$ arenox  $\leftarrow$  (xnx + dx) A yny OBTENHA A RESTRIÇÃO "ou" NÚMERO k em Y  $C(yi - yj \ge dij )$ CALCULE AS FOLGAS DE Y, YL  $dy$   $\leftarrow$  dij - yli + yi arenoy  $\leq$  xnx  $\angle$  (yny + dy)  $Se$  arenox  $\leq$  arenoy</u> então:  $V(k)$  < 0:  $\frac{\text{senão}}{\text{1}}$  :  $V(k)$  <- 1 : vá para 15; senão: vá para 13; 15: RECALCULE X e Y, usando o algoritmo ACML ; vá para 13;

 $f \text{im}$ 

## 11.7 Conclusão

**O** tipo de modelo que usamos neste trabalho, é interessante , pois torna o problema bastante palpável . Queremos dizer com palpável, o fato de encontrarmos facilmente uma solução viável para o problema e de ser possível fazer uma **liyafão,** entre os processos iniciais do desenha do circuito **<sup>s</sup>**sua fabricação .

Já dissemos anteriormente , que a maior dificuldade deste problema é quando o número variáveis do tipo 0-1 é muito grande . O método de compactação não leva necessariamente a um dtimo absoluto , e **a!&m** do que é difícil dizer se os ótimos locais obtidos são também ótimos absolutos. WATANABE C293 , usa o método Branch-and-Bound para obter ótimos absolutos . Porém quando o problema é muito grande, este m&tods fica imprat ícgvei. **Q** que **nbs f aaermç** , **k** tentw melhorar as soluções obtidas variando a **sulução** inicial Algumas experiências neste sentido estão descritas no cspltulo **IV** .

Outra informação útil, é saber até que ponto devemos melhorar a solução. Temos que levar em consideração o tempo de máquina que é gasto, bem como quanto pode ser melhorada **s** solução . Para sabermos **s** quanto podemos melhorar **z eolu**ç%o , obtemos uma cata inferior para o problema e tentamos melhorar esta cota. Esta informação pode nos levar **a** saber, em alguns casos, que a solução do método de compactação que obtivemos **B** ótima . Fazemos a procura , de catas inferiores melhores nos capftulos **I11** e IV .

#### CAPITULO

### RELAXAÇÃO LAGRANGEANA

## 111.1 Introdução

Neste capitulo , pretendemos aplicar relaxação lagrangeana , com o intuito de obter uma cota inferior para o problema descrita no capitulo 11 . **JB** havlamos obtido , naquele capítulo, uma cota inferior . O que pretendemos agora neste capitulo , é melhorar esta cota para sabermos quão boa é a solução que obtivemos quando aplicamos o algorikmo de compactação . É interessante que esta cota inferior seja melhorada , pois não sabemos se a solução em questão **B** ótima **ou** se ela é um &imo local .

Na seção 111.2 , escrevemos o problema descrito no capitulo **I1** de forma que , ele fique de uma maneira mais fácil de aplicar o metodo de relaxação lagrangeana . **<sup>A</sup>** teoria necessária ao método de relaxação lagrangeana, é mostrada na seção 111.3, sempre levando em conta o problema em questão . Na seção III.4, mostramos como este fica no caso do nosso problema .

### 111.2 Adaptação do Problema

Vimos no capitulo **I1** , que o problema em questão tem dois t ipos de restrição , do tipo **"e"** e do t. ipo **"oun** 

Vamos agora escrever o problema matematicamente .

**As** restrições do tipo **"en sáo separdveis** , **como rsa**trições **em** X e como restriqhs em Y . Podemos assim , escrever essas restrições matricialmente como

| A1 X $\geq$ b1 | e       | (111.1) |
|----------------|---------|---------|
| A2 Y $\geq$ b2 | (111.2) |         |

onde **A1** e **A2** são matrizes mx X nx e my X ny , respectivamente , **\$1 mati-.ia mx X** I , **b2** matriz **my X** 2 **<sup>e</sup> <sup>X</sup>**, Y sãs as variãveis do problema com nx e ny coordenadas . lato significa , que temos nx variáveis horizontais e ny verticais . Ainda mais, o número de restricões horizontais do tipo "e" é mx e o número de restrições verticais **4** my .

**As** restri~8es do tipo *"oun* **aparecem** aos **pares** , **uma**  em X e outra em Y , e s3o da forma

$$
xi - xj \ge dij \qquad ou \qquad (111.3)
$$
  

$$
ys - yt \ge dat \qquad (111.4)
$$

Colocamos indices diferentes em **x** e em y , porque esse fato pode ocorrer , quando Consideramos o segundo caso descrito na seção 11.2 . Em geral , **i** <sup>=</sup>s e j = t com diJ \$ dst . Sem perda **de generalidade** , **deixaremos os** indi**ces** diferentes .

Criando para cada par de restrições do tipo *"oun* uma **varidvel** tk com valores **na** conjunto **CO,ll** , poderme modificar a forma de escrever as restriqGee 111.3 e 111.4

para

$$
xi - xj + M tk \ge dij \qquad e
$$
 (III.5)  

$$
ys - yt + M (1 - tk) \ge ddst
$$
 (III.6)

onde , **M** é um número real grande . **As** equações 111.3 <sup>e</sup> 111.4 **e as equaqões** 111.5 e **113.6** tem as mesmas suluções. Pois fazendo a variável tk = 0, a equação III.5 fica igual a equação 111.3 . Tomamos M suficientemente grande para que, qualquer que seja o valor de ys e yt, a equaç%o **II1.6** que neste caso fica

$$
\mathbb{M} \geq \text{dst} + \text{yt} - \text{ys} ,
$$

seja sempre satisfeita . Da mesma forma , se tk = 1 a equação III.6 e a equação III.4 ficam iguais . E tomamos **W** grande o bastante, para que tambgm a equação 111.5 seja satisfeita para todos os valores posslveis de xi e de xj.

Considerando que temos p restrições do tipo "ou", podemos escrever estas matricialmente , da seguinte forma

D1 X + M T 
$$
\ge
$$
 b3 e (111.7)  
D2 Y + M (11 - T)  $\ge$  b4 (111.8)

onde **D1** e **D2 s3o** matrizes p X nx e p X ny , respec $t.$  the value matrices  $P$  and  $t$ tivamente ,  $X = (x1, x2, ..., xnx)$  ,  $Y = (y1, y2, ..., yny)$ , **<sup>11</sup>**é a matriz p X 1 cujos elementos são todos iguais a **<sup>1</sup>**, **b3** e b4 são matrizes **p** X 1 **<sup>e</sup>** t P  $T = (t1, t2, \ldots, tp) \in (0, 1)$ 

Assim , o problema que temos a resolver considerando o semi-perimetro no lugar da área , fica da seguinte forma :

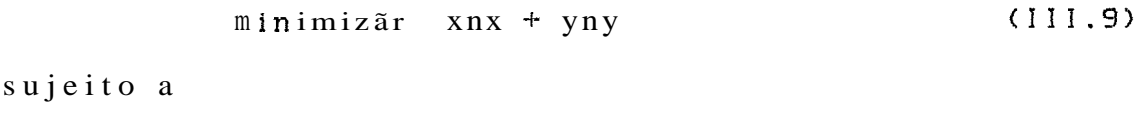

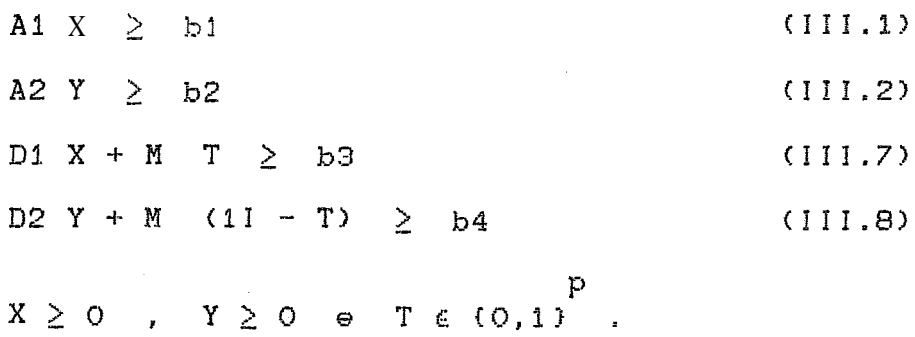

III.3 Um Pouco de Teoria

Nesta seção adaptaremos o problema de relaxação lugrangeana ao problema 111.9. Uma abordagem mais geral, pode ser encontrada no livro de ROCKAFELLAR [23], onde é desenvolvida teoria a respeita de funções convexas. Podemos usar a mesma teoria trocando funções convexas por côncavas. O método de relaxação lagrangeana também é encontrado nos livros de GONDRAN e MINOUX [07], LASDON [14] ou na  $pu$  $blica \sim$  Me $\sim$  MACULAN, CAMPELLO e LOPES C163 utilizado em outras aplicações.

Vamos considerar o problema III.9, denominado problema primal (P), escrito da seguinte forma:

$$
a = \min \text{im} \circ \quad \text{sn} \times + \quad \text{yn} \tag{P}
$$

sujeito a

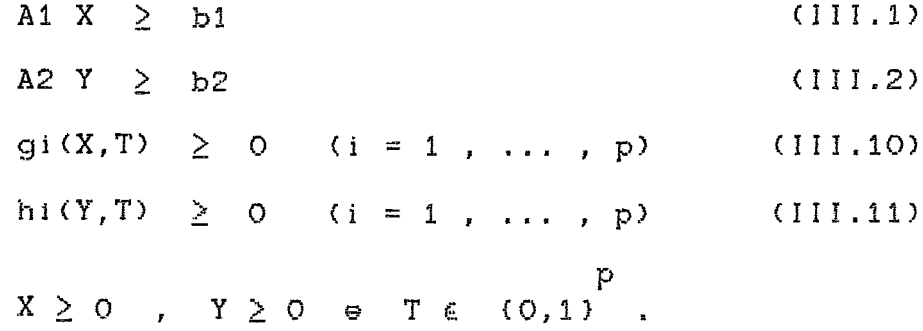

onde as equações III.1 e 111.2 são as mesmas da seção III.2 e as funções gi e hi são definidas pelas equações III.7 e 111.8.

Para cada uma das restrições III.10 e III.11, associamos números reais ugi e uhi não negativas, totalizando L p números, denominados Multiplicadores de Lagrange.

Definimos uma função  $\hat{L}$ , denominada Lagrangeana, como segue :

 $E(X, Y, T, Ug, Uh) = xnx + yny - Ug . G(X, T) - Uh . H(Y, T)$ onde Ug =  $(ug1 , ... , ugp)$ , Uh =  $(uh1 , ... , uhp)$ ,  $G(X, T) = (g1(X, T), \ldots, gp(X, T))$  e  $H(Y, T) = (h1(Y, T), ..., hp(Y, T))$ .

Esta é uma função Lagrangeana . Definimos desta forma, para que as variáveis T do tipo 0-1 não fiquem mais nas restrições do problema como podemos ver no problema III.12.

Denominaremos agora, uma relaxação lagrangeana do problema  $(P)$ , o problema III.12, com Ug  $\geq$  0 e Uh 3 0 :

 $(111.12)$  $L(Uq, Uh) = mfnimo \mathcal{L}(X,Y,T, Ug,Uh)$ sujeito a

> A1 X  $\geq$  b1  $(111.1)$ A2 Y  $\geq$  b2  $(111.2)$  $\geq$  0 ,  $Y \geq 0$  ,  $T \in \{0,1\}$  $\mathbf{X}$

Mostraremos a seguir que o problema III.12 é realmente uma relaxação do problema (P).

Proposição III.1 :  $L(Ug, Uh) \leq z$ ,

## Demonstração :

 $E(X, Y, T, Ug, Uh) = Xnx + yny - ( Ug.G(X, T) + Uh.H(Y, T))$ com Ug  $\geq$  0 , Uh  $\geq$  0 , G(X, T)  $\geq$  0 e H(Y, T)  $\geq$  0  $\mathbf{r}$  $logo$  Ug  $G(X,T) + Uh$  .  $H(Y,T) \geq 0$ e assim  $f(X,Y,T,Uq,Wh) \leq \gamma_{\text{NN}} + \gamma_{\text{NN}}$ 

**\*A\***  SeJa (X **,Y ,T** > uma solu~ão dtima do problema (P) , R R  $\text{com} \quad z = \frac{1}{x} \times \frac{1}{x} \times \frac{1$ de onde concluimos que L(Ug,Uh) *5* z ,

A proposição 111.1 mostra que L(Ug, Uh) é uma cota inferior para o problema **(P)** . Como pretendemos melhorar as cotas , tomemos a maior dentre estas cotas , variando os multiplicadores **de** Lãyrangs a fim de maximizar **as relaxa- @es** fngrangeanas . Denominamos o problema **(I33** a seguir , problema **duaf** de **(P>** :

 $\mathbf{\star}$  $L(Ug, Uh) = máximo L(Ug, Uh)$  $(D)$ sujeito a Ug  $\geq 0$  e Uh  $\geq 0$ 

R  $*$ 

Pela proposição 111.1 , ternos que L(Ug,Uh> ( z **<sup>s</sup>** em geral , nos problemas de otimização combinatória não acontece a igualdade . Neste caso dizemos que há uma folga primal-dua! .

Proposição III.2 : A função L(Ug, Uh) é afim por partes e é côncava .

Demonstração :

Vamos simplificar para esta demonstração, sem perda de generalidade, a forma de escrever a função L(Ug, Uh). Colocaremos como  $L(U) = minimo f(X,Y) - U$ .  $W(X,Y,T)$ ,  $U = (Ug, Uh)$  $f(X, Y) = Xnx + yny$ onde  $W(X, Y, T) = C G(X, T)$ ,  $H(Y, T)$ 

Mostraremos que L é afim por partes fixando U e T. Fazendo isto ficamos com um problema de programação linear. Pois neste caso, f, G e H são transformações lineares Quando fixamos T com um valor TO e variamos U, o que estamos fazendo é uma pós-otimização em programação linear . Esta pós-otimização acontece, porque estamos modificando a função objetivo Assim, se  $1 = L(U)$  obtemos hiperplanos da forma

 $1 = f(X0, Y0) - U$ .  $W(X0, Y0, T0)$ 

onde XO e YO são valores da solução ótima quando fixamos T em TO. Ao variarmos T obtemos 2 conjuntos de hiperplanos, ande L(U) é a menor envoltória destes hiperplanos.

Para verificarmos que L é côncava tomemos U1, U2  $\geq$  0  $\star$  R  $U = t$ .  $U2 + (1-t) U1$ <br>R \* \* \* \* \*  $(X, Y, T)$ e  $t \to (0,1)$  . Sejam  $\cdot$  e  $\begin{array}{lllllllll} \mathbb{L}(\mathbb{U}) & = & f(\mathbb{X}_+, \mathbb{Y}_+) \; \; \text{--} \; \; \mathbb{U}_- \; \mathbb{U}_- \; \mathbb{X}_+ \; & \times & \; \mathbb{X}_- \; \mathbb{X}_+ \; & \times & \; \mathbb{X}_- \; & \times & \; \mathbb{X}_- \; & \times & \; \mathbb{X}_- \; & \times & \; \mathbb{X}_- \; & \times & \; \mathbb{X}_- \; & \times & \; \mathbb{X}_- \; & \times & \; \mathbb{X}_- \; & \times & \; \mathbb{$ tal que  $L(U1) \leq f(X, Y) - U1 W(X, Y, T)$ <br>  $\star \times \star$ então L(U2)  $\leq f(X, Y) - U2$  W(X, Y, T)  $\oplus$ Multiplicando a primeira inequação por 1-t, a segunda por t e somando as duas , obtemos t L(U2) + (1-t) L(U1) < f(X ,Y ) - U W(X ,Y , T ) = L(U) Mostramos então que E é côncava.

捆

Para uma função escalar f com domínio em R<sup>2</sup>, côncava e diferenciável, o plano tangente ao gráfico num ponta XO fica acima do gráfico de f. Uma equação do plano tangente é

$$
z = f(X0) + vf(X0) (X-X0)
$$
,

onde vf(XO) é o gradiente de f em XO. Isto quer dizer que

 $f(X)$  <  $f(X0)$  +  $\forall f(X0)$  (X-X0) . para todo  $X \in \mathbb{R}^2$ .

Por outro lado se consideramos uma função escalar com n variáveis reais, f ainda côncava e diferenciável, e a equação

 $f(X) \leq f(X0) + D(X-X0)$ ,  $(111.14)$ n  $X$  ,  $XO$  ,  $D \in R$ 

podemos transformá-la na equação

onde as barras (II.II) significam a norma euclidiana Tomando o limite uni-direcional quando X tende a XO na equação III.15, obtemos a igualdade

$$
f'(X0;u) = D u \qquad (111.16)
$$

Onde f'(XO;u) é a derivada direcional em XO, na dire- $X-XO$ ção do vetor unitário u = ------- . A igualdade na equa-I IX-XOI |

ção III.16 acorre pois na equação 111.14 temos a igualdade quando X = XO, a equação III.15 é uma transformação da equação III.14 para X x XO, tomamos o limite na equação 111.15 quando X tende a XO e ainda convém ressaltar que os limites existem porque consideramos f diferenciável. Ainda mais, se usarmos a fórmula de cálculo da derivada direcional para funções diferenciáveis ( APOSTOL E023 ), temos que

 $\mathbb{V}f(X0)$  u = D u , para todo vetor unitário u. Temos então que D = vf(XO).

De uma outra maneira, mostramos que

 $\mathbb{V}f(XO)$  u  $\leq D$  u para todo vetor unitário u,  $D$  e  $\nabla f(XO)$  são vetores fixos isso ocorre mas como se e somente se  $\nabla f(X0) = D$ .

Demonstramos assim, a seguinte proposição :

Proposição III.3 : O único vetor D, que satisfaz e equação III.14 para uma função f côncava e diferenciável em XO, é o gradiente de f em XO, isto é ,  $D = \nabla f(X0)$ .

Podemos estender este conceito, para funções côncavas mas não diferenciáveis. Para isto vamos dar a definição de sub-gradiente

 $\mathbf{r}$ Definicão 111.1 : Um vetor D do é um sub-gra- $R$ diente da função côncava f de R  $em$ R no ponto XO se, n  $f(X) \leq f(X0) + D(X-X0)$  para todo X em  $R$  .

Neste caso se f não é difenciável não deveremos ter a unicidade do vetor **D** . Para cada ponto **XQ** , onde f não **c5** diferenciãvel , temos um conjunta de sub-gradientes .

Definição III.2 : Ao conjunto de todos os sub-gradientes de f em XO , denominamos sub-diferencial de f em XO , e o denotamos por Df(XO) .

Na proposição III.3, mostramos que se f é diferenciável 5 sub-diferencial é unitário . A reciproca desta proposiçgo estb demonstrada no livro de **ROCKAFELEAR C233** , na seç% 25 . Isto **B** , se o sub-diferencial for unitkrio num ponto , então a função & diferencidvel neste ponto .

No nosso caso o sub-.diferencial **4** não vazio . Pois caso<br>- - -<br>..... consideremos **(X,Y,Tl** a solução ótima do problema 111.12 , com os multiplicadores fixos em UgO , UhO , isto é ,

 $L(Ug0, Uh0) = \mathcal{L}(X, Y, T, Ug0, Uh0) =$ <br>= xnx + yny - UgO G( $\overline{X}, \overline{T}$ ) - UhO H( $\overline{Y}, \overline{T}$ ).

Escreveremos L como na demonstração da proposição 111.2 para simplificar , ou seja

$$
L(UO) = f(\overline{X}, \overline{Y}) - UO \, W(\overline{X}, \overline{Y}, \overline{T}) \quad . \tag{III.17}
$$

Proposição 111.3 : - W(X,Y,T) é um sub-gradiente de L em UO .

Demonstração :

Devemos mostrar que  $L(U) \leq L(U0) + D(U-U0)$  com - -- **D** = - W(X,Y,T> . Pela definição de L temos que

$$
L(U) \leq f(\overline{X}, \overline{Y}) - UO \ W(\overline{X}, \overline{Y}, \overline{T})
$$
 (III.18)

subtraindo as equações **I!I.18** e 111.19 obtemos ,

$$
L(U) - L(UO) \le (UO - U) - U(X, Y, T)
$$

ou

$$
L(U) \leq L(U0) + (-W(\overline{X}, \overline{Y}, \overline{T})) \leq (U - U0) \qquad \text{if}
$$

Mostramos assim que DL(U)  $*$  & . Com este fato, vamos ver outra propriedade do sub-diferencial :

Proposição *111.4* : Df(XO) é fechado e convexo .

Demonstração :

Para mostrar que Df(XO) é fechado, consideremos uma sequencia (Di) de sub-gradientes em Df(XO), convergindo para **D** . Para cada Bi Lemos que

 $f(X) \leq f(X0) + Di (X-X0)$ ,  $\mathbf n$ para todo X em R  $\sim$ 

Precisamos mostrar que D *6* Df(XO), isto é, D é um subgradiente de f em XO .

Suponhamos que D não seja um sub-gradiente de f em n XO . Ent.30 existe Xf em R tal que

 $f(X1) > f(X0) + D(X1-X0)$ ,

onde podemos escrever que

 $f(X1) - \alpha = f(X0) + D(X1-X0)$ , (111.19)

para  $\alpha > 0$ .

Como para cada elemento da sequencia (Di),
$f(X1) \leq f(X0) + Di (X1-X0)$ , (III.20) se subtraimos as equações III.20 e III.19, ficamos com  $\alpha \le (Di - D) (XI - XO) \le |[X1-XO]| |IDi - D| |.$ 

 $\mathbf{X}$  $------ - \leq$   $||Di - D||$ . Logo para todo i temos  $IIX1-X011$ 

Isto contradiz o fato da sequencia (Di) convergir para D. Então toda sequencia em Df(XO) convergente, converge em Df(XO) . O que nos diz que Df(XO) é fechado.

A convexidade de Df(XO) pode ser mostrada tomando Di e D2 em Df(XO) e  $D = L D2 + (1-t) D1$ , te [0,1]. Como D1 e D2 estão em Df(XO)

 $f(X) \leq f(X0) + D1 (X-X0)$ ,  $\mathbf n$ para todo X em R e

 $f(X) \leq f(X0) + D2 (X-X0)$ , n para todo X em R

Multiplicando a segunda inequação por t, a primeira por 1-t e somando as duas ficamos com

> $f(X) \le f(X0) + t$  D2 (X-XO) + (1-t) D1 (X-XO) =  $= f(XO) + D (X-XO)$ .

Logo D é um sub-gradiente de f em XO, mostrando que  $Df(XO)$  é um conjunto convexo.

捫

No caso de funqões diferenciáveis , para sabermos se um ponto **Q** um mdximo , **B** preciso que **olhemos** se ele é um punto critico. Isto é, se neste ponto o gradiente se anula.

Para funções não diferenciáveis , basta que no ponto haja um sub-gradiente nulo , como poderemos ver na seguite proposiç3o :

Proposição 111.5 : Se f é uma função côncava então XO maximiza f se e somente se O *6;.* **Df** fXO? .

Demonstração :

**O** 15 DffXO? **se e aomente se** 

 $f(X) \leq f(X0) + 0 (X-X0) = f(X0)$ , para n todo X em R Isto quer dizer que **XO** maximiza **f** . **i#** 

III.4 O Método do Sub-Gradiente

Para resolvermos o problema em questão, isto é, o problema dual (B> , devemos obter o máximo da função L . Já vimos na proposição III.2, que esta função é côncava. Assim neste caso, qualquer máximo local é também um máximo absoluto .

Tomando como base as funções diferenciáveis, onde o gradiente aponta no sentido de crescimento mdximo da função . Adotando a direção a do gradiente, a função deverá ter seu valor aumentado, caso o passo seja convenientemente escolhido . Podemos ainda ressalta^ que a função L **B** li--

mitada superiormente ( veja proposição III.1 ) . Desta maneira, no caso das funções não diferenciáveis, escolhemos como direção de movimento em cada ponto, a de algum subgradiente naquele ponto.

O método do sub-gradiente foi testado por HELD, WOLFE e CROWDER CPQI . Aplicações deste método também podem ser encontradas no trabalho de MACULAN, CAMPELLO e LOPES [16].

A seguir apresentamos o método, onde é definida uma sequência de números (sk) convergente para 0. Começamos com um multiplicador inicialmente arbitrado UO. Para cada iteração k, a partir do multiplicador Uk procuramos o multiplicador de índice k+1 na direção do sub-gradiente - W(Xk, Yk, Tk) no ponto Uk (veja proposição 111.3). O passo em cada direção é dado por uma sequência (sk), da qual falaremos mais adiante (veja a fórmula III.21 na próxima página ) . As coordenadas deste novo multiplicador que furem negativas, as colocamos iguais a 0. Usaremos a mesma notação da seção anterior, isto é,

> $L(U) = M$ inimo  $E(X, Y, T, U)$ , onde  $E(X, Y, T, U) = f(X, Y) - U U(X, Y, T)$ .

Algoritmo < método do sub-gradiente> :

{Obtem soluções para o problema dual  $(D)$  }

(Uk =: vetor dos multiplicadores de Lagrange ;

- sk = : elementos de uma sequência convergente para 0 ;
- $\hat{L}$  =: função lagrangeana ;
- $L =$ : função que se pretende maximizar ;
- $W =:$  sub-gradiente de L ; }

# Infeio

p+<br>Escolha UO ∉ R arbitrário ;

Defina uma sequência (sk) convergente para 0 ;

 $k < -$  O :

{ Cálculos da iteração k : )

 $i:$ Calcule  $L(Uk) = E(Xk, Yk, Tk, UK) = Minimo E(X, Y, T, UK)$ ;  $se$   $W(Xk, YK, Tk) = 0$ então: PARE ; C a solução é ótima }

C Obtenção do próximo multiplicador Ukl : )

 $k1 \leq -k+1$ ; Uk1  $\langle -$  Uk - sk W(Xk, Yk, Tk);  $\begin{array}{ccc} p+1 & p+1 \\ p+1 & p+1 & p+1 \\ p+1 & p+1 & p+1 \\ p$ S: sk & suficientemente pequeno então : PARE ;  $k \leq -k1$ ; vá para 1;

fim

Os multiplicadores escolhidos como no método do sub-gradiente , convergem para o mãximo de L(U) . Isto foi demonstrado por PQLYAK C223 e também por **AGMON** C013 , com **<sup>B</sup>**condição que a sequgnci a **f sk}** seja convergente para O **e** a série seja divergente para mais infinito .

A sequência pode ser escolhida da seguite maneira :

$$
x
$$
  
\n
$$
L(U) - L(Uk)
$$
  
\nsk = rk  
\n
$$
H(U(Xk, Yk, Tk))12
$$
 (III.21)

\*

onde U é o valor máximo de L ,  $0 \leq a \leq r$ k  $\leq 2$  com  $\alpha$ fixo e  $-$  W(Xk, Yk, Tk)  $\acute{\text{e}}$  o suh-gradiente no ponto Uk, na iteração k.

Uma idéia geométrica de onde surge esta sequência pode ser encontrada no artigo de MOTZKIN e SCHOENBERG [20].

\* Em problemas práticos o valor L(U) não é conhecido. Porém HELD, WOLFE e CROWDER C103 mostraram que o valor **A**  de L(U ) pode ser substituido por alguma solução viável do problema (P) . Esta substituição na sequência (sk), definida pela fGrmula 111.21, faz com **que** o metodo continue convergindo . Neste caso a sequência **Cskl poder6** não convergir para O . Para que isto ocorra WELD , WOLFE e CRQWBER C101 , fazem **rk** tender a O . A regra usada par eles , faz **rk** - 2 durante as 4 **p** primeiras iteraçõee <sup>4</sup>o dobra **du n~mera** de rilu!t!plicsdora~ , que **na nosso** cam **6 3** p 1 , depois dividem rk ao meia a cada q iteraçaes I **q** fixo 1 . Eles notaram que apesar da série da sequGneia

(sk) não divergir para mais infinito, no trabalho deles a algoritmo sempre convergiu . No nosso caso, utilizamos a melhor solução viável encontrada no capítulo I!, para fazer esta substituição. Se denominamos esta melhor solução por L, a fórmula 111.21 fica

$$
sk = rk
$$
  

$$
= rk
$$
  

$$
1 | W(Xk, Yk, Tk) | 12
$$

No livro de GONDRAN e MINOUX CO73, são discutidas outras formas de fazer rk tender a 0, e outra sequência (sk).

Pudemos ainda observar, que no nosso caso o problema de calcular L(Uk) consiste de dois problemas independentes de programação linear e um outro linear sem restrições cujas variáveis tem valores 0 ou 1. Assim vejamos, escrevendo a função £(X, Y, T, Uk) por extenso, temos

> $\pounds$ (X, Y, T, Uk) = xnx + yny - Ug G(X, T) - Uh H(Y, T) = = xnx + yny = (ug1,...,ugp)(g1(X,T),...,gp(X,T)) --  $(uh1, ..., uhp)$  (h1(Y, TI, ..., hp(Y, T)) = =  $xnx + yny - \sum_{k=1}^{p} uqk gk(X,T) - \sum_{k=1}^{p} uhk hk(Y,T) =$ = xnx + yny -  $\frac{P}{k=1}$  ugk Cxik - xjk + H tk - b3k) -  $\sum_{k=1}^{P}$  uhk Cyqk - yrk + M(1-tk) - b4k).

Reordenando os somatórios, de modo que as variáveis X, Y T fiquem agrupadas, obtemos e

$$
\mathcal{L}(X, Y, T, UK) = \begin{bmatrix} \n0 & x & x \\ \n0 & x & y \\ \n0 & x & z \end{bmatrix} + \begin{bmatrix} \n0 & y & x \\ \n0 & y & y \\ \n0 & y & z \end{bmatrix} + \begin{bmatrix} \n0 & y & y \\ \n0 & y & z \\ \n0 & y & z \end{bmatrix} + \begin{bmatrix} \n0 & y & y \\ \n0 & y & z \\ \n0 & y & z \end{bmatrix} + \begin{bmatrix} \n0 & y & y \\ \n0 & y & z \\ \n0 & y & z \end{bmatrix} + \begin{bmatrix} \n0 & y & y \\ \n0 & y & z \\ \n0 & y & z \end{bmatrix} + \begin{bmatrix} \n0 & y & y \\ \n0 & y & z \\ \n0 & y & z \end{bmatrix} + \begin{bmatrix} \n0 & y & y \\ \n0 & y & z \\ \n0 & y & z \end{bmatrix} + \begin{bmatrix} \n0 & y & y \\ \n0 & y & z \\ \n0 & y & z \end{bmatrix} + \begin{bmatrix} \n0 & y & y \\ \n0 & y & z \\ \n0 & y & z \end{bmatrix} + \begin{bmatrix} \n0 & y & y \\ \n0 & y & z \\ \n0 & y & z \end{bmatrix} + \begin{bmatrix} \n0 & y & y \\ \n0 & y & z \\ \n0 & y & z \end{bmatrix} + \begin{bmatrix} \n0 & y & y \\ \n0 & y & z \\ \n0 & y & z \end{bmatrix} + \begin{bmatrix} \n0 & y & y \\ \n0 & y & z \\ \n0 & y & z \end{bmatrix} + \begin{bmatrix} \n0 & y & y \\ \n0 & y & z \\ \n0 & y & z \end{bmatrix} + \begin{bmatrix} \n0 & y & y \\ \n0 & y
$$

Verificamos então que a função £ se decompõem nas seguintes funções :

$$
\mathcal{L}(X, Y, T, UK) = f1(X) + f2(Y) + f3(T) + C
$$

onde as funções f1, f2 e f3 são lineares e C é uma constante . Isto porque Uk é constante em cada iteração .

Como precisamos minimizar E sujeitu às condições

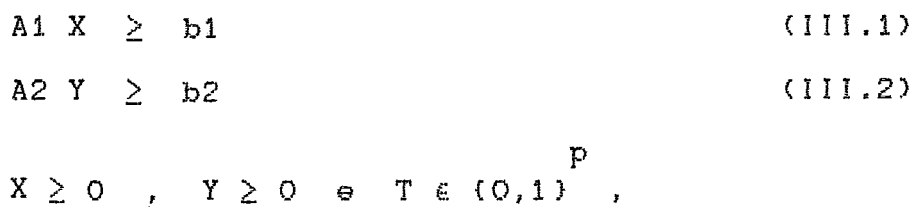

podemos separar este problema em três problemas distintos : Um problema de programação linear em X,

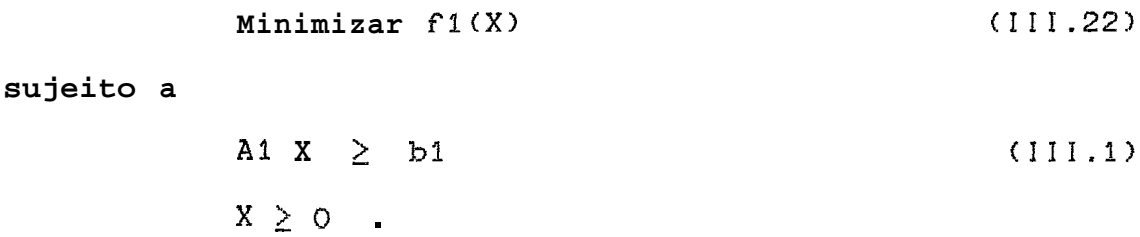

Um outro problema de programação linear em Y,

$$
Minimizar f2(Y) \qquad (111.23)
$$

sujeito a

$$
A2 \quad Y \quad \geq \quad b2 \tag{111.2}
$$
\n
$$
Y \quad \geq \quad 0 \quad .
$$

E um f.crceiro problema linear com varidveis 0-1 , que pode ser resolvido por simples inspeção

$$
Minimization f3(T) \qquad (111.24)
$$

sujeito a

$$
T \in (0,1)^P.
$$

111.5 D **H8túdu** do Sub-Gradiente no Problema de Compactãção

Como vimos na seção 111.4 o problema de calcular L(Uk) no caso do problema de compactação, é separável em três problemas distintos . Assim nesse caso a algoritmo fica bastante simples . Vamos re-escrever o método do sub-gradiente, para o problema de compactação :

Algoritmo <método do sub-gradiente aplicado ao problema de compactaçãe> :

{Obtem uma cota inferior para a área do leiaute de um circuito integrado}

CUk =: vetar dos multiplicadores de Lagrange ; sk =: elementos de uma sequência convergente para 0 ;  $£ =:$  função lagrangeana ; **<sup>L</sup>**=. funçáo que se pretende maximizar ;  $W =:$  sub-gradiente de  $L$  ; Tk =: vetor de variáveis 0-1 ;  $X$ , D1, b3, Y, D2, b4 =: defi'nidosnoproblema 111.9 ; M =: número definido nas equações III.5 e III.6 ; fl , **f2** , **f3** e C =: funções e constante definidas na seção I I **1 .4** ; **<sup>3</sup>**

#### início

Escolha UO =  $(0, ..., 0)$  ; L <- (melhor solução do algoritmo de compactação) ; TO <- (valor das variáveis 0-1 da melhor solução) ; Defina a sequência

> $L - L(Uk)$  $(sk) = (rk - \}$  .  $||\nabla(Xk, Yk, Tk)||$

C Cálculos na iteração inicial : **<sup>3</sup>**

eulos na iteração inicial : )<br>Use o algoritmo ACML para resolver o problema III.22 obtendo XO ; Use o algoritmo ACML para resolver o problema III.22<br>
obtendo XO ;<br>
Use o algoritmo ACML para resolver o problema III.23 obtendo **YO** ; **t**  W(XO,YO,TOI <- ( **(Da** XO + **H** TO - b31 , <sup>t</sup> , **(D2** YO + **H** (11 - TO1 - b4? 1 ; Vá para 2 ;

( Cálculos da iteração k : ) **1: Use o m&toda SIIIPLEX para resolver o problema** 111.22 **obtendo Xk** ; **Use o mBtodo SIMPLEX para resolver o problema** 111.23 **obtendo Yk** ; **Resolva o problema 111.24 , obtendo Tk** ;<br><u>Se</u> uhi > ugi então : ti <- **O** ; - **Se** uhi **<ugi então** : **ti** <- **1** :  $W(Xk, Yk, Tk)$  <- (  $CD1 Xk + M Tk - b3$ ), ,  $(D2 Yk + M (11 - Tk) - D4)$  ),  $Se$   $W(Xk, YK, Tk) = 0$ **então** : **PARE** ; **C a solução 4 &tima <sup>1</sup> E Obtenção do pr6xima multiplicador Ukl** : **<sup>I</sup>**  $2:$   $k1 \leftarrow k+1$ ;  $Calculate L(Uk) = E(Xk, Yk, Tk, UK) = f1(Xk) + f2(Yk) +$  $+ f3(Tk) + C;$ Calcule sk; **Ukl** - **Uk** - **sk W(Xk,Yk,Tk>** ;  $R^{p+}$ Projete Uk1 em - **Se sk B suficientemente pequeno então** : **PARE** : **<sup>k</sup>**<- **kl** ; **vá para I** :

- **fim C A melhor soluç%o obtida no algoritmo** ;é **L(Uk) .I** 

!]I.& O MQtodo de Compactação com **M** Varidvel

Vamos adotar agora um valor de R para cada uma das equaqões . Assim denominaremos os novos valores de **M** por **Bx** e **My** . Para cada restrição do tipo \*oun em **S** , digamos a de nbmero **<sup>k</sup>**, associamos um **vslor Mxk** e pare as equações tipo \*ou<sup>n</sup> em <mark>Y</mark> Myk . Podemos então reescrever **as**  equaçaes **111.5** e **111.6** da seguinte maneira :

> **xi**  $-xj + Mx$ **k k**  $\geq$  dij e **iI11.25**)  $ys - yt + Myk (1 - tk) \geq dist$  **(111.26)**

Escrevendo estas equações de uma forma matricial , como fizemos nas equações 111.7 e 111.8 , ficamos com

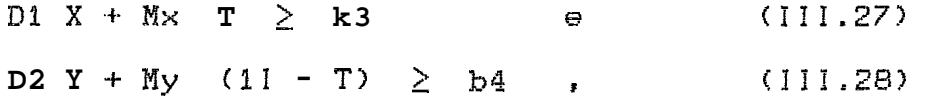

onde **D1,** D2, X, **Y,** 11 , **T, b3** e **b4** são da mesma *fume* e tamanho que nas equagões 111.7 e **111.9** . E as matrizes Mx e My são quadradas, de tamanho p x p, diagonais, sendo que os elementos das diagonais são exatamente Mxi, i = 1, ..., p, para a matriz Mx e Myi, **i** = **1**, ..., **p** , para **My**.

O problema prima1 **111.9** , **fica neste caso** escrito da seguinte maneira :

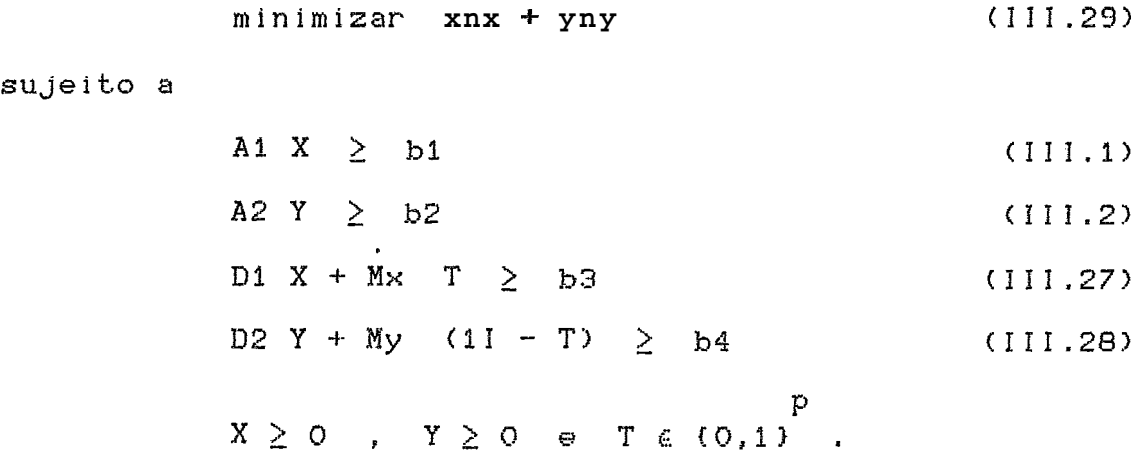

As funções gi(X,T) e hi(X,T) das equações III.10 e III.11, passam a ser definidas pelas equações III.27 e III.28 . A função £ do problema III.12 fica um pouco mo $dificada:$ 

$$
\pounds(X,Y,T,UK) = xnx + yny - Ug G(X,T) - Uh H(Y,T) - t
$$
  
\n
$$
= xnx + yny - (ug1, ..., ugp) (g1(X,T), ..., gp(X,T)) + t
$$
  
\n
$$
= (uh1, ..., uhp) (h1(Y,T), ..., hp(Y,T)) =
$$
  
\n
$$
= xnx + yny - \sum_{k=1}^{p} ugk gk(X,T) - \sum_{k=1}^{p} uhk hk(Y,T) =
$$
  
\n
$$
= xnx + yny - \sum_{k=1}^{p} ugk (xik - xjk + Mxk t.k - b3k) - t
$$
  
\n
$$
- \sum_{k=1}^{p} uhk [yqk - yrk + Myk (1-tk) - b4k].
$$

Reordenando os somatórios de E de modo que as variáveis X , Y e T fiquem agrupadas , obtemos

$$
\mathcal{L}(X, Y, T, UK) = C \times nx - \frac{p}{k-1} \text{ugk} (xik - xjk) \mathbf{1} +
$$
  
\n+ C yn y - \frac{p}{k-1} \text{uhk} (yqk - yrk) \mathbf{1} +  
\n+ C  $\frac{p}{k-1}$  (Myk uhk - Mxk ugk) tk \mathbf{1} +  
\n+ C  $\frac{p}{k-1}$  ugk b3k - uhk (Myk - b4k)  $\mathbf{I}$ .  
\nk=1

Verificamos então, que da mesma forma que na seção III.4, a função £ se decompõem nas seguintes funções

$$
\pounds(X,Y,T,UK) = f1(X) + f2(Y) + f3(T) + C
$$

Os problemas de minimizar f1 e f2 sujeitos a

| A1 X $\geq$ b1               | (111.1) |
|------------------------------|---------|
| A2 Y $\geq$ b2               | (111.2) |
| X $\geq$ 0 $\neq$ Y $\geq$ 0 | .       |

são os mesmos problemas III.22 e 111.23, já que as funções fl e f2 são as mesmas da seção III.4. A função f3  $f_i$  – cou um pouco modificada, porém o problema continus a ser resolvido da mesma maneira. A constante C também ficou diferente da que tínhamos na seção 111.4.

III.7 Area ou Semi-Perímetro ?

A opção de usarmos a área ou a semi-perímetro quando fazemos a compactação, não é tão importante quanto no método do sub-gradiente. No caso da compactação, o tempo ao usarmos a área ou a semi-perímetro é praticamente o mesmo.

**A** única diferença é calcular , ern cada iteracão , uma adição no lugar de uma multiplicação . Porém quando usamos o semi-perirnetro no método do sub-gradiente , este problema fica bem mais fácil de ser resolvido . Assim quando fazemos somente a compactação, usamos a área . Quando fazemos a compactação seguida pelo método do sub-gradiente, usamos <sup>o</sup>**sern** i -per íwetro .

Vamos ver qual é o erro que cometemos, quando usamos, no problema de compactação , **o** semi-perlmetro no lugar da área . Consideraremos , nesta seção , somente as maiores coordenadas de X e de Y. , que são xnx e yny , e que aqui denominaremos apenas por **x** e por y , respectivamente . No caso , o que estamos olhando , é para a diferença de usarmos a função  $2 = x$  **y** ou a função  $x = x + y$ . Sabemos do capitula **I1** que temos duas cotas , uma inferiore outra superior . Denominaremas as' coordenadas da cota inferior por  $(x, y) = (a, b)$ , e as da cota superior por **(x,y>** = (c,d) . Assim a região dos possiveis valores para (x,y) , onde devemos procurar as soluções , é o retângulo esboçado na figura 111.1 .

Se a e b são números grandes e (a,b) é próximo da reta y = **x** , isto **c5** , os valores de **a** e b são pr6 ximos , as curvas de nível da função **z** = **x** y que szo hipérboles, e as da função  $z = x + y$  que são retas, são muito parecidas . Isto se **dd** pois , a reta tangente a cada uma destas hipérboles , nos pontos em que x = **y** , é uma curva de nível de  $z = x + y$ .

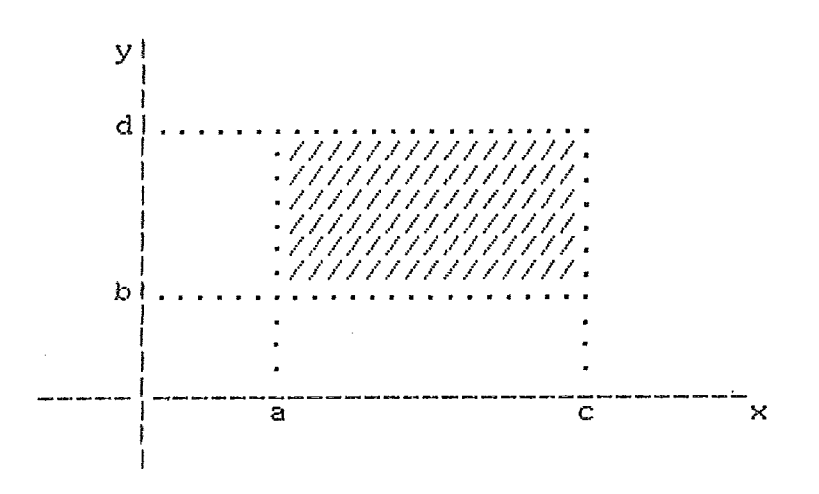

**FIGURA** III.1 : Região Viável

Suponhamos que **s** dtimo global , quando usamos o semiperímetro, tem coordenadas (xo, yo) e o ótimo global quando usamos a área é (x1,y1). O erro cometido quando usamos o semi-perímetro no lugar da área **4** 

$$
E = x o y o - x1 y1
$$
 (III.30)

**As** interseções da hipérbole **x** y = xo yo com a reta , ande estd **u** õtiriio de **2** = **x e y** , **que 4** x **-t- y** = **xo** + **yo** , são próprio ponto (xo,yo) e o ponto (yo,xo) Temos assim, duas regiões possíveis para o ponto (x1,y1). Nas duas regiões o ponto (x1,y1) está "abaixo" da hipérbole <sup>x</sup>y = xo yo , isto **devido** ao fato de (xl,yl> ser o btimo global da funq%o **2** = **x** <sup>y</sup>, e "acima" **da** reta  $x + y = xo + yo$ , e neste caso devido a que (xo,yo) **<sup>5</sup>**o **dtimu** do semi-perímetro .

Denominaremos as regiões por , região da direita e da esquerda . A região da direita é aquela que contém os pontos (x,y) onde  $x > y$ , e a da esquerda a que contém

os pontos tais que x < y . Se xo = yo a reta 2  $x + y = 2$  xo será tangente à hipérbole  $x y = x0$ , e neste caso (xo, yo) é também um ponto de ótimo da função  $z = XY$ .

Para discutirmos a existência das regiões, consideraremos dois casos. O primeiro & quando xo > yo , ou **seja**  o ponto (xo,yo) pertence a região da direita. Como estamos obviamente considerando que a região da direita existe, devemos ter yo 2 b . Neste caso , para que a **regi8o** da esquerda exista é preciso que o ponto (yo, xo), que é o outro ponto de interseção da reta cum a' hipérbole, seja viável . Isto é , ternos de ter yo  $\ge a$  . O segundo casa *<sup>6</sup>*quando Cxo,yo> **está** na região da esquerda , e assim temos yo > xo ) a . Para que neste caço , <sup>a</sup>**regi30 da**  direita exista , devemos ter xo *3* **b** .

Suponhamos inicialmente que (xo, yo) esteja na região da direita . Se o ponto (x1, y1) também estiver na região da **dil-eeits** , **s pior hipdtese que p&erilas leva]--** e~i **c~nks** , & aquela em que o ponto (x1,y1) estaria na hipérbole de menor nível desta região . Esta hipérbole é a que contém a interseção das retae **x** + **y** = **xo** + **yo s** y = **b** . **Este**  ponto tem coordenadas (xo + yo - b,b) . Assim , considerando esta região e a equação **111.30** , o erro seria no **ma**ximu

$$
E1 = x_0 y_0 - (x_0 + y_0 - b) b
$$
 (111.31)

à outra possibilidade ruim & **se** o ponta Ixl,yl> estiver na região da esquerda , e pertencer a interseção da reta x = a com a reta **x** -t y = **xo 9** yo . Então , o pior erro que podemos considerar neste caso é quando,  $(x1,y1) = (a,xo + yo -a)$ , e assim

$$
E2 = xo yo - a (xo + yo - a) . \t(III.32)
$$

Considerando as duas regiões, o erro cometido quando usamos o semi-perlmetro no lugar da área , **Q** sempre menor ou igual ao maior valor entre El e E2 obtidos nas equações 111.31 **<sup>e</sup>**111.32 , ou seja , o erra absoluto E **4** tal que

 $E \leq$  maior valor entre  $(E1;E2)$  . (111.33)

A outra possível localização do ponto (xo,yo), é na região da esquerda . Has por simetria , podemos ver que o erro cometido é o mesmo calculado acima .

**O** erro relativo a considerar **Q** 

**ER** = E / (x1 y1) < E / (a b) . (III.34)

Na seção IV.4 fazemos uma análise numérica do erro .

#### CAPITULO  $\frac{1}{2}$

## EXPERIENCIA COMPUTACIONAL

# IV.1 Introdução

Estão descritas neste capítula, as experiências computaeionais, usando a teoria desenvolvida nos capítulos II III . Foi feito um programa em FORTRAN IV, que contém e tanto o método de compactação desenvolvido no capítulo II, quanto à aplicação do método do sub-gradiente descrito nu capítulo III . O método do sub-gradiente é usado após a compactação, e pudemos fazer a compactação sem usar o método do sub-gradiente.

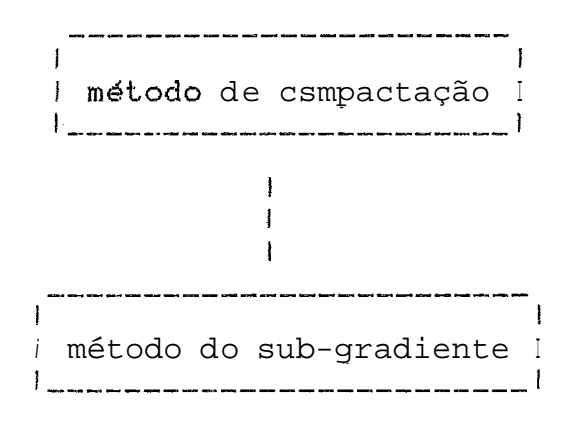

A parte do programa para compactar uni circuito é muito rápida. Tanto assim que passamos esta parte para um microcomputador da linha PC-XT/AT, e neste micro-computador um problema com 120 variáveis 0-1, demorou cerca de 40

segundos de tempo total (no quadro IV.3 colocamos os tempos das principais subrotinas) . Porém a maior parte das experiências foram feitas em um computador de grande porte, um CYBER **170/895** . Na seqão iV.3 e na **IV.4** colocamas exemplos de utilização, com os tempos de CPU para executar, no CYBER , as rotinas **mais** importantes . A experiência com micro-computadores mostra que , para problemas não muito grandes, é viável a utilização destes equipamentos, para i lustrar problemas did4t i **eos** .

O maior problema que aplicamos o programa fai em um problema ficticio com 120 varidveis com valores 0-1 . Um **120**  problema deste tamanho tem 2 nós . Para termos idéia<br>120 10 x 12 **10**  $10 \times 12$  **10**<br>, mas  $2$  = do tamanho do problema  $2 = 2$ , mas  $2 = 1024$  $\begin{array}{c} 3 \\ 10 \end{array}$ que é aproximadamente **1000** = 10 . Então o número de **116s**   $3 \times 12 = 3$ <br>10 = 10 deste problema é 10 = **<sup>10</sup>**, aproximadamente . No capítulo II vimos que para cada no, temos dois problemas de programação linear, um em X e outro em Y, que são resolvidos pelo algoritmo ACML ( veja seção 11.5 ). Na seção IV.3, colocamos o resultado deste problema.

Na seção IV.5 estão os resultados da compactação do leiaute de dois circuitos **reais Scel l e T-FE** i---F **. ,** !ap -

IV.2 Descriqão das Rotinas Empregadas

Nesta seção vamos descrever sucintamente as subrotinas e as funções , usadas no programa de compactação e de aplicação de relaxação lagrangeana .

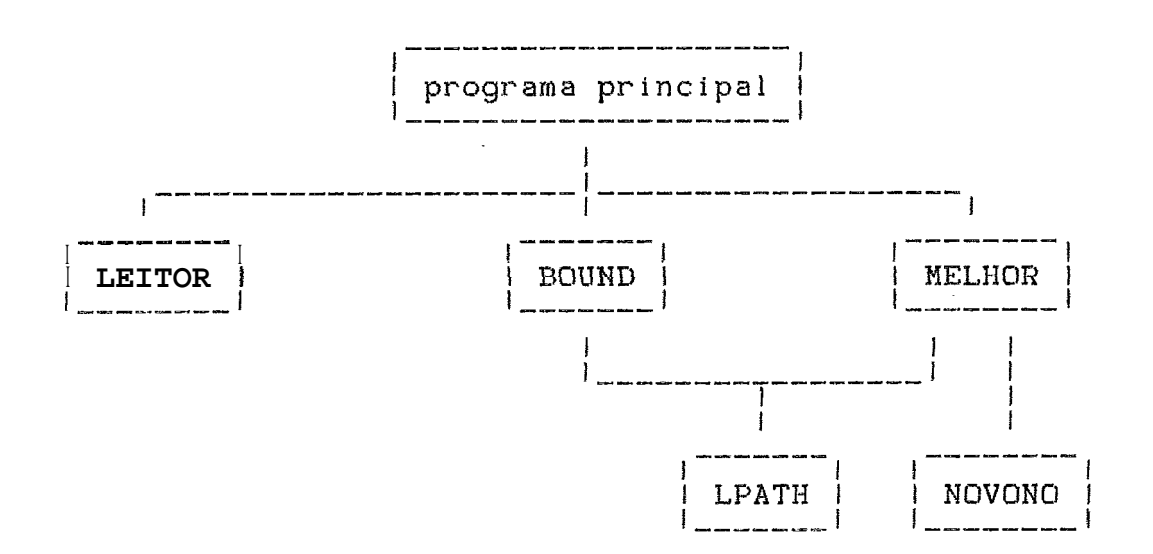

**FIGURA IV.1** : **Diagrama de Estrutura do M&ocio de Compactação** 

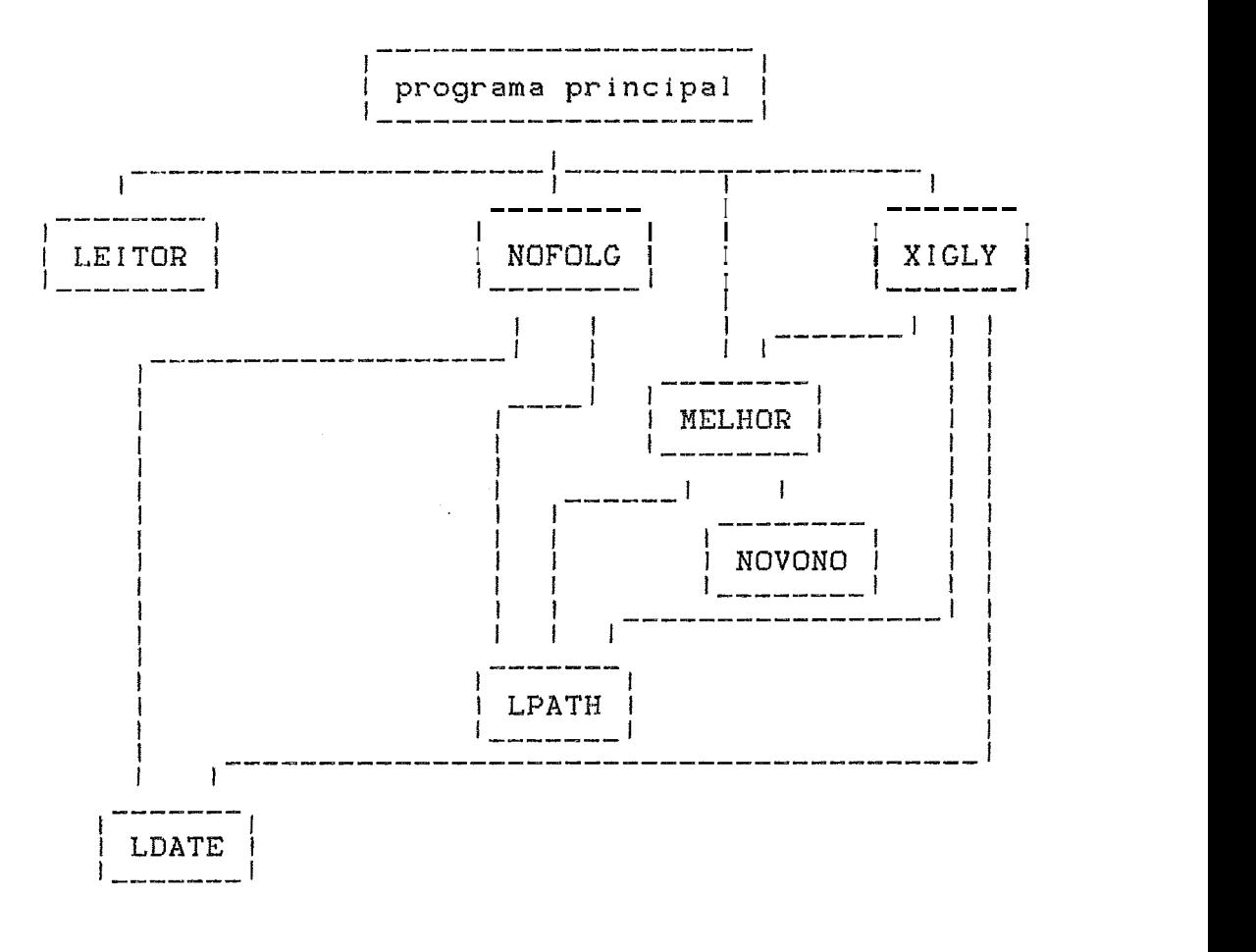

**FIGURA IV.2** : **Diagrama de Estrutura do H8todo de Compactação ao usar as folgas** 

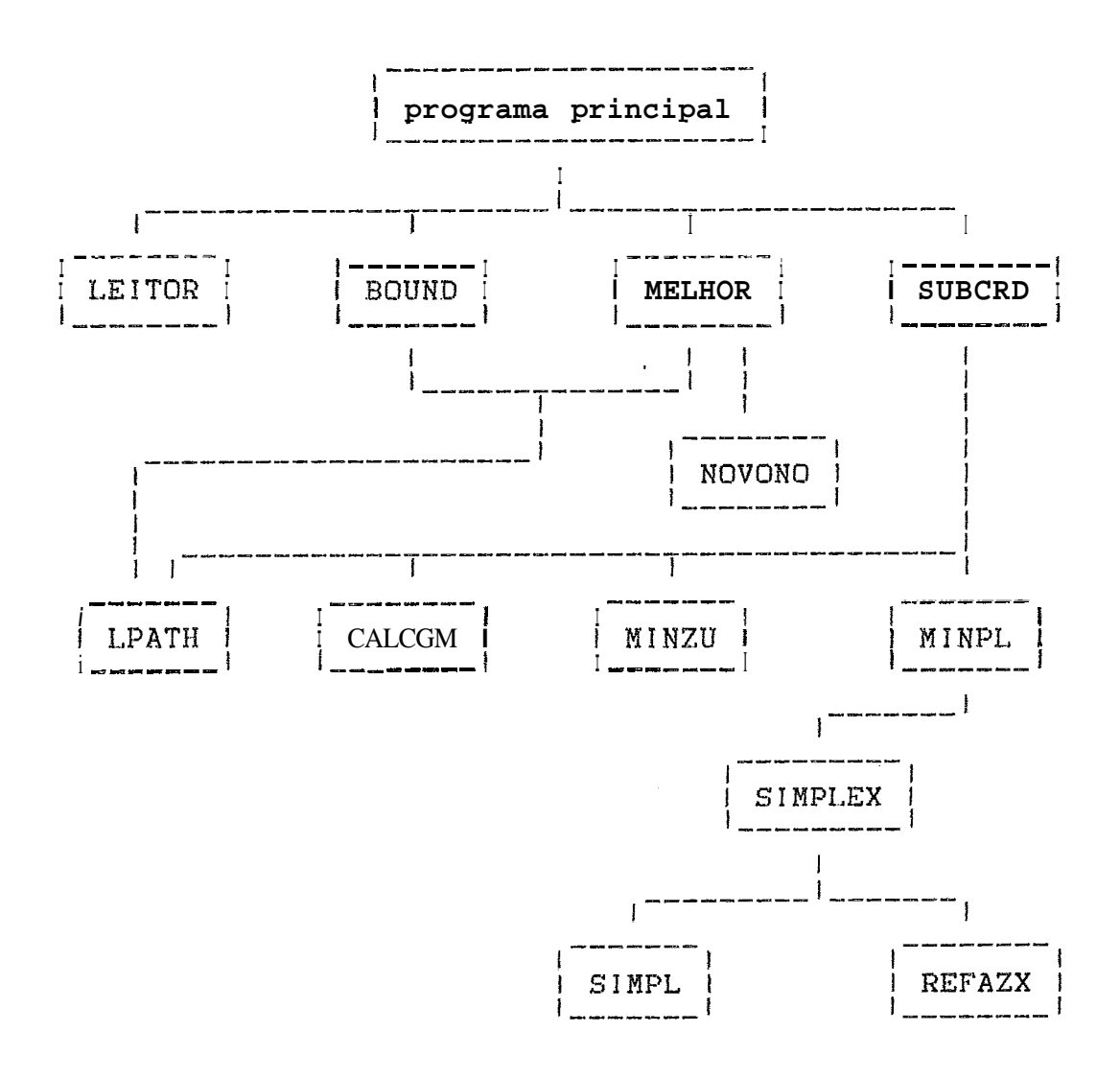

FIGURA IV.3 : Diagrama de Estrutura do Nétodo do Sub-Gradiente

O programa principal apenas chama as subrotinas LEITOR, BOUND, MELHOR e SUBGRD. A seguir colocamos 3 lista de subrotinas usadas :

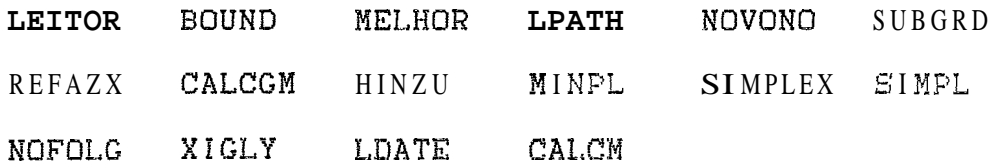

A seguir a lista das funções usadas : QNORM CONSTE LAMBDA

Colocamos a seguir, uma descrição sumária das subrotinas e funções , e de quais subrotinas são chamadas por cada uma delas :

Subrotinas :

- **LEITOR** : Esta subratina 14% **os** dados do arquiva ARQXY . Ela usa ã metade da dimensão das varisveis para **X**  e a segunda metade para Y . Não chama nenhuma subrotina .
- BOUNU : Obtem uma cota inferior para a compactação. Depois usando o algoritmo da seção I1.6.2.1, acha uma  ${solu}$  ${g}$ ão inicial que fornece uma cota superior para a compactação .

Chama a subrotina **LPATN** .

- MELHOR : Tem como entrada de dados o vetor NO ( vetor das variáveis 0-1 > . Usando o algoritmo que descrevemos na seção II.6.1, a subrotina devolve na vetor MO , o melhor vetor encontrado . Chama as subrstinas LPATH e MOVONO .
- LP<mark>ATH :</mark> O nome desta subrotina **é** a abreviação de "Longest Path" . A subrotina LPATH usa duas vezes o algoritmo ACML descrito na seção 11.5. Uma vez o algaritmo ACML é usado para calcular os valores de **X** e uma outra vez para calcular os de Y . Isto é feito para um dado vetor NO ( vetor das variáveis 0-1).

Não chama nenhuma subrotina .

NOVONO : Serve apenas para modificar o vetor NO , a partir de um NO dado . Modifica a coordenada RULTCO

( número da última coordenada já modificada ) do vetor NO e a coordenada seguinte . Não chama nenhuma subrotina .

**SUBGRD** : Usa o método do sub-gradiente para obter uma cota inferior para o problema de compactacão . Chama **as** subsotinas EPATH , CALCGM , **HINZU** <sup>e</sup> MIMPL.

Usa as funções CONSTE , LAMBDA **e QNQRM** .

- **REFAZX** : **Ap6s a** execução da subrotina ÇINPLEX , **est.a** subrotina re-calcula as coordenadas do vetor **X** ou do vetor **Y**, que é a solução do problema de programacão linear . **Qu** melhor , faz a ligação entre as subrotinas **SUBCAB** e **SIEPLEX** . Não chama nenhuma subrotina .
- **CALCGH** : Calcula **as** coordenadas dos vetares **CAEAX** e **CAHAY,**  ou melhor, do vetar  $W(X, Y, T)$  ( veja na seção 111.3 a proposição 111.3 1, onde T *6* o vetar NO. N%o chama nenhuma subrotina .
- MINZU : Resolve o problema III.24, obtendo os valores de NO ( na **seq%a** 111.4 este vetar *S* denominada T 1. Não chama nenhuma subrotina .
- Prepara **as** matrizes para resolver o problema III.23 ou o problema 111.22 , usando o método simplex ( ver subrotina **SIHPLEX** > . Chama *EI* subrotina **ÇIHPLEX** .
- **SIMPLEX:** Inicializa o metodo simplex revisado . Esta subrotina **B** uma adaptação do programa do livro de **MACULAN & PEREIRA E171 .**

Chama as subrotinas **SIMPL** e REFAZX .

**SIMPL** : Aplica o metodo sip!ex revisado para problemas de programatão 1 inear . Adaptado do 1 ivro de **MACULAN <sup>8</sup>**PEREIRA **C173** .

Não chama nenhuma subrotina.

NOFOLG : Obtém uma solução inicial usando as folgas dos vetores X e Y calculadas nas suhrotinas LDATE . Usa o algoritmo da seção II.6.2.2. Ela substitui a subrotina **ROUND** .

Chama as subrotinas **LPATN** e LDATE .

- XIGLY : Apds ter sido obtido um dtimo local usando a subrotina MELHOR, esta subrotina procura melhorar a compactação , tentando fazer xnx = **yny** , ou se isto não **f8r** possivel , **os** dois valores **mais prb**ximos . A subrotina usa as folgas para isto . Chama as ãuhrotinas LPATH , LDATE e. MELHOR .
- **LDATE** : Devolve no vetaar XL a "ultima data" de X ( veja seção 11.5.2 **1** . Assim as folgas de X são calculadas fazendo a diferença XL - X . Não chama nenhuma subrotina .
- CALCM : Calcula as coordenadas dos vetores Mx e **My** . <sup>O</sup> algoritmo que calcula esses dois vetores, está na seção **IV.4.2.1** . Não chama nenhuma **subrotins** .

Funções :

- QNBRH : Calcula a quadrado da norma Euclidisna de um vetor dado **(GAMAX,GAKAY>** , ambos com H coordenadas .
- **CONSTE** : Esta função calcula o valor da constante C da seção **111.4** .

```
LAMBDA : Calcula o valor do passo do algoritmo da sub-
        gradiente l'veja seção III.5).
```
IV.3 Obtendo um ótimo Local

Nesta seção vamos colocar os resultados que obtivemos, ao resolver um problema fictício com 120 variáveis 0-1. Como já vimos na seção IV.1, um problema deste tamanho tem 36 mais de  $10<sub>1</sub>$ nós . Para cada nó , devemos resolver duas vezes o algoritmo ACML , que descrevemos na seção II.5. Nu quadra 9V.1, colocamos os dados deste problema.

| DADOS DO PROBLEMA :             |          |         |
|---------------------------------|----------|---------|
| Número de variáveis 0-1         |          | $= 120$ |
| Número total de restrições em X | 雪山       | 373     |
| Número de coordenadas de X      | $=$ $-$  | 120     |
| Número total de restrições em Y | $\equiv$ | 414     |
| Número de coordenadas de  Y     |          | 119     |

QUADRO IV.1

Para cada nó usamos a subrotina LPATH, que calcula duas vezes o algoritmo ACML, uma para X e outra para Y . O tempo de execução desta subrotina ficou pequena . Nos testes que fizemos, sem considerarmos as variáveis 0-1 ficamos com 547 restrições em X e Y, e neste caso o tempo de CFU foi em geral, 0.0140 segundos no CYBER.

Se por outro lado considerarmos as variáveis 0-1,0 número de restrições aumenta para 667, mas o tempo não cresce muito , ficando em 0.0150 segundos , em geral . No micro PC-XT/AT, o tempo total para esta subrotina ficou em cerca de 0.11 segundos .

No método de compactação se não usamos as varidveis 0-1 , o produto **x** <sup>y</sup>, funciona como uma cota inferior para área . Neste caso a solução é inviável, pois como dissemos as restrições das variáveis 0-1 não foram incluidas e podem ser desrespeitadas . Para este problema os valores obtidos estão no quadro **IV.2** .

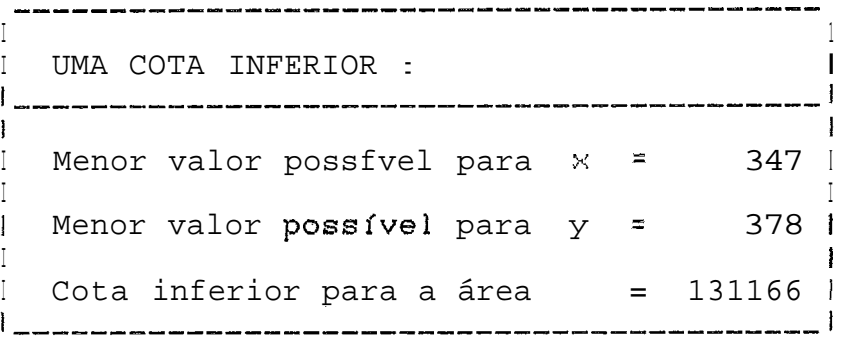

# QUADRO IV.2

Para resolver este problema , nós o atacamos de duas maneiras . A primeira é sem usar as folgas das variáveis, apenas fazendo variar a solução inicial . Os resultados desta primeira maneira , estão expostos na secão **IV.3.1** . **<sup>A</sup>** segunda maneira , a qual colocamos **0s** resultados na seção IV.3.2 , n6s usamos as folgas das variáveis .

Primeiramente usamos a subrotina BOUND para procurar uma solução inicial. A melhor solução que encontramos neste caso e os tempos de execução das principais subrotinas, estão no quadro IV.3.

| RESULTADO COM A SUBROTINA BOUND :                        |            |  |  |  |
|----------------------------------------------------------|------------|--|--|--|
| Solução inicial : Valor de x<br>$\mathbf{z}$             | 376        |  |  |  |
| Valor de y<br>$=$                                        | - 398      |  |  |  |
| Area                                                     | $= 149648$ |  |  |  |
| Melhor solução : Valor de x<br>$\equiv$                  | - 363      |  |  |  |
| Valor de y                                               | $=$ 394    |  |  |  |
| $=$ $-$<br>Área                                          | 143022     |  |  |  |
| Tempo de execução, em segundos, no                       |            |  |  |  |
|                                                          |            |  |  |  |
| <b>BOUND</b><br>CYBER :<br>$\equiv$                      | .271       |  |  |  |
| MELHOR<br>$\mathbf{r}$ and $\mathbf{r}$ and $\mathbf{r}$ | 6.367      |  |  |  |
| Total                                                    | $= 45.671$ |  |  |  |
| Tempo total, em segundos, no                             |            |  |  |  |
| $PC-XT/AT$ :<br><b>BOUND</b><br>$=$                      | 1.38       |  |  |  |
| MELHOR<br>$\sim$ $\approx$                               | 34.11      |  |  |  |

QUADRO IV.3

Com a intenção de obter uma solução melhor, do que a do quadro 1V.3, tentamos como solução inicial, fazer todas as coordenadas do vetor NO iguais a zero. Isto é, usamos inicialmente todas as restrições em X, e nenhuma em Y. Neste caso a subrotina BOUND continua no programa, mas ela não modifica a solução inicial . O resultado e os tem-

pos de execução estão no quadro IV.4 . Podemos ver que houve uma melhora do valor da área, que diminuiu de 143022 para 142784. Porém o tempo da subrotina MELHOR, ficou 2.4 vezes maior do que quando utilizamos a subrotina BOUND.

> RESULTADO COM SOLUÇÃO INICIAL NO =  $O:$ Solução inicial : Valor de x  $\simeq$  . 435 Valor de  $y =$ 378 Área  $\mathbf{r} = \mathbf{r}$ 164430 Melhor solução : Valor de  $x =$ 368 Valor de  $y =$ 388 Área  $\mathbf{r}$ 142784 Tempo de execução, em segundos, no CYBER : MELHOR  $= 15.301$  $= 85.131$ Total

#### QUADRO IV.4

No caso anterior, procedemos usando somente as restrições em X . Vamos agora fazer o contrário , isto é , na tentativa de melhorar a solução encontrada, são usadas somente as restrições em Y. Ou seja, fazemos todas as coordenadas do vetor NO iguais a 1, para esta solução inicial . O resultado bem como os tempos de execução estão no quadro IV.5. Apesar do tempo de execução ter sido equivalente ao do caso anterior, a área não foi melhor do que a encontrada quando usamos a subrotina BOUND. Aliás esta foi a pior área que encontramos dentre as três soluções ្សូឌ obtidas.

.<br>In some weilig diesel diesel trage yeger again spaar waar jezie deze weer blood weer week trade trade onder RESULTADO COM SOLUÇÃO INICIAL NO =  $1$ : -1 Solução inicial : Valor de  $x = 347$  | - 1 Valor de  $y = 465$  |  $Area = 161355$  1 .<br>And what form hotel was the problem that the first basic field was the component when their two two two field Melhor solução : Valor de x = 355 l 407 | Valor de  $y =$  $=$ Area 144485 | Tempo de execução, em segundos, no MELHOR = 16.649 | CYBER : ł Total =  $66.748$  |

QUADRO IV.5

## IV.3.2 Resultado Usando as Folgas

Não podemos garantir que as soluções encontradas até o momento, sejam ótimos globais. Veremos que estas são apenas ótimos locais. Como não sabemos que soluções iniciais devemos tentar para obter soluções melhores, resolvemos usar a sugestão de WATAMABE C291 . Ele sugere que usemos as folgas das variáveis. Fazemos Isto nas subrotinas NOFOLG e XIGLY.

Depois de usada a subrotina MELHOR, para obter um ótimo loca! , tentamos melhorar a solução com a subrotina XIGLY. Esta subrotina procura fazer  $x = y$ , ou se isto não fôr possível tenta tornar os valores das variáveis x e y mais práximos . **A** subrotina **usa** as folgas para fazer isto . **<sup>A</sup>**id&ia de porquê fazer isto , & geom&rica . Qlhando para a região viável dos pontos (x,y) ( veja na figura **IV.1**) e para as hipgr-boles ao - **x** <sup>y</sup>, ou ainda para **ss** retas zo = **x** + y , podemos ver que qualquer uma **das duas,** hiperbole ou reta , que tem o menor valor de ao , é aquela que cont8m o ponto de coordenadas **(a,bj** . <sup>8</sup>ponto **(e,b>** & <sup>o</sup> vértice mais a esquerda e mais para baixo da região viável, que neste caso **d** um ret%nguls. Como o conjunto **das** soluções  $e$ <sup>2</sup> discreto, a subrotina XIGLY não vai necessariamente, encontrar a melhor solução do problema. Assim essa subrotina é mais uma tentativa, de melhorar a solução do proble ma encontrada até o momento.

No quadro **IV.6** colocamos o resultado obtido e os tempos de execução de algumas subrotinas, quando foram usadas as subrotinas NOFQLG e **XICLY** . Podemos ver que esta & a melhor drea que **jB** obt **ivermç,** mostrando que **as** soluçUes que encontramos até então eram apenas ótimos locais. Porém o tempo do execução cresceu bastante , em relação aos obtidos anteriormente .

Na seção **IV.3.1** a melhor solução que encontramos foi fazendo , como solução inicial , todas as coordenadas do vetor NO iguais a **O** , aqui vamos fazer o mesmo . Para isto não usamos a subrotina NOFOLG, ou melhor ela será usada apenas de passagem sem alterar a solução inicial . A diferença desta seção para a seção IV.3.1, é que aqui aplicamos depois da subrotina **MELHOR** a subrotina XIGLY. No quadro **IV.7** colocamos os tempos e o resultado desta **e-** 

xecução. A solução que encontramos, neste caso, foi pior do que a anterior quando usamos a subrotina NOFOLG. A solução foi a mesma encontrada sem as folgas, com a solução inicial igual, como era de se esperar. Quanto ao tempo de execução das subrotinas XIGLY e MELHOR , conjuntamente, foi praticamente o mesmo de quando usamos a subrotina NOFOLG.

RESULTADO COM AS SUBROTINAS NOFOLG E XIGLY : I  $\mathbf{1}$ Solução inicial: Valor de  $x = 362$  l  $\mathbf{I}$ Valor de  $y = 398$  |  $Area = 144076$ .<br>23 June and gave your book and the self who will have they any top the two your walk with the new two your pair your pai Melhor solução da subrotina MELHOR : 1 Valor de  $x =$  360 | ł Valor de  $y = 398$  l  $= 143280$  | Area .<br>And hand hims area start man runs ware name apon geme prop your man wake with start ther thand down titred with m Melhor solução da subrotina XIGLY : Valor de  $x = 361$  | Valor de  $y = 395$  |  $= 142595$ Área Tempo de execução, em segundos, no CYBER : 1  $= 27.330$  | NOFOLG MELHOR + XIGLY =  $20.738$  )  $= 144.976$ Total

QUADRO IV.6

**I 1 1.** RESULTADO COM A SUBROTINA XIGLY E NO = **O** : **<sup>I</sup>** .<br>If from transforms transforms and artist start taxed about scart work space grow (even work was) pages a Solução inicial: Valor de  $x = 435$  | Valor de  $y = 378$  l Área  $= 164430$  | f-and and find-and-map map map aper gain such such and find-and-map and-and-map and-and-and-gain such find-such and-and-and-and-and-<br>If and and-find-and-map map aper gain such such and-find-and-map pap and-map and-gain pap 1 **1**  Melhor solução da subrotina MELHOR : in a complete the contract of the complete the contract of the contract of the contract of the contract of the I Valor de **x** = *3Et8* <sup>i</sup> I **1 <sup>I</sup>**Valor de y = 388 i I **1**  Área = 143784 ! Melhor solução da subrotina XIGLY : Valor de  $x =$  368 l Valor de  $y = 388$  | **~~~~,~~~~~~~,,~,~~~~~~I\_\_\_\_\_\_\_\_\_\_\_,\_\_\_\_\_,\_,\_\_,\_\_\_\_\_\_\_\_\_\_\_,\_\_\_\_~~~~~~~~~~~~~~~~~~~~~~~~~** <sup>I</sup> **1** I 1 Tempo de execuç3o , em segundos , no **CYBER** : <sup>I</sup> **1 1**  MELHOR + XIGLY =  $20.717$  |  $Total = 25.974$ 

#### QUADRO IV.7

Da **mesma** forma que na **seqão** anterior , onde tentamos melhorar a solução, usando a solução inicial com todas as coordenadas do vetor NO iguais a **1** , fizemos a mesmo usando as folgas das variáveis . No quadro IV.8, colocamos o resultado . Este caso surpreendeu , pois apesar **do** tempo de execuç3o das subrotinas MELHOR com a XIGLY , ter sido quase cinco vezes o tempo dos casos anteriores, obtivemos a mesma solução que encontramos usando a subrotina NOFOLG .

RESULTADO COM A SUBROTINA XIGLY E NO =  $1$  : -1 Solução inicial : Valor de  $x = 347$  l I Valor de  $y = 465$  | 161355 |  $Area =$ Melhor solução da subrotina MELHOR :  $355$  | Valor de  $x =$ Valor de  $y =$ 407 | ł Area  $= 144485$ Melhor solução da subrotina XIGLY : Valor de  $x =$  361 | Valor de  $y = 395$  | Area  $=$   $\sim$ 142595 | \_\_\_\_\_\_\_\_\_\_\_\_\_\_\_\_\_ Tempo de execução, em segundos, no CYBER : I  $MELHOR + XIGLY = 99.895$ 130.254 | Total and the control of the control of

# QUADRO IV.8

A surpresa vem de que a solução que já havíamos encontrado, usando somente a subrotina MELHOR, ter sido a pior dentre elas e com a subrotina XIGLY ser a melhor.

IV.4 Aplicando Relaxação Lagrangeana

Como já mencionamos na seção III.7, quando usamos o método do subgradiente calculamos o semi-perímetro no lugar da área . No quadro IV.9 colocamos o resultado do problema

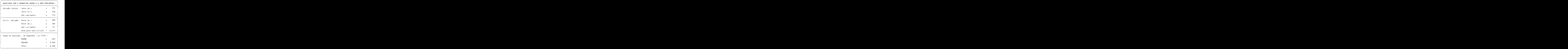

QUADRO IV.9

com 120 variáveis 0-1 que nos referimos na seção anterior, considerando o semi-perfmetro e usando a subrotina **UOUND**  para obter uma solução inicial .

Vamos agora calcular numericamente , o maior erro que poderemos cometer, quando usamos para este problema o semiperímetro. Coma não temos os valores de (xo,yo) e (x1,y1), que são os ótimos do semí-perimetro e da área , respectivamente , vamos em primeiro lugar fazer uma aproximação grosseira para estes pontos . Podemos usar na equação 111.30, o **ponto** (3&8,389> nu lugar **de** (xa,yol e (347,3781 por (xá ,yá) . Lernb~amos que (a,b> = (347,3781 são as **morde-**  nadas da cota inferior obtida para este problema ( veja o quadro IV.2 > , e que a melhor solução que encontramos usando o semi-perímetro foi (xS,y2> = **(368,389)** ( veja o quadra IV.9) Temos assim o erro absoluta

 $E \le$  368 x 389 - 347 x 378 = 11986. (IV.1) <sup>8</sup>erro percentual **Q** obtido pelas equações 111.34 e **IV.l** ,

ER x 100 < 11986 x 100 + 131166 < 9.2 %

Este cálcula do erro ficou muito distendido . **Vsmus**  calcular a erra usando E1 e E2 das equações III.31 e 111.32 . Consideremos para efeito de **cdlculos** que **(x2,y2) 4** ttimu absoluto do prablema **ao** rninimizar o seml-perímetro. Primeiramente devemos observar que y2 *3* **x2** e logo o ponto (x2,y2> pertence *B* região da esquerda , usando a mesma **defiafjllnagga** pal=a as **ieqises da egs:zu 2** I **1.7** . **Ainda rtlsis** , ,.  $\frac{1}{2}$   $\times$  2  $\times$  **b** a região da direita é vazia , e assim devement **desconsiderai- E1** . Temos entáo que

E2 =  $143152 - 347 \times (757 - 347) = 882$ . (IV.2)

Calculando o erro percentual , podemos usar as equações j11.34 e **IV.2** , obtendo

ER x 100 < 882 x 100 ÷ 131156 < 0.68 %

Se usássemos *3* área no lugar do semi-perímetro, quando aplicamos o método do sub-gradiente, o problema seria bem mais complicado . Não convém então usar a área, quando sabemos que o erro cometido, para este problema é inferior a 0.68 % .

Como o tempo de computação é muito grande para o método do sub-gradiente, usamos um problema menor do que aquele que vínhamos usando Aplicamos este método em outros problemas também fictícios com no máximo 30 variáveis 0-1. Apesar destes problemas serem menores que o outro, um 30 problema com 30 variáveis possui 2 nós, que é um pouco maior que 10 . Os dados deste problema, estão no quadro IV.10.

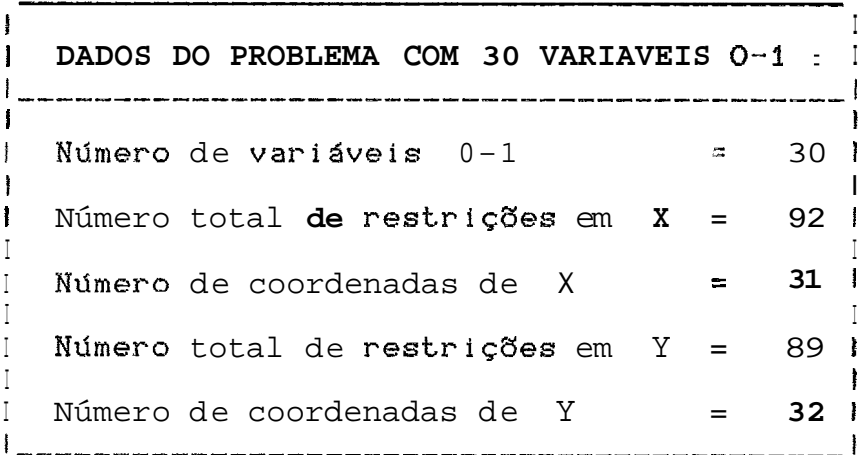

QUADRO IV.10
IV.4.1 A Coto Inferior com Um único M

Nesta seção, colocamos os resultados que obtivemos quando aplicamos a alguns problemas, o método descrito nas seções III.4 e 111.5. Em todos estes problemas houve convergência, porém a valor da cota inferior não se alterou. Em todos eles o valor da cota inferior convergiu, mas para aquela cota inferior que já tínhamos obtido quando usamos uma das subrotinas, BOUND ou NOFOLG.

No quadro IV.11 colocamos a solução de um problema, que tem 10 variáveis 0-1. Neste quadro estão os últimos valores encontrados, pelo método do sub-gradiente para as funções f1, f2 e f3 (veja as equações  $111.22$ , 111.23 e III.24, respectivamente), para a constante C e bem como para cota inferior. Colocamos os resultados quando resolvemos o problema com o valor de  $M$  grande,  $M = 40$ . Como os valores de  $\times$ ,  $y$  e da cota inferior devem ser números inteiros, os resultados do quadro IV.11, podem ser arredondados para o menor inteiro maior ou igual que os vaiares encontrados.

No quadro IV.12, colocamos o resultado de um problema 20 variáveis 0-1. O tipo de solução encontrada não com difere muito daquela do quadro IV.11 . A convergência da cota inferior é para a mesma cota inferior obtida anteriormente.

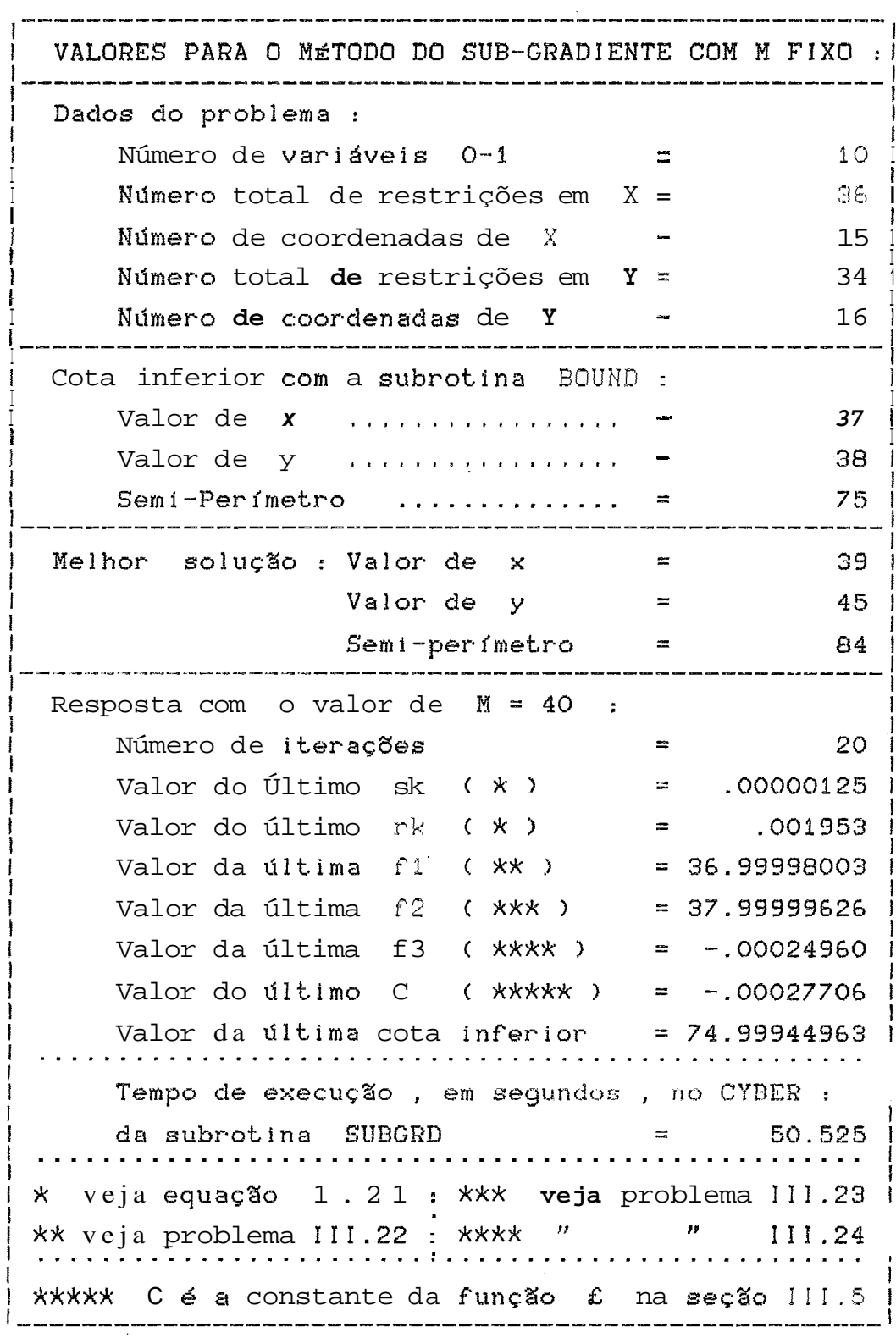

QUADRO IV.11

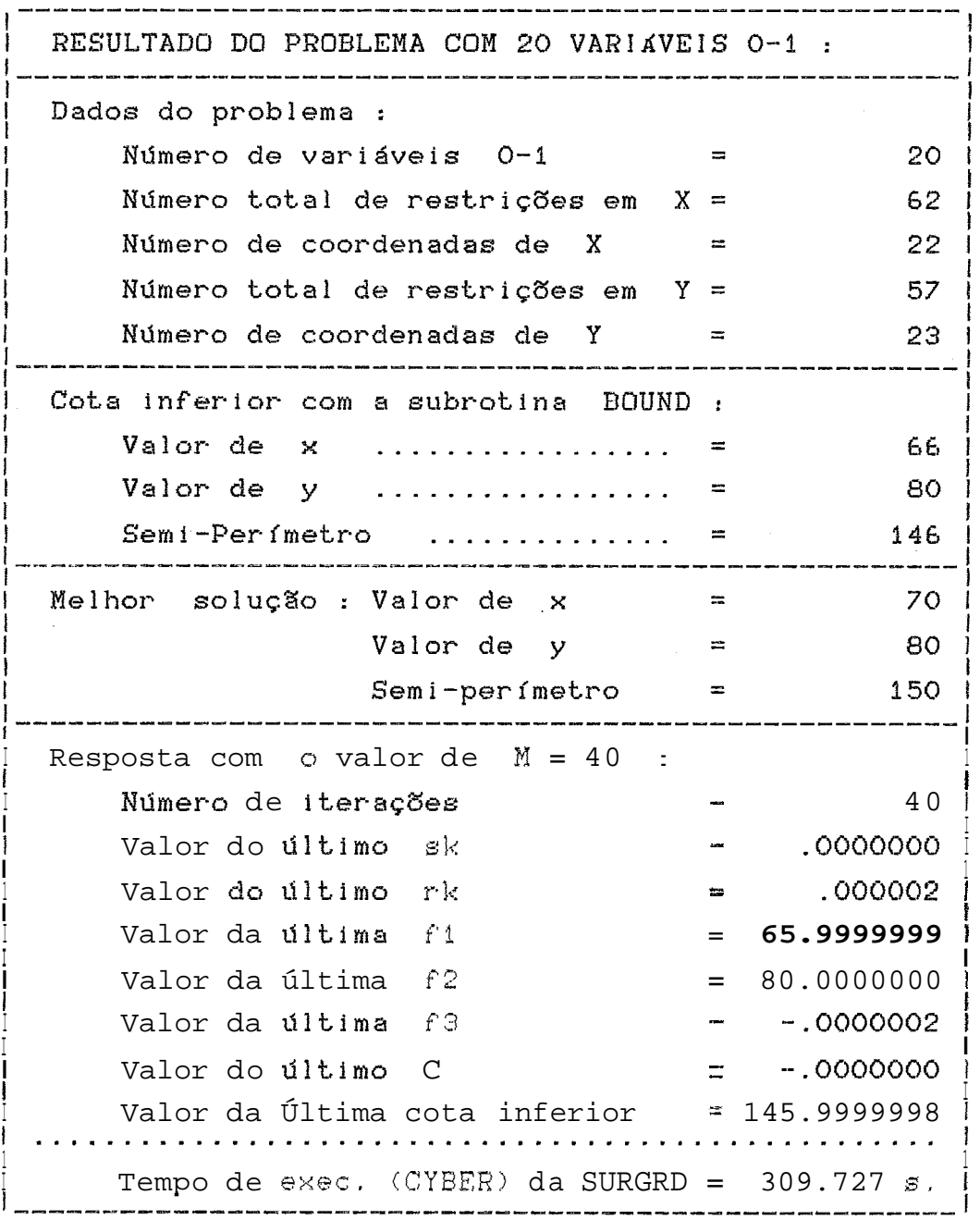

QUADRO IV.12

Finalmente , nesta seção , apresentaremos o resultado **do** problema com 30 varisveis 0-1 cujos dados colocamos no quadro IV.10 . Neste problema nenhuma novidade fui acrescentada aos resultados que já havíamos exposto nos quadros anteriores , para problemas menores . **Q** valor da cota inferior convergiu para a mesma cota **que Jd haviarijos** ahtidu ,

usando apenas o algoritmo ACML, sem o método do sub-gradiente. Apesar do número de iterações ter sido elevado para o triplo da quantidade de variáveis 0-1, isto é 90, a cota inferior estacionou em 139.79267 desde a iteração de número 53 (como é uma cota inferior e esta é um número inteiro, arredondamos este valor para 140 ). No quadro IV.13 colocamos o resultado deste problema.

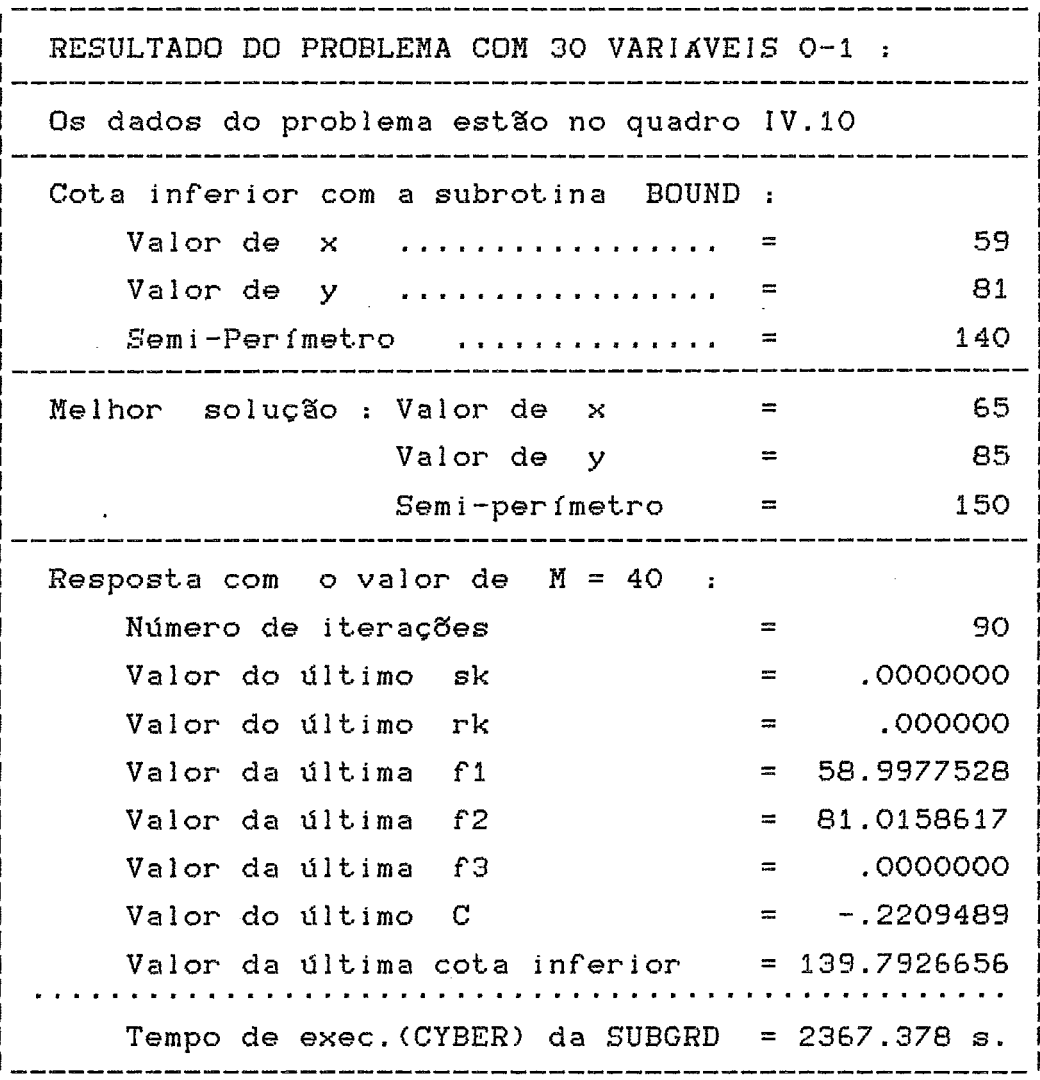

QUADRO IV.13

IV.4.2 A Cota Inferior com o Valor de M Variável

Na seção anterior vimos que o método do sub-gradiente não fei muito proveitoso. A cota inferior, que estávamos tentando melhorar, foi a mesma que encontramos quando foi usado o algoritmo ACBL, a não ser para pequenos valores de M . Porém neste caso, não sabíamos até quando era possível diminuir o valor de M, sem modificar o problema. Pensando nisto é que resolvemos introduzir no problema, um valor de M para cada uma das restrições da tipo "ou". Com isso garatimos valores menores para M, com certeza de que as equações III.5 e III.6, sejam sempre satisfeitas.

Como teremos um valor de M para cada restrição do tipo "ou", denominaremos daqui em diante os novos valores por Mx e My . Para cada restrição do de M tipo  $"$ ou $"$  $em$ X, digamos a de número k, associamos um valor Mxk e para as equações tipo "ou" em Y, Myk.

IV.4.2.1 Cálculo dos Valores de Mx e de My

Para calcular os valores de Mx e de My, fazemos primeiramente as coordenadas do vetor NO ( o vetor das variáveis 0-1), iguais a 1. Isto  $\phi$ , consideramos todas as restrições da tipo "ou" em Y e não consideramos as em X . Usamos o algoritmo ACML, , para este valor de NO, colocando o resultados nas vetares X e Y. Depois aplicamos outra vez o algoritmo ACML., porém agora com os valores das coordenadas do vetor NO todos iguais a O. Neste caso estamos fazendo o oposto, usando as restrições do tipo "ou" em X e desconsiderando as em Y. O resultado é colocado nos vetores XAUX e YAUX.

Nas coordenadas dos vetores X e YAUX estão os maiores valores de X e Y, respectivamente e nas de XAUX e Y os menores valores . Com isso calculamos, usando as restrições do tipo "ou" de número k,

> $xi - xj + Mxk$   $k \geq dij$  e (III.25)  $ys - yt + Myk (1 - tk) \ge dst$ , (III.26)

os valores de Mx e My da seguinte forma :

onde xi, xauxj, yauxs e yt são respectivamente as coordenadas i, j, s e t dos vetores X , XAUX , YAUX e Y.

IV.4.2.2 Resultados com M Variável

Ao adotarmos o critério de um valor de M para cada restrição houve uma melhoria, em relação à cota inferior obtida com o critério de um dnico M para todas as restrições. No caso de um único M, como já havíamos comentado, a cota inferior foi a mesma que encontramos com o algoritmo ACML, que é muito menos dispendioso de ser aplicado, em termos de tempo, do que o método do sub-gradiente.

Com o critério do M variável, em primeiro lugar, colocamos no quadro IV.14 o resultado que obtivemos com o problema de 10 variáveis 0-1, cujos dados estão no quadro IV.11 . A melhor cota inferior que conseguimos, nesse problema até o momento é 75. Aplicando esse novo critério a cota fui ampliada para 76, já que consideramos o menor inteiro maior que a cota ( uma vez que a cota é um número inteiro).

Adotamos uma regra parecida com aquela que foi usada por HELD, WOLFE e CROWDER [10], descrita na seção III.4 . O que firemos foi manter rk 0 veja as eecões III.4 e III.5 ) igual a 2 durante as 20 primeiras iterações, e depois dividimos os valores de rk a cada 5 iterações . Outras tentativas foram feitas, porém com essa regra, essa foi a melhor cota obtida.

.....................................................  $\blacksquare$ I RESULTADO COM **M** VARIÁVEL E 10 VARIÁVEIS 0-1 : I  $\mathbf{1}$ .<br>If was built that was ton you wan may may this give you can fust fust fun due may may may you give goe was was -1  $\mathbf{I}$ Os dados desse problema estão no quadro IV.11.  $\sim$  1  $\mathbf{1}$ **l~~~~~~~~~~~~~,~~~~~~~~~~~~~~~~~~~~~~~~~~~~~~~~~~~~~~~~**  I I Cota inferior com a subrotina BOUND : In the contract of the contract of the contract of the contract of the contract of the contract of the contract of the contract of the contract of the contract of the contract of the contract of the contract of the contrac Semi--Per i metro .............. - 75 Melhor solução : Semi-perímetro = 84 |  $\mathbf{I}$ Resposta com o valor de M variável : Número de iterações  $\equiv$  $70<sub>1</sub>$ Número da primeira iteração com ! a cota inferior maior **que** 75 =  $20 - 1$ I Valor do último sk **-** 0000075 l **1.**  Valor do último rk - .0019531 1  $\overline{z}$ I Valor da última fl  $= 34.949176$  | ! **Valor** da última **f2 - 38.384674** 1 I Valor da dltima **f3** - -.O04073 **<sup>1</sup>** ! Valor do último C - 2.625246 I **1**  Valor da última cota inferior = 75.9550231 I Valor da melhor cota jnferiar = 75.955464 **<sup>1</sup> <sup>I</sup>**................................................. 1 **1 t <sup>I</sup>Tempo de exec.iCYBER>** da **SUBGRD** = **208.749 S. 1 i** 

#### QUADRO IV.14

Vamos apresentar agora o resultado, tom M variável, no problema com 30 variáveis 0-1. Os dados desse problema estão quadro IV.10. No quadro IV.13 colocamos o resultado para um única valor **de M** . Para varidvel **<sup>u</sup>** resultado está no quadro IV.15.

| RESULTADO COM M VARIAVEL E 30 VARIAVEIS 0-1 :                                           |          |                         |
|-----------------------------------------------------------------------------------------|----------|-------------------------|
| Os dados desse problema estão no quadro IV.10.                                          |          |                         |
| No quadra IV.13 está o resultado com um único M.                                        |          |                         |
| Cota inferior com a subrotina BOUND :                                                   |          |                         |
| Semi-Perímetro<br>. <i>. . .</i>                                                        |          | 140                     |
| Melhor solução : Semi-perímetro                                                         | $\equiv$ | 150                     |
| Resposta com o valor de M variável                                                      |          |                         |
| Número de iterações                                                                     |          | 210                     |
| Número da primeira iteração com                                                         |          |                         |
| a cota inferior maior que 140                                                           | $=$      | 87                      |
| Número da primeira iteração com                                                         |          |                         |
| o valor da melhor cota                                                                  |          | 172                     |
| Valor do <b>último</b> sk                                                               | $=$      | .0000000                |
| Valor do último rk                                                                      | $=$      | .0000000                |
| Valor da última f1                                                                      | $=$      | 58.468038               |
| Valor da última f2                                                                      | $=$      | 81.000000               |
| Valor da última f3                                                                      | $\equiv$ | $-095813$               |
| Valor do último C                                                                       | $\equiv$ | .751869                 |
| Valor da última cota inferior                                                           | $=$      | 140.124094              |
| Valor da melhor cota inferior                                                           |          | $= 140.124094$          |
|                                                                                         |          |                         |
|                                                                                         |          |                         |
| Tempo de exec. (CYBER) da SUBGRD = 7289.721 s.<br>Tempo médio de cada iteração a mais m |          | 34.71<br>$\mathbf{S}$ . |

QUADRO IV.15

Da mesma forma que no problema com 10 variáveis 0-1, nesse também houve uma pequena melhora. A cata inferior, que com o algoritmo ACML foi 140, nesse caso obtivemos 141.

Adotamos também uma regra parecida com a de HELD  $\overline{\phantom{a}}$ WOLFE e CROWDER [10]. O valor de rk ficou igual a 2

durante as 60 primeiras iterações, e depois foi dividido por dois a cada 5 iterações .

IV.4.2.3 Adotando Outra Regra

Observamos que durante **s** resoluçso doe problemas que descrevemos na seção IV.4.2.2 , **os** valores **das** cotas inferiores em cada iteração, crescem em geral quando dividimos **<sup>B</sup>**valor de rk . PorGrn **essa** divis'k **impl ica** em valor-es menores para os elementos da sequência sk. E pequenos valores de **sk** implicam em ter pequenas alterações da cota inferior . **Aesim** se por um Iada , dividir rk ao meio , como propuseram **WELD** , WOLFE **e CROWDER f103** , aumenta a cota inferior, em cada divisão sk diminui e a cota inferior cresce menos .

A forma que encontramos para que a cota inferior aumente e o valor de sk não diminua tão rápido, é uma regra um pouco diferente da adotada por esses três autores . Deixamos rk igual a 2 durante as p primeiras iterações, onde p *6* o ndmero de varidveis 0-1 . Depois das p primeiras iterações, sempre que o problema obtiver uma cota inferior melhor em uma iteração, dividimos rk por q1, onde

$$
1 < q1 < 2 \tag{IV.5}
$$

No problema com 30 variáveis 0-1, se em p iterações não houver melhora no valor da cota inferior , dividimos em cada iteraçzo **rk** par **q2** , onde

$$
1 \leq q2 \leq q1 \leq 2 \quad . \tag{IV.6}
$$

O critério de parada, é passar 2 p iterações sem que a cota inferior seja melhorada de um certo valor (em geral, adotamos para o problema de 10 variáveis 0-1 o valor 0.000001 e para o de 30 variáveis  $0.0001$  ).

Notamos também que o maior gasto, em termos de tempo de computação , era resolver os dois métodos SIMPLEX em cada iteraçgo , um para o problema de minimizar **f1** e o outro para minimizar f2 . Para melhorar esse tempo observamos que so resolver os problemas de fi e f2, as restr!ções são em todas iteracães , dadas pelas equações III.1 **e** 111.2 , respectivamente . Essas equas8es permanecem inalteradas durante o método . As alterações em cada iteração, são apenas nos valores de f1 e f2. Assim em todas itera-**~ões** , no final da primeira Fase do ÇIMPLEX as matrizes inversas e as variáveis basicas são sempre iguais, logicamente **uma** para **X e** outra peru **Y** . **Ns** segunda itersç.3~ guardamos os valores das duas inversas e das duas bases , Já que na primeira fase usamos o algoritmo ACML no lugar do SIMPLEX . Com isso todas as primeiras fases dos algoritmos **SIMPLEX** , a partir da terceira iteração , foram **executadas** apenas uma vez . Como o maior tempo gasto **em**  cada iteração ficava por conta da primeira fase , este foi na prática dividido por aproximadamente 10.

**QB** problemas que resolvemos com 10 varidveis 0-1 , nessa seção , graças a esta redução de tempo foram resolvidoe **em** um m!mo camputsdur **ds** Iinhà PC-XT/AT e os de **80**  variáveis **em** um CYEER 170/835 .

No problema com 10 varisveis consegulrnos , com **essa**  nova regra , uma cota inferior melhor **do** que a obtida antariarmente com a regra da seqão IV.4.2.2 . **O** valor da cota aumentou de 74 para 77 . Usamos vários valores para qi, dada pela equa~ão IV.5 . Notamos que se q1 **G** "pequeno" ( isso significando próxima de 1 **1** , o algoritmo se perde,

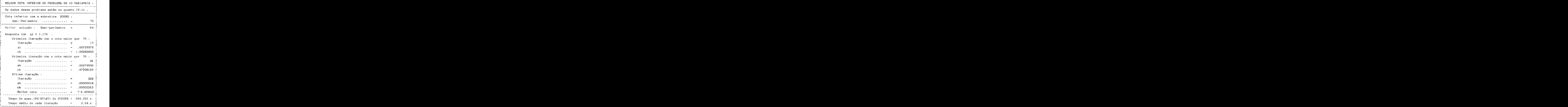

QUADRO IV.16

se por outro lado q1 é "grande" ( próximo de 2), a cota inferior obtida não é tão boa. A melhor cota que obtivemos foi com q1 = 1.174, onde esse número foi encontrado experimentalmente. O resultado para esse valor de q1 está no quadro IV.16.

Essa regra aplicada ao problema com 30 variáveis 0-1, cujos dados estão no quadro IV.10, não foi suficiente para ultrapassar a cota inferior obtida na seção IV.4.2.2. Apesar da melhor cota que encontramos com essa nova regra ter

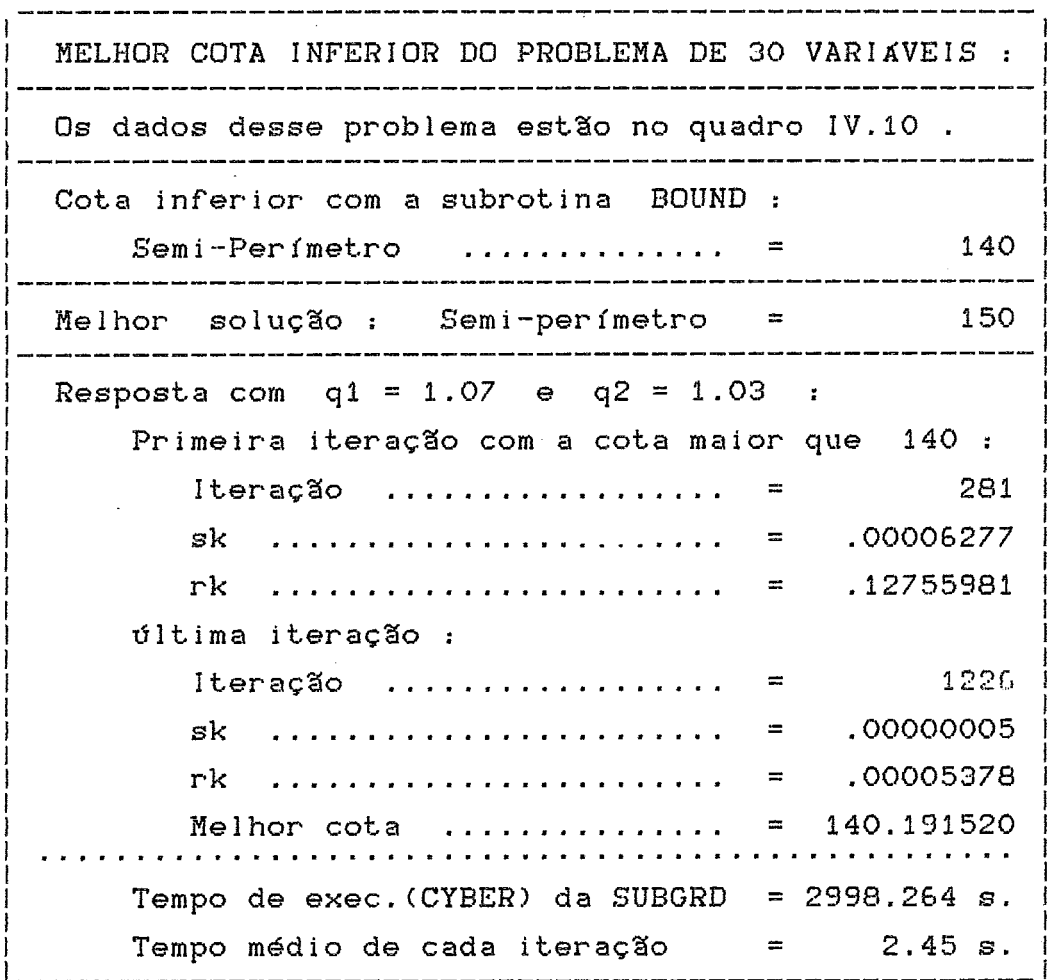

QUADRO IV.17

sido superior , quando consideramos o menor inteiro **maior**  que as cotas obtidas, as duas foram iguais a **141** . No quadro IV.17 colocamos o melhor resultado que achamos . Para esse resultadu usamos os valores q1 = **1-07** e q2 = **1.03** , onde ql e **q3** são como nas equações **IV.14** e IV.15 , respectivamente .

# *IV.5* Resolvendo Problemas Reais

Nesta seção, estão os resultados da compactação dos leiautes de dois circuitos que aparecem na literatura . Na tese do **WATANABE** E291 é feita a compactaçso desses dois circuitos , denominados Scell e T-Flip-Flop .

As restriç8es dos dois problemas para compactar tais circuitos , foram extraidas manualmente . A extração manual ocasionou um número menor de restrições do que as que foram encontradas por WATANABE C293. Ao gerar restrições automst i camenke aparecem re~tr i **~ões em excesso** . Este ndri~ero maior de restrições é devido a comparação de elementos distantes . Quando as restrições são geradas manualmente essas comparações de elementos distantes são facilmente descartadas . Por outro lado , **só foi** posslvel gerar restrições para problemas que não são muito grandes, devido à um número excessivo de escolhas para as variáveis 0-1.

Também os pontas onde os fios devem ser quebradas, isto **B** , devem mudar de horizontais para verticais e viseversa , foram escolhidos manualmente .

NO quadro IV.18 estão os dados do problema e o resultado da compactação do leiaute do circuito Scell.

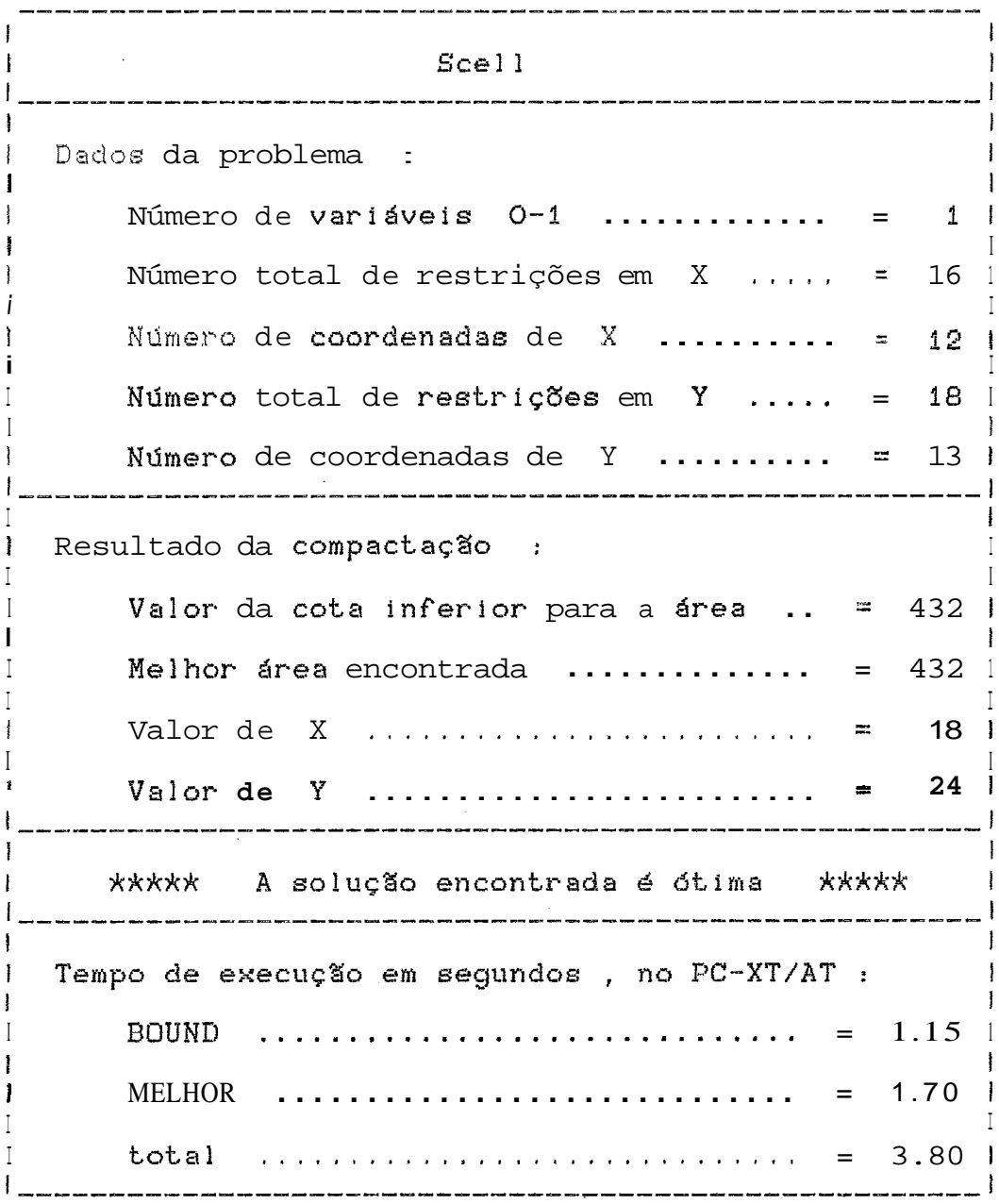

# QUADRO IV.18

Nas figuras IV.4 e IV.5 estão o diagrama de varetas do Scell e seu leiaute compactado, respectivamente.

**RAMMINING** <u> Hillilli Heredi ya Tanzania ya Tanzania ya Tanzania ya Tanzania ya Tanzania ya Tanzania ya Tanzania ya Tanza</u> MMM. FIGURA IV.4 : Diagrama de varetas do circuito SCELS

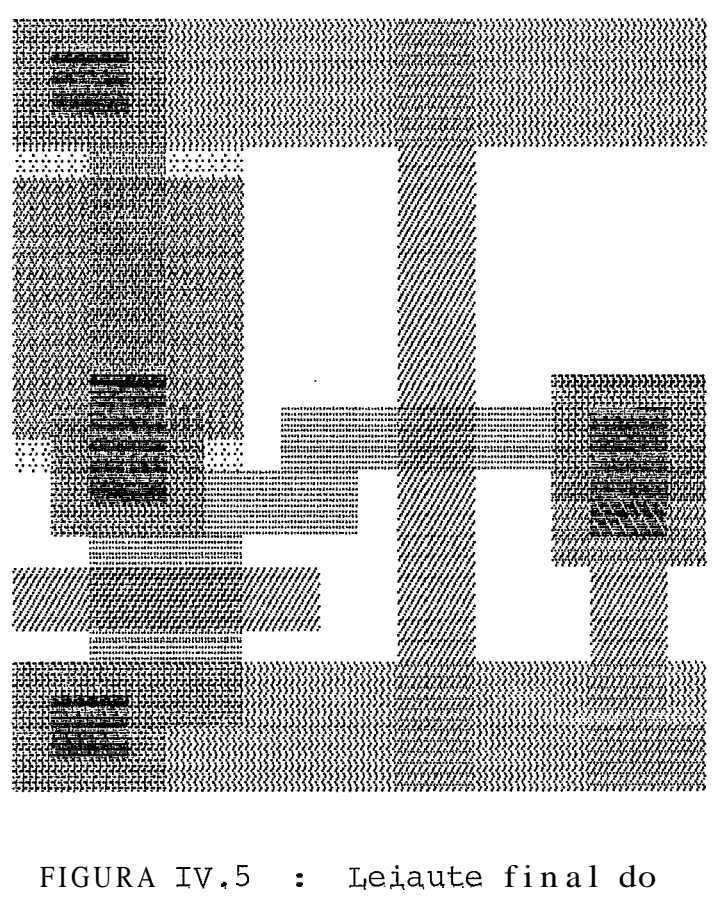

circuito SCELL

O resultado da compactação do leiaute do circuito integrado T-Flip-Flop foi um pouco melhor do que o que foi encontrado por WATANABE [29]. O valor da melhor área que obtivemos foi 1938 com o valor de X igual a 38 e o de Y igual a 51. Enquanto que WATANARE C291 encontrou os valores 38 e 53, respectivamente, fornecendo uma área

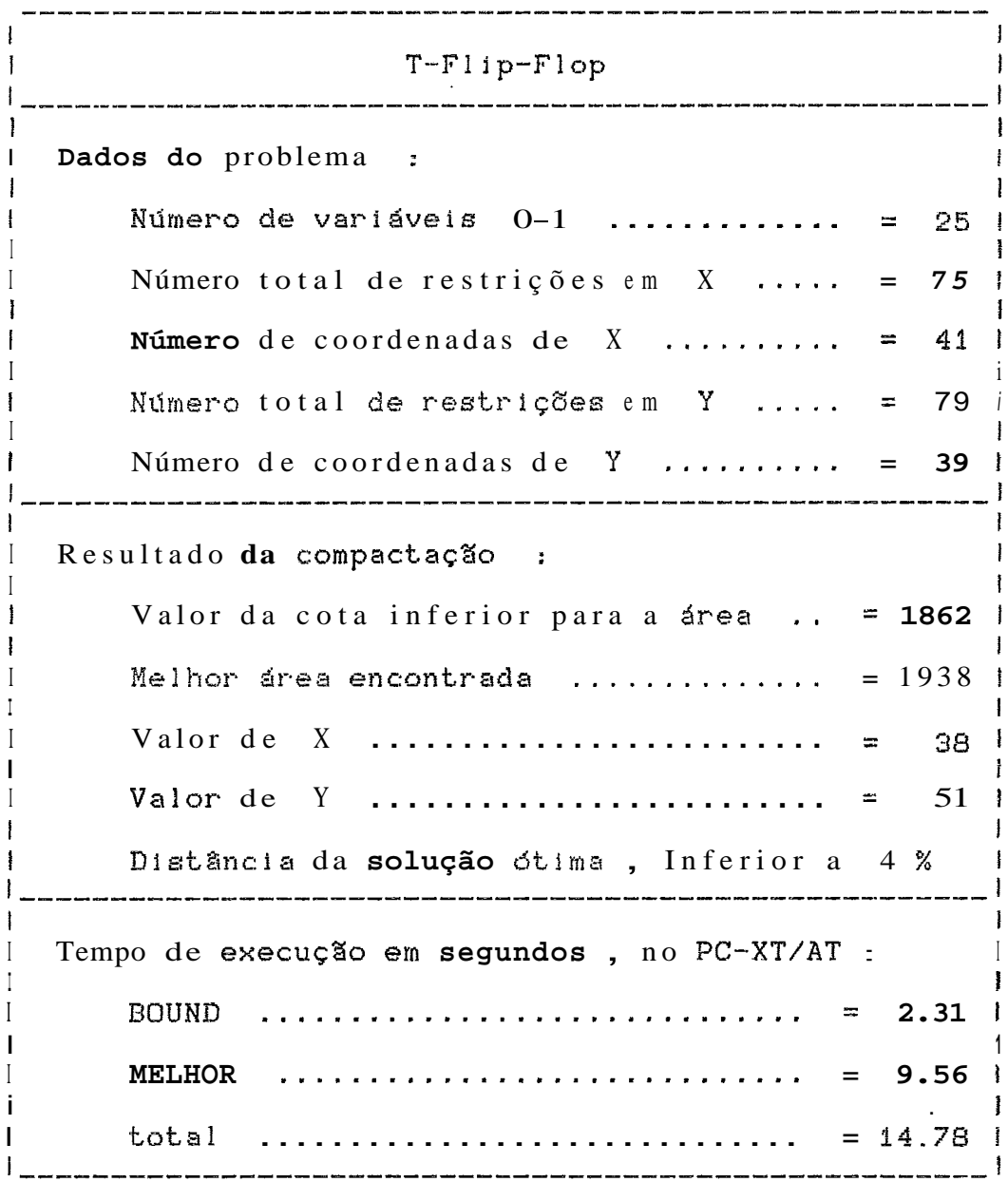

OUADRO IV.19

**de 2014** . **Este resultado** é **3.9** % **maior** .

No quadro *IV.19* estão os dados da problema e o resul**tado da campaçtação** .

Na figura IV.6 está o um diagrama de varetas para o **circuito T-Flip-Flop e na Figura** IV.7 **o leiaute do cir**cui **to compactado** .

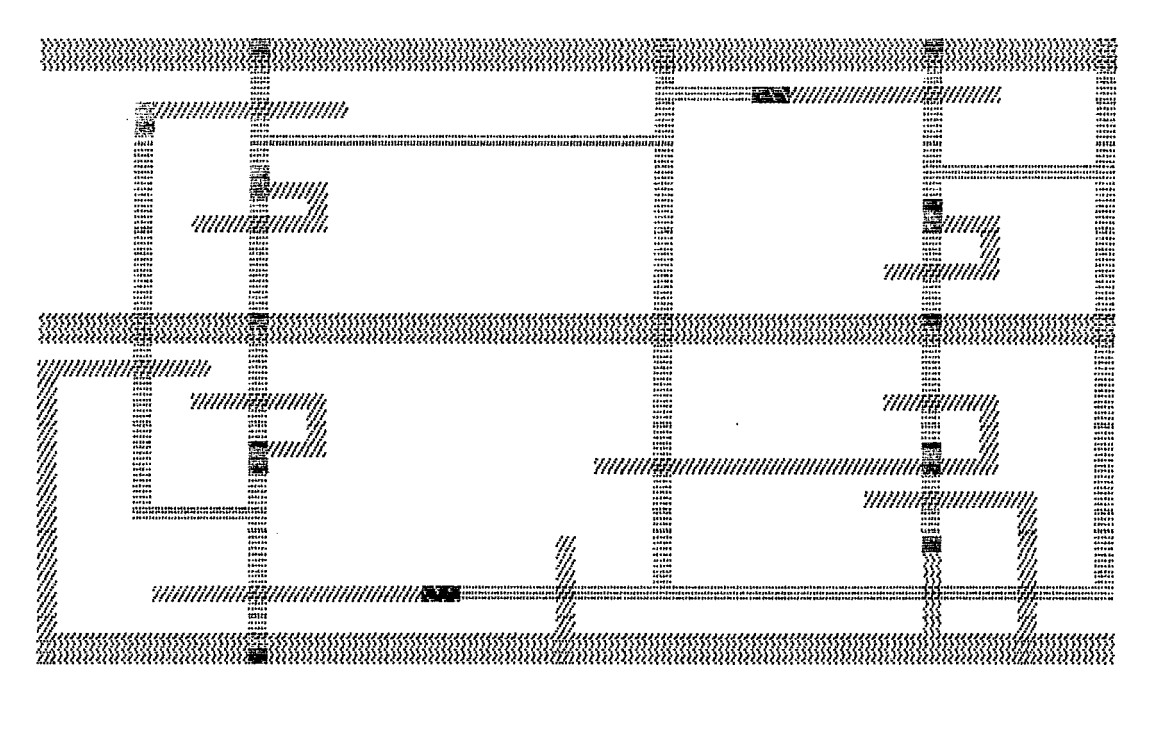

FIGURA IV.6 : Diagrama de varetas do circuito TFF

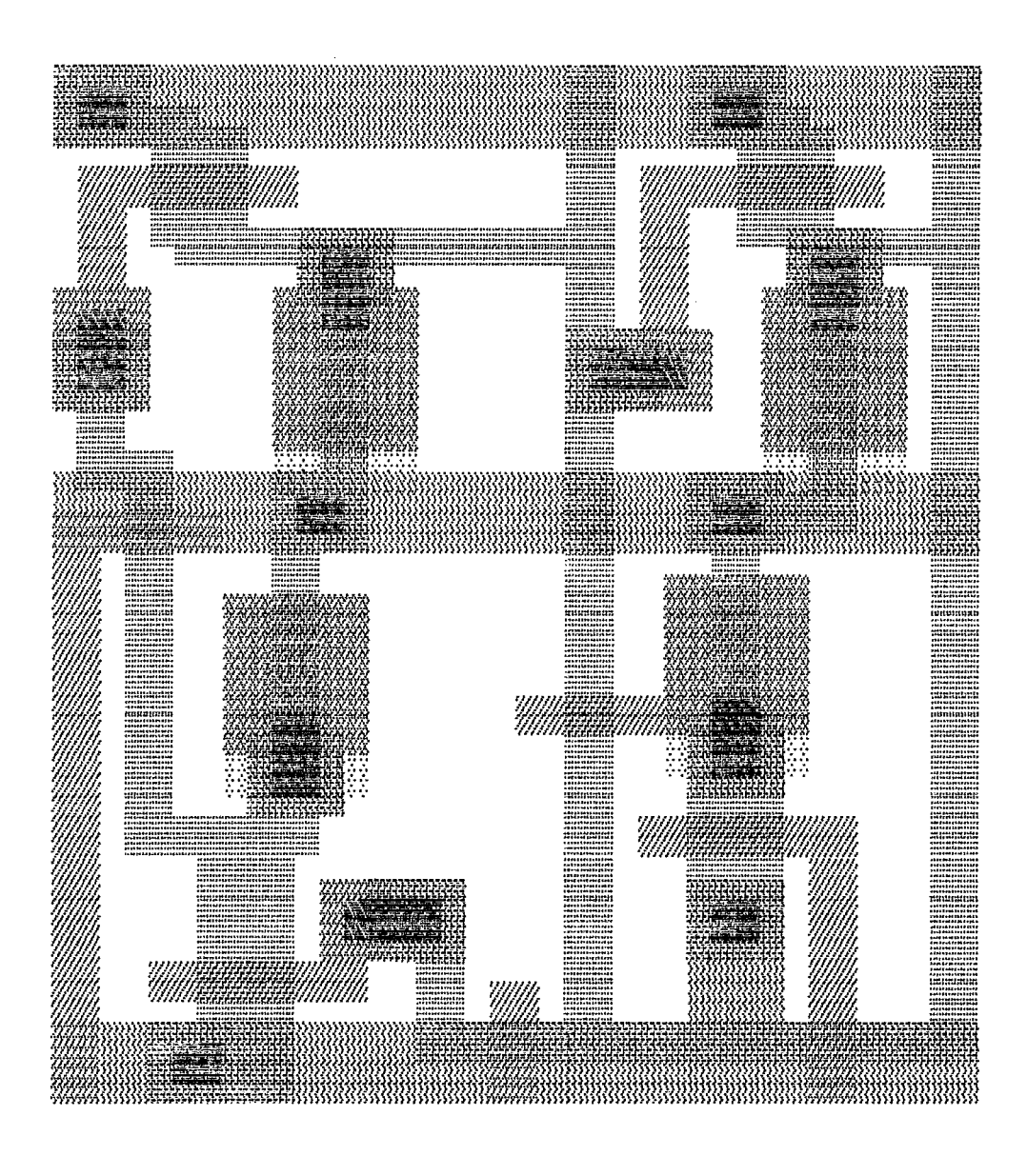

FIGURA IV.7 : **Leiaute final** do circuito TFF

119

# **CAPITULO** - **<sup>V</sup>**

### CONCLUSXO

No que se refere ao desenvolvimento da informática podemos ressaltar como fatores relevantes o desenha e a fabricação dos circuitos integrados , com um aprimoramento cada dia maior . **O** ndmero sempre maior de elementos em um mesmo "chip" , tem contribuido para um desempenho maior dos computadores , cada vez ocupando espaços menores . <sup>E</sup> para **que** isso **seja** pussfvel , **4** bastante importante que se faça durante o projeto dos circuitos, a compactação do leiaute destes .

Como já mencionamos nos capítulos anteriores, tem-se empsegado várias técnicas de fazer esta compactação . Essas técnicas podem ser vistas consultando-se a literatura em geral sobre esse assunto . A maioria das técnicas tem usado m&todos uni-dimenãionais . Uma novidade neste trabalho **B** o uso de um **mdtodù** bi-dimensiunal **levando** em **conka ss falyss**  das variáveis . Isto nos permitiu obter soluções melhores para os problemas que resolvemos na seção IV.3.2 . Nesse nosso primeiro trabalho usando **as** folgas , J% foi possivel ver que essas **podem** melhoras as soluções . Nos exemplos que resolvemos no capitulo **IV** as áreas dos leiautes dos cir- cuitos ficaram menores ao usar as folgas .

Uma outra novidade para o problema de compactação, foi a utilização de relaxação lagrangeana . No principio do trabalho parecia que a **aplicaçao** de relaxaçzo lagrangeâna , neste problema, não melhoraria em nada as cotas inferiores que **j5** havfamos obtido . Porem quando empregamos um valor de M para cada restrição , conseguimos melhorar a cota inferior ( **ver** seç8es 111.6 **e IV.4.2** > .

 $#$  interessante ressaltar ainda que foi possivel resolver uma série de vezes cada exemplo, aplicando regras diferentes, graças a uma diminuição substancial no tempo de csmputafãa . Esta redu~ão **de** tempo **faf** devida **au** akmazenamento de algumas matrizes , no final das primeiras fases nos métodos **ÇIMPLEX** . Notou-se que **as** primeiras fases do SIMPLEX em todas as iterações no método do sub-gradiente, são sempre as mesmas . Armszenando-se os resultados destas primeiras fases, uma para X e outra para Y , ao resolver o m\$todo **SIEPLGX** h& necessidade de fazer as primeiras fases uma dnica **vez** . Como a fase **que** contribui com mais tempo é exatamente a primeira , houve uma sedução muito grande no tempo de computação .

No que se refere ao problema de otimização , a aplica-~ão devalores varidveis para rk (ver seção **IV.4.2.3)** , não **s6** permitiu encontrar uma cota inferior **melhor** , como tsmb4w ri12 1 hm--ou ã coniwg&nc **1** a do **mdtudu** .

Considerando o semi-perímetro no problema com 10 varisveis **0-1** , obtivemos como melhor solução o valor 84 . **A** cota inferior que encontramos somente com a subrotina

**BOUND** foi **75** (ver quadro **IV.141** . O erro percentual E que podemos cometer , quando encontramos o valor 84 como um 6timo loca! e não como dtimo absoluto, com a subrotina MELHOR , & ta1 que .

$$
E \leq (84 - 75) + 75 \times 100 = 12 \%
$$

Se por outro lado usamos a cota inferior , achada com o método do sub-gradiente , que foi **77** (ver quadro **IV.161** , vemos que o erro cnmetido deve ser um pouco menor

$$
E \lt (84 - 77) \div 77 \times 100 \lt 9.1 \%
$$

Calculando este erro para o problema de 30 variáveis 0-1, do qual encontramos como cotas inferiores os valores **140**  com a subrotina **BQUMD** e 141 com o método do sub-gradisnte (ver quadro **IV.171** , temos no primeiro caso um erro menor que 7.2 % e no segunda 6.4 % .

A decisão sobre que método deve ser usado, isto 8, se <sup>é</sup>necessário usar as folgas ou o método do sub-gradiente , deve partir do projetista do circuito . **A** precisão do problema **4** um fator- de peso nesta **decl** sza .

Dois exemplos que estão propostos ra tese de WATANABE [29] , também foram resolvidos aqui neste trabalha . São e**ies** os circuitos SCELL e TFF (ver seção **IV.55** . **A** comtactação **do** leiaute de **SCELL** forneceu ã mesma Brea que **s**  obtida por **WATAMABE E291.** Para este exemplo foi encontrada a solução ótima . Mo casodo circuito TFF, a área obtida par WATAMABE E293 foi **pior** do que a que encontramos aqui .

Como já dissemos , isso provavelmente se deve ao fato de temos gerado as restrições manualmente .

Um gerador automático de restrições pode criar restri-**~ões** a mais . Por outro lado pode gerar restrições para problemss maiores, a que fica impossível de ser feito manualmente . Algm disso , um gerador de restri@es pode **ter**  associado a ele um gerador automático de pontos de quebra ("jog points"> . Estes pontos de quebra permitem a quebra dos fios do circuito , diminuindo sua 6rea. Novos pontos de quebra introduzidos , por **exemplo** no circuito TFF , certamente permitiriam diminuir sua area. Estes dois geradores, de restriçães e de pontos de quebra, ficam como sugestões para outros trabalhos .

& possível que com a continuação do estudo sobre **s**  aplicação das folgas das variáveis no método de compactação venha melhorar ainda mais as soluções .

Quanto ao método do suh-gradiente, poderíamos propor para futuras pesquisas um estudo mais profundo na direção da var ração dos valores de rk em função da sequência sk no sentido de melhorar sua convergência .

#### REFERÊNCIAS BIBLIOGRAFICAS

- [01] AGMON, S., "The Relaxation Method for Linear Inequalities", Canadian Journal of Mathematics 4, p. 382-392, 1954.
- CO23 APOSTOL, T.M., "Calculus", Ginn Blaisdell, Volume II, segunda edição, 1969.
- C033 EVERETT, H. , "Generalized Lagrange Multiplier: Method for Solving Problems of Optimun Allocation of Resources", Operations Research, vol. 11, p. 399-417, 1963.
- [04] FISHER, M.L., "The Lagrangian Relaxation Method for Solving Integer Programming Problems", Managenment Science, vol. 27, p. 1-18, 1981.
- [05] FISHER, M.L., NORTHUP, W.D. and SHAPIRO, J.F., "Using Duality to Solve Discrete Optimization Problems : Theory and Computational Experience", Mathematical Programming Study 3, p. 56-94, 1975.
- EO63 GEOFFRION, A.M., "Lagrangian Relaxation and its Use in Integer Programming" , Mathematical Programming Study 2, p. 82-114, 1974.
- CO73 GONDRAN, M. and MINOUX, M., "Graphs and Algorithms", Wiley, 1984.
- CO81 GONZAGA, C., "Busca de Caminhos em Grafos e Aplicações", Anais da la Reunião de Matemática Aplicada, 1978.
- [09] HELD, M. and KARP, R.M., "The Traveling Salesman Problem and Minimum Spanning Trees", Operations research, vol. 18, p. 1138-1162, 1970.
- [10] HELD, M., WOLFE, P. and CROWDER, H.P., "Validation of Subgradient Optmization", Mathematical Programming  $6$ , p. 62-88, 1974
- [11] HIRSCHFELD, H., "Planejamento com PERT-CPM e Análise do Desempenho", Atlas, 1982.
- [12] KEDEM, G. and WATANABE, H., "Graph-Optmization Techniques for IC Layout and Compaction", IEEE Trans. on Computer A! ded Design, Vol. CAD-3, No.1, p.12-20, Januasy 1984.
- L131 · KIRKPATRICK, S., GELLAT, C.D. Jr. and VECCHI, M.P., "Optmization by Simulated Annealing", Science, vol. 220, Mo. 4598, p. 671-680, May 1983.
- C143 LASDON, L.S., "Optimization Theory for Large Systems", Macmillan Series in Operations Reseach, 1970.
- [15] LIAO, Y.Z. and WONG, C.K., "An Algorithm to Compact a VLSI Symbolic Layout with Mixed Constraints", IEEE Trans, sn Computei- Aided Design of Circuits and Systems, Vol. CAD-2 No.2, p.62-69, April 1983.
- [16] MACULAN FILHO, N., CAMPELLO, R.E. e LOPES, L.B.R., "Relaxação Lagrangeana em Programação Inteira"  $\mathbf{r}$ VII Congresso Nacional de Matemática Aplicada e Computacional", Unicamp, 1984.
- C173 MACULAN FILHO, N. , PEREIRA, M.V.F. , "Programação Linear", São Paulo, Editora Atlas S.A., 1980.
- [18] MEAD, C. and CONWAY, L., "Introduction to VLSI System", Reading MA : Addison-Wesley, 1980.
- [19 MLYNSKI, D.A. and SUNG, C., "Layout Compaction", Layout Design and Verification , T. Ohtsuki (Editor), North Holland, p.199-235, 1986.
- C201 MOTZKIN, T. and SCHOENBERG, I.J. , "The Relaxation Method for Linear Inequalities", Canadian Journal of Mathematics h , p. 393-404 , 1954 .
- [21] OTTEN, R.H.J.M. and LIER, M.C., "Automatic IC-Layout: The Geometry sf The Islands", Proceedings 1975 IEEE International Symposium on Circuits and Systems, Newton, Mass., p. 231-234, 1975.
- [22] POLYAK, B.T., "Minimization of Unsmooth Functionals", USSR Computational Mathematics and Mathematical Phisics  $9$ , p. 509-521, 1969.
- 6233 ROCKAFFELAR, R.T., "Convex Analysis", Princeton University Press, 1970.
- C243 SASTRY, S. and PARKER, A., "The Complexity sf Two-Dimensional Compaction of VLSI Layouts", Proc. IEEE International Conference on Circuits and Computers, New York, p. 402-406, 1982.
- C253 SCHLAG, M., LIAO, Y.Z. and WONG, C.K., "An Algorithm for Two-Dimensional Compaction of VLSI Layout", INTEGRATION, VLSI Journal 1, p. 179-209, 1983.
- C263 SHAPIRO, J.F., "Generalized Lagrange Multipliers in Integer Programming", Operations research, vol. 19 p. 68-79, 1971.
- C271 SHAPIRO, J.F. , "A Survey of Lagrangian Techniquee for Biscrete Optimization", Annals of Discrete Mathematics 5, p. 133-138, 4979.
- c281 ULLMAN, J., "Computational Aspects of VLSI", Computers Science Press, 1984
- C295 WATANABE, H., "IC Laysut Generation and Compaction Using Mathematical Optmization", PH.D. Thesis, University of Rochester , N.Y. , 1984 .
- C303 WILLIAMS, J.D., "STICKS A Graphical Compiler for High Level LSI Design", Proc. AFIPS, Vol.47, p.289-295, 1978.
- C311 WOLF, W., MATHEWS, R., NEWKIRK, J. and DUTTON, R. "Two-Dimensional Compaction Strategies", Proc. IEEE Internatinal Conference on Computer Aided Design, p.90-91, 1983.

f321 - **WONG,C.K.** , **"An Optimal Two-Dimensiãnal Compaction Scheme"** , **VLSI** : **Algorithms** and **Architectures** , **P.Bertolazzi and F.Luccio CEditores), North-Holland, p.205-220** , **1985** .

# APENDICE

# A.1 Arquivos para Entrada de Dados

Descreveremos nesta seção, os arquivos para entrada de dados do gerador de restrições descrito na seção **A.3** .

Um dos arquivos contém a matriz de tecnologia, indicando as distâncias mfnimas entre elementos e entre os grupos , e a largura mfnima dos elementos .

**O** segundo arquiva cant&m a descri **çga** dos elerientoe du circuito . Deve conter informaçBes sobre o tipo de cada elemento e sua posição no circuito . As posíções xi e yi devem e~tar na matriz **A<i,J>** . **A** cùluna 1 **e** a linha 1 da matriz **A** devem ser nulas C não há elementos do circuito nas posições i e **Cj,l)** da rnatriz **A** 1 .

Finalmente um terceiro arquivo deve conter a descrição e posicionamento das esquinas do circuita . Da tipos possí**vei~** de esquinae **9th** aqueles que **vimas na** cspftuio **II** -

Devemos tamb4m ter conhecimento sobre **os** elementos que tem o mesmo potencial elétrico . Entre esses elementos n3o é necessário colocar nenhuma restrição para mante-los distantes .

# A.2 Arquivo Gerado

Este arquivo contém informações sobre as distâncias mínimas entre os elementos do circuito. Estas distâncias são as horizontais (X) e as verticais (Y). Como já vimos essas restrições são de dois tipos : "e" e "ou" . Segue a descrição do formato do arquivo a ser gerado:

linhas conteúdo  $\mathbf{1}$ número de restrições tipo "ou\*. número de : variáveis (nx) em  $\overline{2}$ Χ restrições (mx) em X, variáveis (ny) em Y e restrições (my) em  $Y -$ 

 $3$  até restrições em X das tipos  $^{\prime\prime}e^{\prime\prime}$  $\ddot{\mathbf{e}}$  $n_{\rm ou}$  $mx + 2$ ( estas linhas devem vir ordenadas ),  $mx + 3$  até restrições em Y doe tipos "e" e "ou"  $mx + my + 2$ ( estas linhas devem vir ordenadas ) .

Formato das linhas : linha 1 formato 14  $\boldsymbol{r}$  $\boldsymbol{n}$  $4I4$  $\overline{a}$ 214, F4.0, 14  $\boldsymbol{\eta}$  $\mathbf{H}^{\text{max}}$ 3 em diante

Exemplos : 1) A restrição X7 - X5  $\geq$  3 tipo "e" deve estar escrita na parte do arquivo devido às restricões horizontais na seguinte forma : bbb7bbb5bb3.

21 Cada uma das componentes do par de restrições do tipo **"ou"** de n~jrnw-o **20 Xli** - **X9** 2 **<sup>4</sup> ou**  $Y9 - Y6 \ge 5$  , deve ficar na parte do arquivo para X e para **Y** , respectivamente . E **os** formatos **das** linhas são: bb11bbb9hb4.bb20 bbb9bbbbbb5.bb20

**A.2.2 M&tudu** de Geração das Restrições Tipo Horizontais

**Gera** as restrições tipo **\*en** para **as** dist3nc:ias mínimas horizontais **X** . A posição inicia! dos elementos deve estar na matriz  $A(i,j)$ ,  $i = 1,...,nx$  e  $j = 1,...,ny$ , como foi explicado na **seção** 8.1 .

A vari6vel **AUX** indica se **h5** elementos não compsr4veis entre dois elementos compardveis . Se os dois elementos comparáveis são "vizinhos", isto é, não há nenhum outro entre eles , **AUX** = **O** .

```
Algoritmo <Gera restrições "e" horizontais>
(X =: vetor das coordenadas horizontais :
 xi =: coordenadas de X;
 A =: matriz com as entradas de dados :
 i =: fndice das linhas de A :
 j =: índice das colunas de A;
 AUX =: \text{variable} indicadora de vizinhança ; )
inicio
   AUX <- 0;
   J \t < -2 ;1: x\leq -1;
   i -\langle -2 \ranglex2 \leq -i;
2: Se A(i,j) = 0então : vá para 3
       senão : x2 \leq i
               Se x1 = 1então: monte a restrição x^2 - x^2 \ge bonde b é a largura de x2
                             x1 \leftarrow x2vá para 3;
                             Se xl e x2 devem ser afas-
                   <u>senão</u> :
                                 tados um do outro ((ver na
                                 matriz de tecnologia) }
                                          monte a restrição
                                 então :
                                          x^2-x1 \ge b, ande
                                              é a distância
                                          b -mínima entre xl e
                                          \times 2Se AUX = 0
                                               então :
                                                   x1 \leftarrow x2;
                                               senão :
                                                   x1 \leq -AUXi \leq -x1AUX <- 0 ;
                                          vá
                                              para 3;
```

```
\frac{\text{senão}}{\text{se}} : \frac{\text{Se}}{\text{se}} AUX = 0
                                                  então:AUX <- X2 ;
3: i \leftarrow i + 1Se i = nx + 1então : monte a restrição para a largura do elemento
                 que está em A(i,j) : x2 - x1 \ge 0 argura de
                 \times1)
        senão: vá para 2;
       x1 é diferente de nx
   <u>se</u>
        então :
                  Se AUX = 0então : vá para 4 ;
                       \frac{\text{sen}80}{\text{}} : \times1 < AUX
                                 AUX \le - 0
                                 i \leq \sim x1vá para 3;
4: j \leftarrow j + 15e j é diferente de ny + 1
       ent\o: vá para 1;
   Ordene as restrições em X
                                   \cdotLimpe as restriçõen supérfluas ;
     (Isto é : 1.Se houver duas restrições
                       x1 - xj \ge a e xi - xj \ge bentão : conserve apenas aquela que
                                  tem maior valor entre a e b ;
                 2.Se houver três restrições do tipo
                       xi - xj \ge a, xj - xk \ge b\boldsymbol{\Theta}xi - xk \ge c com a + b \ge centão : elimine a restrição
                                  xi - xk \ge c; )
```
 $f$  im

**A.2.2** Método de **Ge~aqão** das Restrições Tipo **"e"**  Verticais

Gera as restrições tipo "e" para as distâncias mínimas verticais Y . Esta é uma repetição do que foi feito na seção A.2.1 utilizando a matriz A, trocando-se X por Y e i por j, por essa razão omitiremos o algoritmo.

A. 2.3 MBtodo de Geraçno das **Kestri ções** Tipo **"ou"** 

Gera as restrições tipo "ou" para as distâncias  $m$ ínimas horizontais X ou verticais Y . Cada vez que são criadas novas restriç8es , isto dever6 ocorrer aos pares . Um par é composto de uma restrição em X e outra em Y . **0s** psygg **pestrjqgo ego fi~lrj~ek--sdãg 5 esta** numeraqãu **dever&**  aparecer na arquivo de saida , tanto na parte de X quanto na de Y . Denominaremos os tipos de "esquinas" como na seção 11.4 , pelos seus ndmeros **k** = **?,2,3,4** . Rodemos ver que é suficiente comparar apenas, os tipos 1 com 3 e 2 com 4 .

A seguir apresentamos o metodo de geração :

Algoritmo < Cera restrições "ou" >  $(X = y$  vetor das coordenadas horizontais ;  $x i =$  coordenadas de X; y =. vetor das coordenadas verticais ;  $yi =:$  coordenadas de  $Y$ ; k,  $k^2 =:$  tipos de "esquina"; xk, xk2 = posição horizontal de uma esquina do tipo k ou do tipo k2, respectivamente ;  $yk$ ,  $yk2 =$ : posição vertical de uma esquina do tipo  $\mathbf{k}$ ou do tipo k2, respectivamente ; ) inicio  $k \leq -1$ ; 1:  $k2 \le -k + 2$ ; 2: Obtenha uma esquina do tipo k e uma do tipo k2  $\frac{1}{2}$ Se não há mais pares de esquinas destes tipos  $então : Se k = 2$ então : vá para 4;  $s$ enão : k < k + 1 vá para 3;  $\frac{\text{senão}}{\text{se}}$  :  $\frac{\text{Se}}{\text{se}}$  k = 2 <u>então</u> : **vá** para  $3;$ (Comparação para  $k = 1$ )  $Se$   $xk2$  3  $xk$ então : Se Existem restrições para algum xi do tipo  $x1 - xk \ge a$  $\Theta$  $xk2 = xi \ge b$ <u>então</u> : **vá** para  $2:$ senão : Se yk2 < yk então : monte o par de restrições  $xk2 - xk \ge c$  $\overline{ou}$  $yk2 - yk \ge d$ leed são obtidos na matriz de tecnologia }
senão : Se Existem restrições para algum yi do tipo yi - yk  $\geq a$ yk2 - yi ≥ b ē  $entăo : vá para 2 ;$ senão : monte o par de restrições  $xk2 - xk \ge c$ ou  $yk2 - yk \ge d$ senão : Se yk2 < yk então: vá para 2; senão : Se Existem restrições para algum yi do tipo  $yi - yk \ge a$  e  $yk2 - yi \ge b$ então: vá para 2; senão : monte o par de restrições  $xk2 - xk \ge c$ ou  $yk2 - yk \ge d$ ; vá para 2; (Comparação para  $k = 23$ 3:  $\text{Se }$  xk2 > xk então: Se Existem restrições para algum xi do tipo  $x1 - xk \ge a$  e  $xk2 - xi \ge b$ então : vá para  $2$ ;  $senão : Se yk2 > yk$ </u> então: monte o par de restri $xk^2 - xk \geq c$ ções  $yk2 - yk \ge d;$ ou (ced sãs obtidos na matriz de tecnologia } senão : Se Existem restrições para algum yi do tipo yi - yk  $\geq a$ e  $yk2 - yi \ge b$ então: va para 2 ;

senão : monte o par de restrições xk2 - xk 2 **<sup>c</sup> OU yk2** − **yk**  $≥$  d; senão : *Se* **yk2** < **yk**  então : vá para 2; senão : Se Existem restrições para algum yi do tipo **yi** - **yk** 2 **a e yk2** - **yi** <sup>2</sup> então : **v6** para **<sup>2</sup>**; senão : monte o **par de** restri**ções xk2** - **xk** 2 **c**  OU yk2 - **yk** 2 **d** ; 4: Qrdene as restrições em **X** e **depois** as em **Y** ; Limpe as restrições supérfluas, isto **<sup>4</sup>**: I.\* houver **duas** restrições  $xi - xj \ge a$  e  $xi - xj \ge b$ então : conserve apenas aquela que **tem maior valor** entre **a** e **b** : <sup>C</sup>É importante **que** observemos o fato de **que** uma restrição **do** tipo "ou" nunca pode **ei** i minar uma do tipo "e" . } <sup>C</sup>Caso uma restrição do tipo

**"OU"** tenha sido **e1** iminada , a restrição correspondente em Y também deve ser eliminada

136

Faça o mesmo tipo de eliminação para a parte do arquivo Y , trocando x por y I 2. Se houver três restrições do tipo  $xi - xj \ge a$  ,  $xj - xk \ge b$  e  $xi - xk \ge c$  com  $a + b > c$ então : elimine a restrição  $xi = xk \ge c;$ {As restrições  $xi - xj \ge a$ e xj - xk  $\geq$  b devem ser do tipo "e", Da mesma forma que fizemos em 1 elimine  $\overline{a}$ restrição correspondente em Y se esta for do tipo "ou", e depois faça o mesmo para a parte do arquivo em Y.)

fim

137